### МИНИСТЕРСТВО ОБРАЗОВАНИЯ И НАУКИ РЕСПУБЛИКИ КАЗАХСТАН

### Некоммерческое акционерное общество АЛМАТИНСКИЙ УНИВЕРСИТЕТ ЭНЕРГЕТИКИ И СВЯЗИ

кафедра Электроснабжение промышленных предприятий

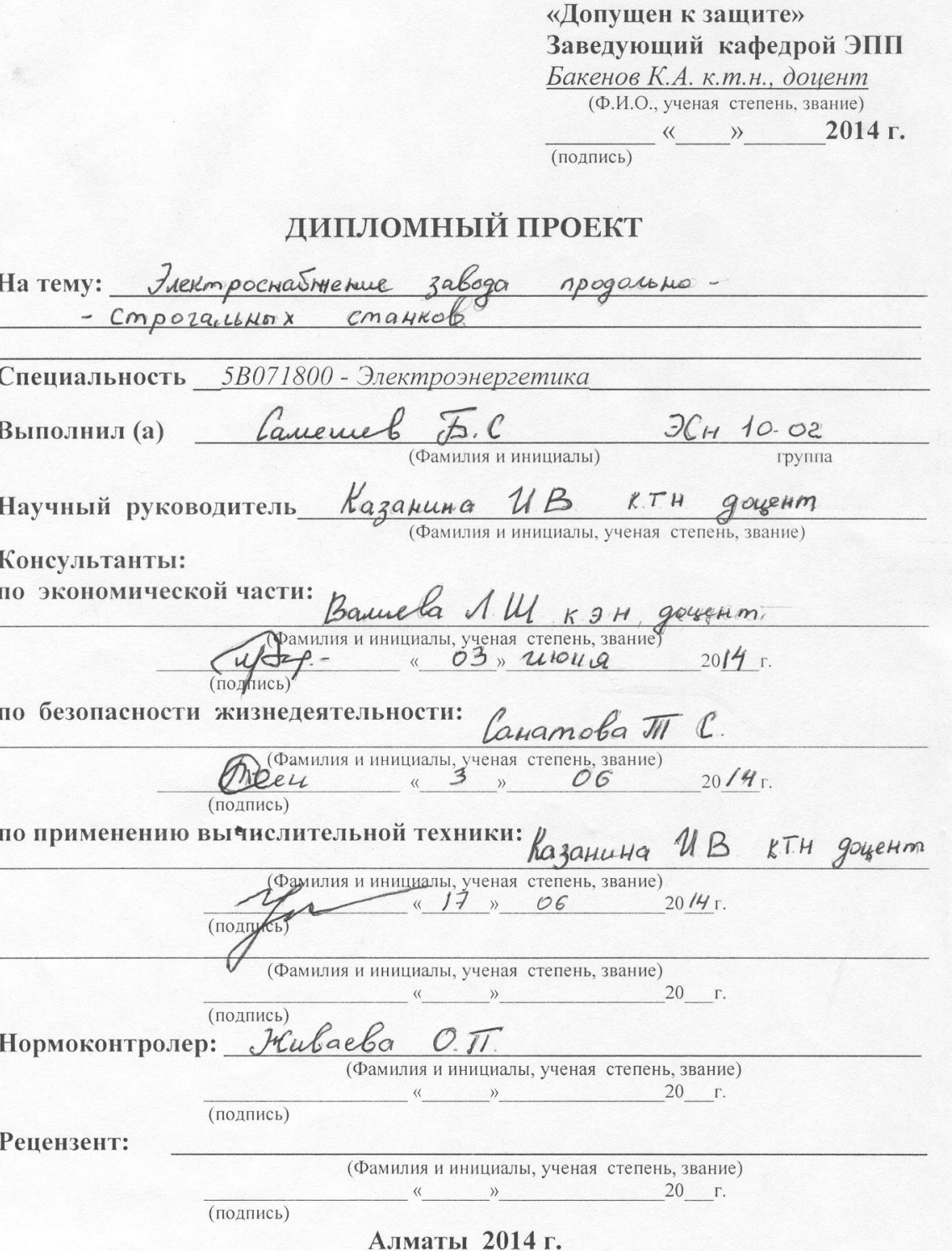

## МИНИСТЕРСТВО ОБРАЗОВАНИЯ И НАУКИ РЕСПУБЛИКИ КАЗАХСТАН

## Некоммерческое акционерное общество АЛМАТИНСКИЙ УНИВЕРСИТЕТ ЭНЕРГЕТИКИ И СВЯЗИ

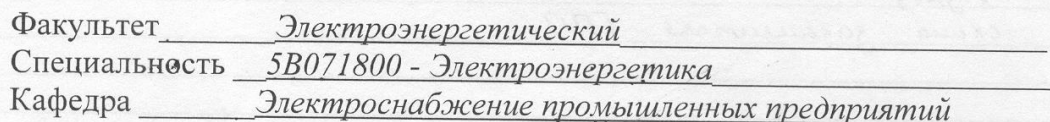

## ЗАДАНИЕ

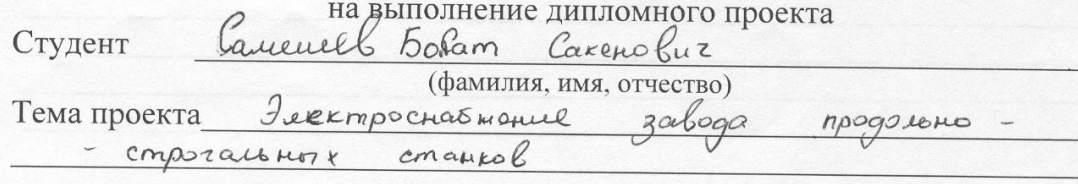

утверждена приказом ректора № 115 от «24» сентября 2013 г. Срок сдачи законченной работы « ) 20  $\Gamma$ . Исходные данные к проекту требуемые параметры результатов проектирования (исследования) и исходные данные объекта

Turnanue women  $5nm$ ocypeenters  $\omega$ nogemanagere greprocuciences Leopapurennos leaguemer Ma Komopou yemanol renor  $960$ mpexoduomories x трансформатора Mayno conoso G3 MBA  $no$ Шрансформатора sationation *Vacamorne* Dazgenonio  $90^{\circ}$ Improcurincent  $\mathcal{R}$ 3abog pasomaen creesen Clegene HOLPYZRax gaboga no yexan apubliquers

подлежащих разработке дипломного проекта Перечень вопросов ИЛИ краткое содержание дипломного проекта:

enbinemal yerono pasono gannoro guncomposo Movema paloga Ilexmps creat to errice Mpagaroko- compolariotak Dannol noune rende mpegnpurmue zamuelaenc zamma emal 1 pourbogantou odpace mort assurers  $00000$ 3 ceboo acomciem u energem allen Kameropu  $\mu \mathbb{I}$ ro Silecompo en año menue MageHMocmy *zabucumo emi* ocyuze embrelucox  $\mathcal{O}m$ npougbog conferrors  $\mathcal{L}$ aguinempo mulhorx prymaguet Zmo recode queo grunner beme  $PPOU$ MORERnupolareni  $C3C$  $1000000$ niegopulm

Перечень графического материала (с точным указанием обязательных чертежей) Схема продомьно-строгаютого станка<br>Јенплан завода, Ogno município cxena Pagper TNN cxema zazemment MM Рекомендуемая основная литература Rupela I.A. Consuborune mampuaro no surempooropygobanuto (yexolne sumpressive curso) 2004.<br>Eparant A. U., Rhamman U. M., Houseph C. H. amicocopepy. 2008. méra a monument pecypcor lazaxemana. Repondences Hypnat Roos20g. Ompac. Консультанты по проекту с указанием относящихся к ним разделов

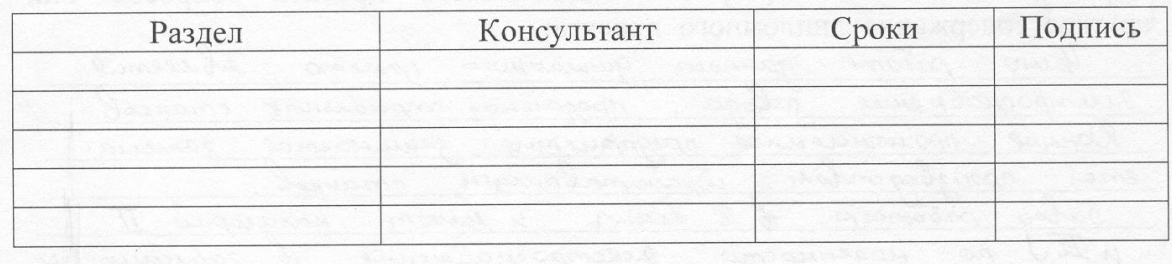

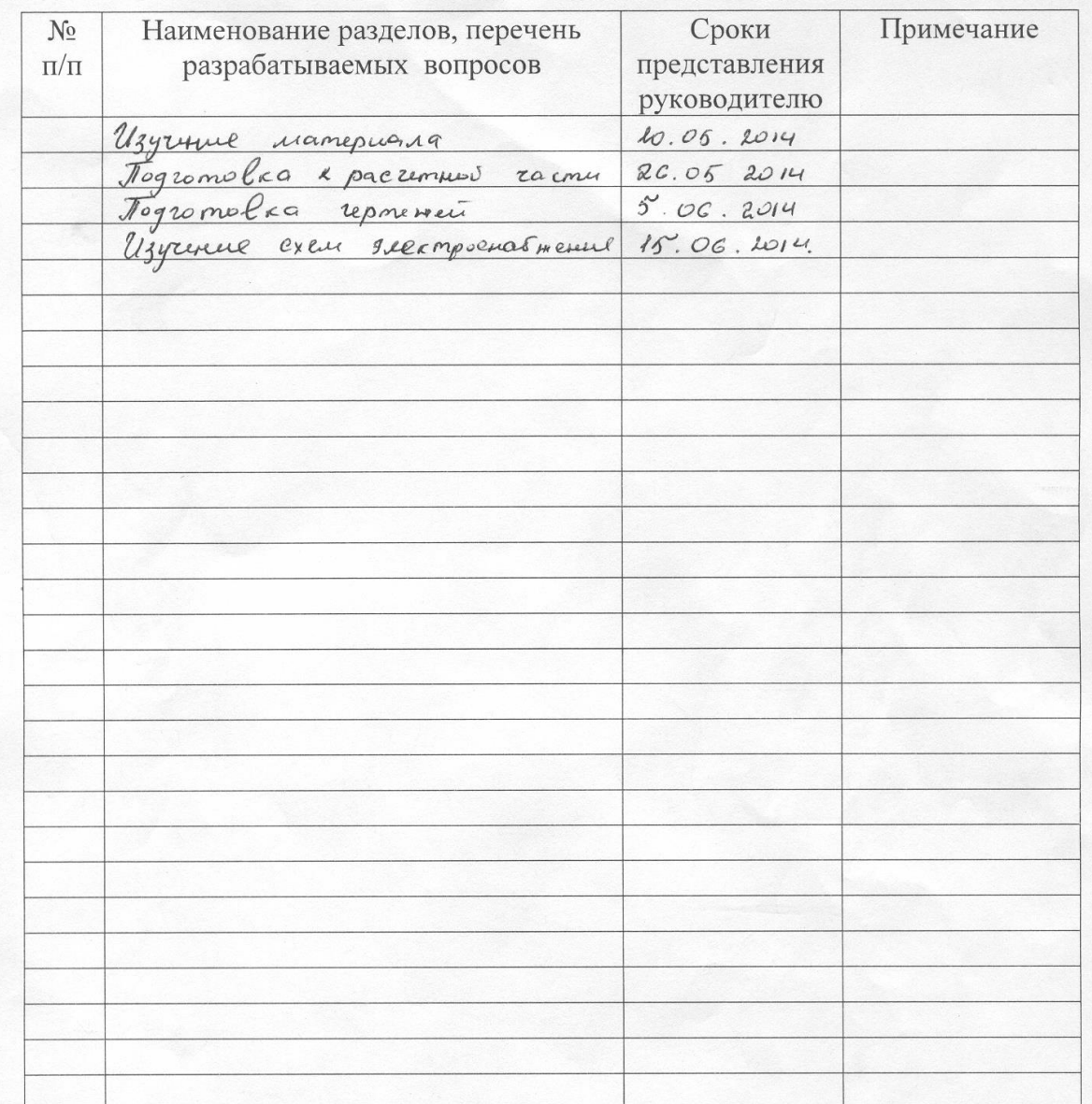

## $\Gamma$ P A  $\Phi$   $\bar{H}$  K подготовки дипломного проекта

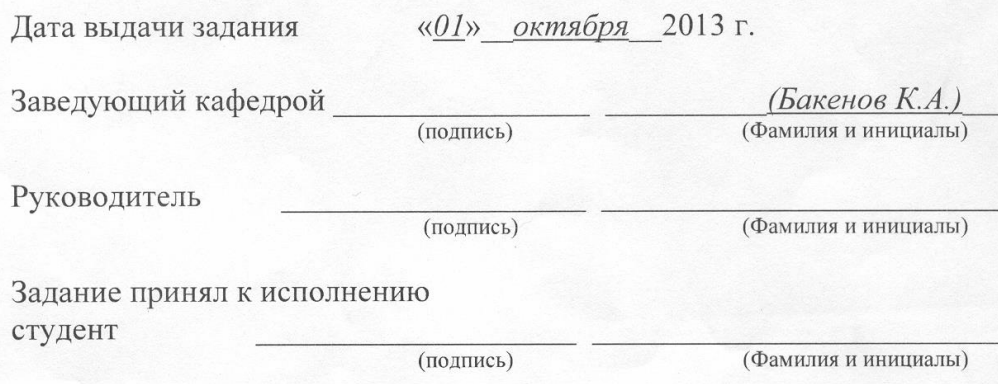

**Андатпа**

Дипломдық жоба «продольно-строгальный станоқтың» зауытының "электроснабжение тақырыпқа деген орында-. Ара жоба суреттетехнологиялық үдеріс өндіріс, есеп айыр- электр жүк, есеп осветительной жүк, талғам цехтық трансформатор, есеп электр жүк бас құрсым 10,5кВ, талғам жабдық және есеп қырман қысқа тұйықталу, таңдалған нұсқа электроснабжения зауыт. Тіршілік әрекетімнің қауіпсіздігінің тарауында еңбектің шартының іс-шараның жаса- зарын ша ауаны жаңартудың жақсартуының және ГПП топты заземлителя нобайының зерттемесіне айқында- анализы жаса-. Жобаның экономикалық бөлігінде пайда электроэнергии сатуынан просчитана, таза келтір- құн, ал да өтімділіктің мерзімі және дисконттаудың мерзімінің тағайынды

#### **Аннотация**

Дипломный проект выполнен на тему «Электроснабжение завода продольно-строгальных станков». В проекте описан технологический процесс производства, произведен расчет электрических нагрузок, расчет осветительной нагрузки, выбор цеховых трансформаторов, расчет электрических нагрузок на шинах 10,5кВ, выбор оборудования и расчет токов короткого замыкания, выбран вариант электроснабжения завода. В разделе безопасности жизнедеятельности произведен анализ условий труда, который выявил необходимость проведения мероприятий по улучшению вентиляции и разработке схемы группового заземлителя ГПП. В экономической части проекта просчитана прибыль от продажи электроэнергии, определена чистая приведенная стоимость, а также срок окупаемости и срок дисконтирования.

## **Annotation**

Thesis project was carried out on "Power Plant Planing machines." The project described manufacturing process, a calculation of electrical loads, lighting load calculation, selection of craft transformers, calculation of electrical loads on the tires 10.5 kV, equipment selection and calculation of short-circuit currents, selected electricity plant. In the Life Safety analyzed working conditions, which revealed the need for measures to improve ventilation and circuit design group earthing main step-down substation. In the economic part of the project has been calculated profits from the sale of electricity, the net present value is determined, and the payback period and discounting.

# **Содержание**

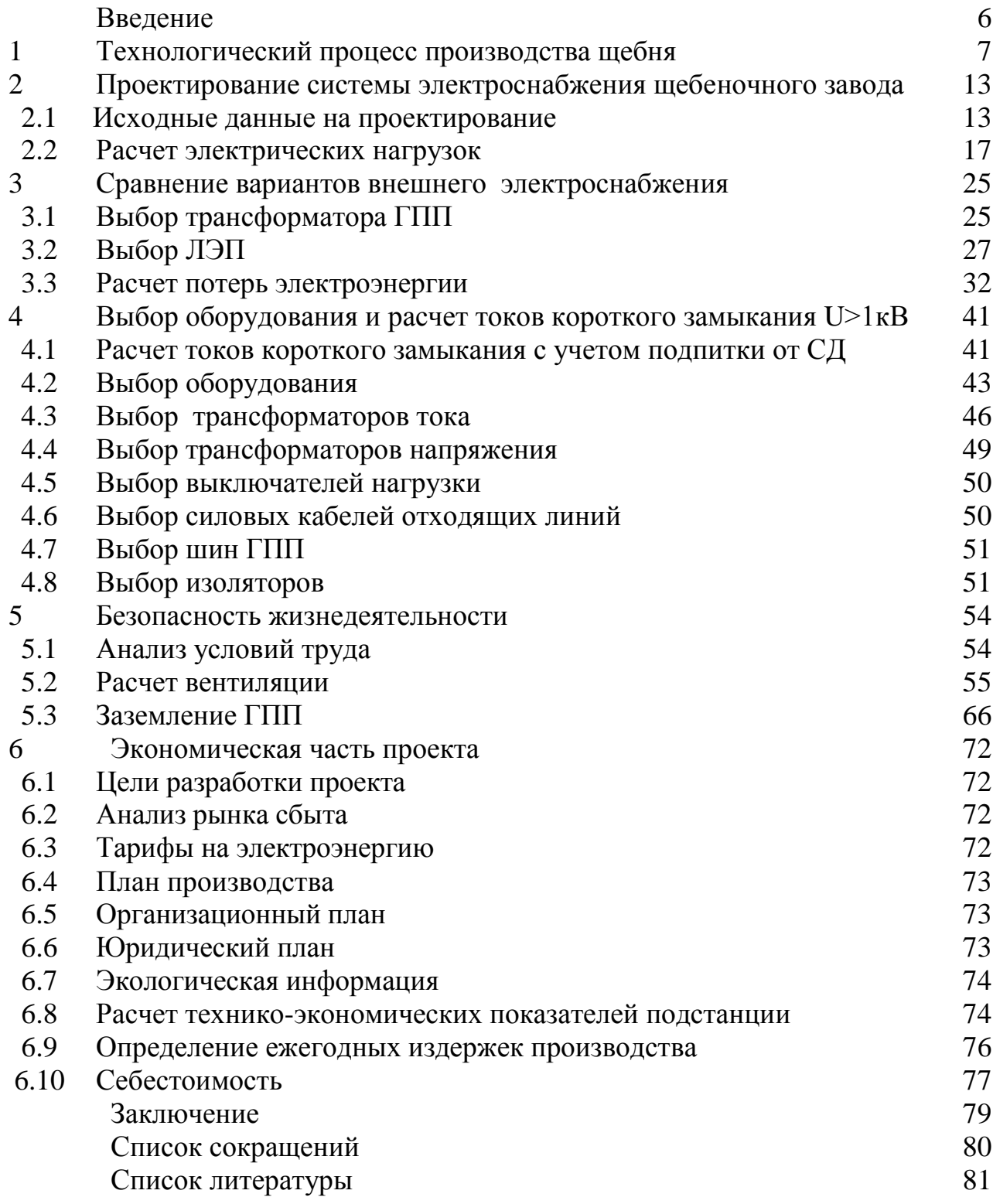

## **Введение**

Целью работы данного дипломного проекта является электроснабжение завода продольно-строгальных станков. Данное промышленное предприятие занимается производством обрабатывающих станков.

Завод работает в 2 смены и имеет категории II и III по надежности электроснабжения в зависимости от осуществляемых производственных и административных функций, что необходимо учитывать при проектировании СЭС любого предприятия.

Рационально спроектированная система электроснабжения промышленного предприятия должна удовлетворять ряду требований: высокой надежности и экономичности, безопасности и удобства в эксплуатации, обеспечение требуемого качества электроэнергии соответствующих уровней напряжения, стабильность частоты и т.д. Должны также предусматриваться кратчайшие сроки выполнения строительномонтажных работ и необходимая гибкость системы, обеспечивающая возможность расширения при развитии предприятия без существенного усложнения и удорожания первоначального варианта. Таким образом, многообразие факторов, которые необходимо учитывать при проектировании электроснабжения предприятия, повышает требования к квалификации инженеров электриков. Вопросы рационального электроснабжения не должны решаться в отрыве от общей энергетики данного района. Решения должны приниматься с учетом перспективного плана электрификации района.

Для определения оптимального варианта схемы внешнего электроснабжения, параметров электросети и ее элементов, необходимо проведение технико-экономических расчетов. При этом необходимо произвести всесторонний анализ технических и экономических показателей. Только сопоставление и анализ всех технико-экономических показателей, характеризующих возможные варианты, позволяет провести выбор наилучшего решения. Следующим этапом расчетов является окончательное определение схемы электроснабжения и ее параметров, выбор необходимого электрооборудования, проводов и кабелей.

Большое внимание следует также уделять вопросам охраны труда и оценки экономической эффективности принимаемых решений.

**1 Технологический процесс на заводе продольно-строгалных станков**

Совершенство конструкции машины характеризуется её соответствием современному уровню техники, экономичностью и удобствами в эксплуатации, при этом стоит учитывать возможности использования наиболее экономичных и производительных технологических методов ее изготовления применительно к заданному объему выпуска и условиям производства.

Конструкцию станка, в которой эти возможности полностью учтены, называют технологичной. Оценку технологичности конструкции данной машины, по сравнению с другой (лучшего отечественного или зарубежного образца) производятся, сопоставляя их трудоемкость, себестоимость и материалоемкость. Дополнительную оценку производят по степени унификации марок материалов, унификации и нормализации элементов изделия, рациональности разделенения его на конструктивные и технологические элементы, достигнутому уровню взаимозаменяемости элементов изделия, массе машины, конструктивной преемственности оригинальных деталей и составных частей изделия, шероховатости поверхностей деталей изделия, возможности сокращения сроков подготовки и освоения производства изделия, а также возможности автоматизации его изготовления. Выбор показателей технологичности производится с учетом требований ГОСТ 14.201-73 (обеспечение технологичности конструкции изделии).

Технологичность конструкции одной и той же машины будет разной для различных типов производства. Изделие, достаточно технологичное в единичном производстве, может быть мало технологичным в поточномассовом и совершенно нетехнологичным в поточно-автоматизированном производстве. Технологичность конструкции одного и того же изделия будет разной для заводов с различными производственными возможностями. Если в единичном производстве используют станки с программным управлением или другое переналаживаемое автоматическое оборудование, то характеристика технологичности конструкции выпускаемых изделий для этих условий может измениться по сравнению с условиями единичного производства, оснащенного универсальным оборудованием. Развитие производственной техники изменяет уровень технологичности конструкции. Ранее нетехнологичные конструкции могут стать вполне технологичными при новых методах обработки.

Технологичность конструкции нельзя рассматривать изолированно без взаимной связи и учета условий выполнения заготовительных процессов, процессов обработки, сборки и контроля. Отработанная на технологичность конструкция заготовки не должна усложнять последующую механическую обработку. В то же время отработку на технологичность конструкции заготовки следует производить с учетом выполнения заготовительных процессов и сборки, стремясь получить наименьшую трудоемкость и наименьшую себестоимость изготовления машины в целом.

Улучшением технологичности конструкции можно увеличить выпуск продукции при тех же средствах производства. Трудоемкость машин нередко удается сократить на 15 - 25% и более, а себестоимость их изготовления на 5 - 10%. По отдельным деталям эти показатели можно повысить еще больше. Недооценка технологичности конструкции часто приводит к необходимости корректировки рабочих чертежей после их составления, удлинению сроков подготовки и дополнительным издержкам производства.

Понятие технологичности конструкции машин распространяйте только на область производства, но и на область их эксплуатации. Конструкция машин должна быть удобной для обслуживания и ремонта. Последнее важно, поскольку затраты на все виды ремонта часто превышают себестоимость изготовления новых изделий. Повышение ремонтопригодности изделия обеспечивается легкостью и удобством его разборки и сборки, осуществлением принципа узловой смены и узлового ремонта элементов изделия, введением в конструкцию сменных изнашиваемых деталей, а также возможностью восстановления наиболее сложных деталей.

При конструировании машин необходимо предусматривать использование технологических методов, повышающих их надежность. Конструкцию изделия лучше отрабатывать на технологичность в процессе создания самой конструкции. При этом достигается деловой контакт и творческое содружество конструкторов и технологов.

Общие требования к деталям машин. Возможность применения прогрессивных технологических методов определяется конструкцией деталей машин. При конструктивном оформлении деталей нужно учитывать ряд технологических требований. Соблюдение этих требований уменьшает производственные трудности, сокращает цикл производства, повышает производительность труда и снижает себестоимость деталей машин. Эти требования диктуются как технологией производства заготовок, так и технологией их последующей обработки. Особое значение приобретают вопросы технологичности конструкции при обработке деталей на станках с программным управлением, агрегатных станках, автоматах, и полуавтоматах, а также автоматических линиях.

Конструирование является творческим процессом, поэтому дать общие для всех случаев правила конструирования деталей машин не представляется возможным. Общую задачу можно сформулировать следующим образом. Конфигурация детали должна быть простой, обусловливающей возможность применения высокопроизводительных технологических методов, и предусматривать удобную, надежную базу для установки заготовки в процессе обработки. В тех случаях, когда такая база не обеспечивается, должны быть предусмотрены специальные элементы (приливы, бобышки, отверстия) для базирования и закрепления заготовки. При необходимости эти элементы могут быть удалены после обработки. Заданные точность и шероховатость поверхностей детали должны быть строго обоснованы ее служебным назначением. Необоснованно завышенные требования к точности и шероховатости вынуждают вводить дополнительные операции, удлиняют цикл обработки, увеличивают трудоемкость обработки и повышают себестоимость детали.

Стандартизация и унификация деталей и их элементов способствуют уменьшению трудоемкости процессов производства и снижению себестоимости деталей в связи с увеличением серийного выпуска и унификацией станочных наладок.

Требования к механической обработке.

Требования к обработке можно сформулировать следующим образом.

1. Сокращать объем механической обработки, уменьшая протяженность обрабатываемых поверхностей, предусматривать допуски только на размеры поверхностей сопряжения.

. Повышать точность выполнения заготовок, так как объем обработки резанием при этом может быть значительно сокращен. При выборе материала детали назначать материал, обладающий лучшей обрабатываемостью, учитывая, что скорость резания в этом случае может быть повышена.

3. Предусматривать возможность удобного и надежного закрепления заготовки на станке. Повышать жесткость заготовки, что уменьшает ее деформации от сил резания и закрепления, позволяет увеличивать режимы резания и одновременно использовать несколько режущих инструментов путем совмещения переходов обработки.

. Предусматривать возможность удобного подвода высокопроизводительного режущего инструмента к обрабатываемой поверхности. Сокращать путь врезания инструментов и уменьшать вспомогательное время, предусматривая конструкции, допускающие возможность одновременной установки нескольких заготовок для обработки. Для обработки на проход предусматривать выход режущего инструмента.

. Обеспечивать удобные и надежные базирующие поверхности для установки заготовок в процессе их обработки; соответствующей простановкой размеров предусматривать совмещение технологических и измерительных баз, а также соблюдение принципа постоянства баз.

Выбор измерительных баз и простановка размеров должны обеспечивать наибольшие удобства, надежность и производительность контроля, возможность применения простых по конструкции контрольноизмерительных инструментов и приспособлений, а также проверки нескольких размеров заготовки при одной ее установке. При простановке размеров следует учитывать особенности промежуточного и окончательного контроля, осуществляемого как на контрольных постах, так и непосредственно на станке.

Простановка размеров должна быть увязана с последовательностью выполнения и содержанием операций обработки. Нельзя координировать несколько необработанных поверхностей относительно обрабатываемой. Необработанные поверхности нужно координировать между собой и задавать только один размер от необработанной поверхности до обрабатываемой. Не рекомендуется проставлять размеры от линии построения, осей, острых кромок и поверхностей, от которых измерение деталь затруднено. Недопустима простановка размеров, проверка которых связана с выполнением подсчетов и косвенных методов контроля.

Продольно-строгальные станки, в основном применяемые в условиях единичного и мелкосерийного производства, а также в ремонтных цехах, предназначены для обработки плоских поверхностей на заготовках, которые либо невозможно, либо неудобно обрабатывать на фрезерных станках.

Подлежащую обработке заготовку закрепляют на столе станка, совершающего возвратно-поступательное движение. Стружка снимается неподвижным резцом (или резцами) только при рабочем ходе стола — ход вперед. Подача резца происходит на каждый двойной ход стола.

На рисунке 1 представлена схема продольно-строгального станка. Основными узлами продольно-строгального станка являются: станина 1, стол 2, траверса (поперечина) 3, вертикальные суппорты 4, портал 5,коробка подач 7 вертикальных и бокового суппортов, боковая стойка 6. В зависимости от устройства траверсы различают двустоечные станки, у которых траверса поддерживается двумя стойками, и одностоечные.

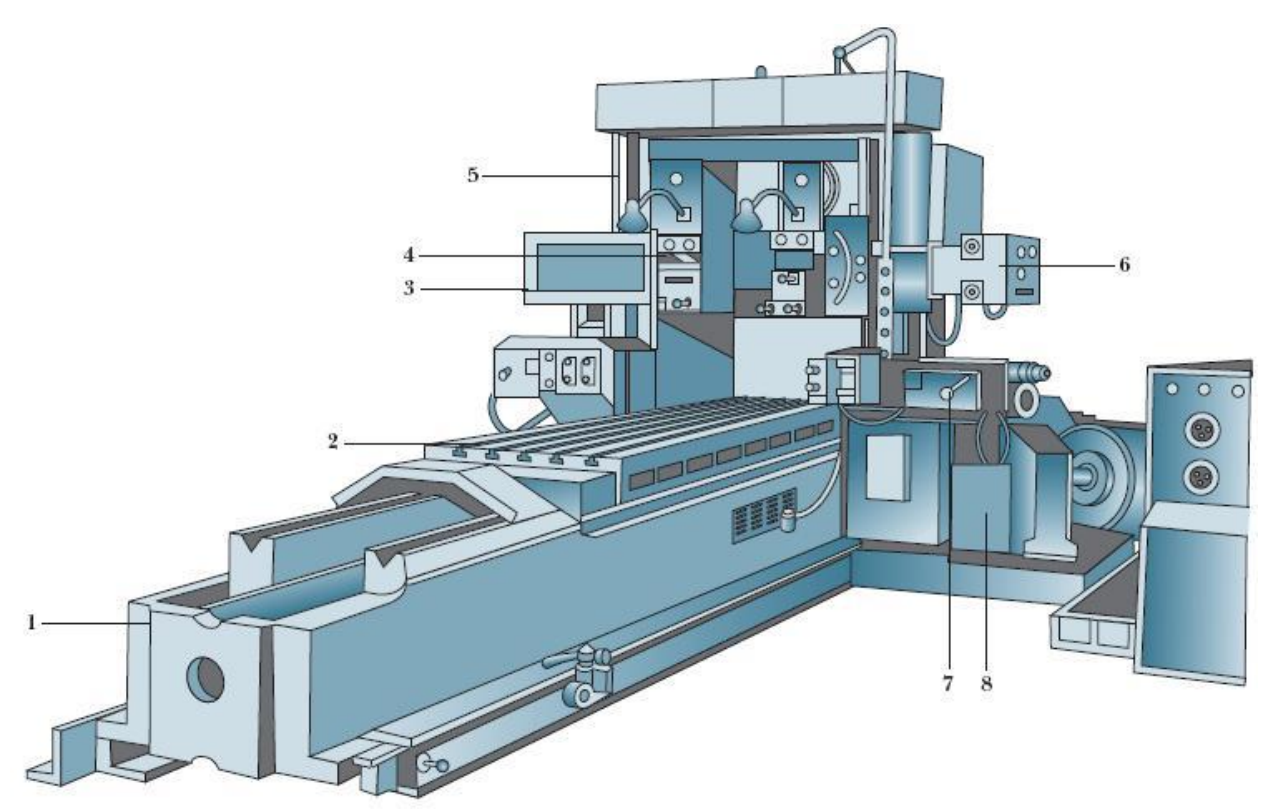

Рисунок 1.1 – Схема продольно-строгального станка

На продольно-строгальных станках можно обрабатывать крупногабаритные детали, наибольшая длина строгания составляет 2—12,5 м, наибольшая ширина — 0,6— 5 мм; высота подъема поперечины (траверсы) — 0,7—4,5 м.

Станина двустоечного продольно-строгального станка представляет собой чугунную отливку коробчатого сечения с двумя, а у тяжелых станков с тремя продольными направляющими плоского и V-образного профиля. Станки с большой длиной строгания имеют станину, составленную из секций, скрепляемых при монтаже болтами. По направляющим станины перемещается возвратно-поступательно стол коробчатой формы с внутренними ребрами жесткости. На рабочей поверхности стола имеются Тобразные пазы и стопорные отверстия для надежного зацепления обрабатываемой заготовки детали.

Одностоечные продольно-строгальные станки применяют для обработки заготовок крупных деталей, у которых размеры обрабатываемых поверхностей соответствуют характеристике станка, а габаритные размеры не допускают обработки на двустоечном станке подходящих размеров, например заготовок длинных и широких деталей (станин и т. п.), свисающих с одной стороны стола и не требующих обработки по всей ширине. В остальном одностоечные продольно-строгальные станки можно использовать для выполнения всех нормальных строгальных работ. Портал станка состоит из двух стоек, прикрепленных внизу к плоскостям станины, а сверху связанных балкой. По направляющим строек могут перемещаться поперечина и каретка бокового суппорта. В стойке находится груз, уравновешивающий боковой суппорт. Механизм подьема поперечины смонтирован в стойках и соединительной балке.

Поперечина представляет собой чугунную балку коробчатого сечения, усиленную посередине выступом и ребрами. На поперечине расположены два вертикальных суппорта, коробка подач суппортов, коробка дублированного управления и механизм зажима.

Отечественные станкостроительные заводы в настоящее время выпускают много современных одностоечных и двустоечных продольнострогальных станков, позволяющих обрабатывать из различных материалов детали шириной до 5000 мм, высотой до 3900 мм и длиной до 15 000 мм.

Современные продольно-строгальные станки оснащаются не только строгальными суппортами, но и шлифовальными и фрезерными головками. Продольно-строгальные станки со шлифовальными головками позволяют производить строгание и шлифование заготовок деталей с одной установки и, следовательно, получать на станке окончательно обработанные поверхности высокой чистоты и точности.

Продольно-строгальные станки с фрезерными и с фрезернорасточными головками предназначаются для строгания, фрезерования и растачивания крупногабаритных заготовок. Фрезерные головки могут быть смонтированы как на поперечине, так и на стойке станка. Головки, установленные на поперечине, обычно получают подачу поперек стола, а боковые — вертикальные установочные перемещения по стойке.

Ямные продольно-строгальные станки применяют для строгания верхних горизонтальных и наклонных плоскостей заготовок высоких деталей (например, станин прокатных станов). Обрабатываемую заготовку устанавливают на плите, расположенной в яме, а порталу станка, несущему поперечину с суппортами, сообщается рабочее возвратно-поступательное движение. Длина хода портала таких станков может достигать 12 м.

Основное назначение продольно-строгальных станков — обработка разноориентированных плоскостей, главным образом на крупных деталях. Точность и чистота обработки плоскостей большой ширины на этих станках выше, чем достигаемые точность и чистота обработки на фрезерных станках. Кроме того, инструмент (резец), применяемый на строгальном станке, во много раз дешевле фрезы, применяемой на фрезерном станке. Установка крупногабаритных деталей и наладка станка на обработку заготовки легче, чем фрезерного станка. Эти факторы являются главной причиной того, что более производительные фрезерные станки не могут вытеснить строгальных станков в мелкосерийном и единичном производствах. Разница в стоимости инструмента делает обработку плоскостей в указанных производствах экономически более выгодной на продольно-строгальных станках, чем на фрезерных.

На продольно-строгальном станке заготовку закрепляют на столе, совершающем возвратно-поступательное (главное) движение. Резцы закрепляются в суппортах. Срезание слоя металла происходит при рабочем ходе стола с заготовкой по направлению стрелки vр.х (рис. 75). При обратном ходе стола по направлению стрелки vх.х резец поднимается, резания не происходит.

Резец вместе с суппортом перемещается относительно обрабатываемой заготовки после каждого двойного хода стола на величину подачи в поперечном направлении, обеспечивая тем самым срезание нового слоя металла, и так цикл повторяется.

Таким образом, продольно-строгальный станок имеет механизм, обеспечивающий возвратно-поступательное движение стола вместе с заготовкой и перемещение резца (подачу) в вертикальном или горизонтальном направлении.

Продольно-строгальные станки, предназначенные для универсальных работ, по конструкции подразделяют на четыре группы: ручной, одностоечный, двухстоечный и портальный По устройству главного привода различают продольно-строгальные станки с двойной ременной (прямой и перекрестной) передачей и электромагнитной муфтой; с зубчатой передачей и электромагнитной муфтой; с многоскоростным электродвигателем и червячной передачей; с гидравлическим приводом.

## **2 Проектирование электроснабжения завода продольнострогальных станков**

Тема «Электроснабжение Завода продольно-строгальных станков»

Питание может быть осуществлено от подстанции энергосистемы неограниченной мощности, на которой установлены два трёхобмоточных трансформатора мощностью по 63 МВА, напряжением 115/37 кВ. Мощность к.з. на стороне 115 кВ равна 1000 МВА. Трансформаторы работают раздельно. Расстояние от энергосистемы до завода 16 км. Завод работает в 2 смены. Сведения об электрических нагрузках по цехам завода приведены в таблице 2.1.

| $N_2$          |                                        | Количество    | Установленная<br>мощность, кВт    |                    |
|----------------|----------------------------------------|---------------|-----------------------------------|--------------------|
| $\Pi/\Pi$      | Наименование                           | $\Im \Pi$ , n | Одного<br>$\Im \Pi, P_{\text{H}}$ | $\Sigma P_{\rm H}$ |
| $\mathbf{1}$   | Механический цех мелких станков        | 300           | $1-40$                            | 4500               |
| $\overline{2}$ | Механический цех хрупких станков       | 100           | $1 - 80$                          | 2500               |
| 3              | Механический цех уникальных<br>станков | 40            | $1 - 250$                         | 2800               |
| $\overline{4}$ | Цех обработки цветных металлов         | 41            | $2,3 - 80$                        | 817,6              |
| 5              | Сборочный цех                          | 50            | $1 - 50$                          | 800                |
| 6              | Чугунолитейный цех                     | 150           | $1 - 120$                         | 4000               |
| $\overline{7}$ | Цех цветного литья                     | 50            | $1 - 80$                          | 1500               |
| 8              | Заготовительно-сварочный цех           | 50            | $1 - 80$                          | 800                |
| 9              | Термический цех                        | 30            | $1 - 80$                          | 970                |
| 10             | Компрессорная                          |               |                                   |                    |
|                | a) $0,4kB$                             | 15            | 10-80                             | 300                |
|                | б) синхр. двигатели 10кВ               | 4             | 1250                              | 5000               |
| 11             | Модельный цех                          | 40            | $1 - 30$                          | 180                |
| 12             | Заводоуправление столовая              | 10            | $1-40$                            | 350                |
| 13             | Главный магазин                        | 10            | $1 - 10$                          | 50                 |
| 14.            | Электроцех                             | 30            | $1-40$                            | 200                |

Т а б л и ц а 2.1 – Электрические нагрузки по цехам

### **2.1 Расчет электрической нагрузки**

Рассчитываем установленную мощность освещения территории

$$
P_{y_0} = S \cdot P_0 = 78750 \cdot 0,0052 = 409.5 \text{ kBr.}
$$

$$
S = a \cdot b = 225 \cdot 350 = 78750m^2
$$

Рассчитываем расчетную мощность осветительной нагрузки:

$$
P_{P0} = P_{y0} \cdot K_C = 409.5 \cdot 1 = 409.5 \text{ kBr};
$$
  
\n
$$
Q_{P0} = P_{P0} \cdot tg\varphi = 409.5 \cdot 0.5 = 204.75 \text{ kB}
$$

Где  $\rho_0 = 0.002$ , Ксо=1, tg $\varphi = 0.5$ . Для освещения территории.

Аналогичный расчет проводим для остальных помещений , полученные данные вносим в таблицу 2.2.

Рассчитываем силовую часть, средние нагрузки:

 $P_{CM} = \Sigma P_H \cdot K_H = 4500 \cdot 0.3 = 1350 \text{ kBr};$ 

$$
Q_{CM} = P_{CM} \cdot \text{tg}\varphi = 1350 \cdot 1,3 = 1755 \text{ kgap};
$$

где  $K_u=0,3$ .

Находим n<sub>э</sub>:

$$
n_3 = \frac{2 \cdot \sum P}{P_{\text{max}}} = \frac{2 \cdot 4500}{40} = 225;
$$

Рассчитываем силовую часть, расчетные нагрузки:

$$
P_P = P_{CM} \cdot K_M = 1350 \cdot 1,08 = 1458 \text{ kBr};
$$

$$
Q_P = Q_{CM} = 1755 \text{ kgap};
$$

$$
S_P = \sqrt{P_P^2 \cdot Q_P^2} = \sqrt{1458^2 \cdot 1755^2} = 2281,62 \text{ kBA};
$$

Где  $K_M$ =1,08 находится из таблицы2.6 [1] в соответсвии с n<sub>Э</sub> и  $K_M$ Находим расчетный ток:

$$
I_{p} = \frac{(SocB + S_{Harp}) \cdot 10^{3}}{\sqrt{3} \cdot U} = \frac{(30,10 + 2281,62) \cdot 10^{3}}{\sqrt{3} \cdot 0.4 \cdot 10^{3}} = 3336,77 A;
$$

Аналогичный расчет проводим для остальных помещений , полученные данные вносим в таблицу 2.3.

# Т а б л и ц а 2.2 – Расчет осветительной нагрузки

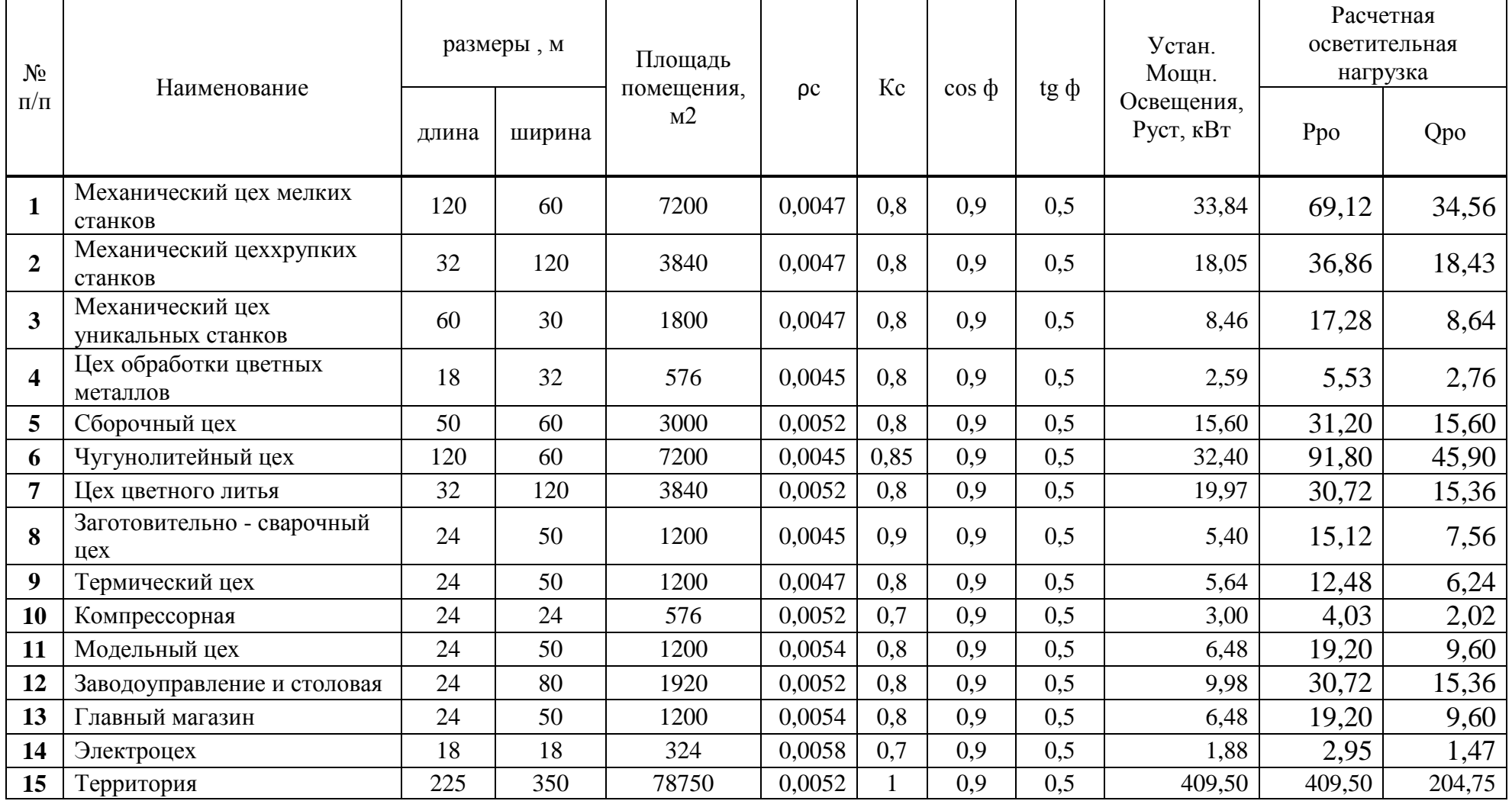

|                         | Наименование цехов                     | $\mathbf n$ |               | Установленная<br>мощность | m    | Ки  | tgf  | Средняя<br>мощность |        | n <sub>3</sub> | Kм   |             | Расчетная мощность |         |
|-------------------------|----------------------------------------|-------------|---------------|---------------------------|------|-----|------|---------------------|--------|----------------|------|-------------|--------------------|---------|
|                         |                                        |             | Pmin-<br>Pmax | $\sum P_{n}$              |      |     |      | Pcm,<br>кВт         | Осм    |                |      | $P_{,k}B_T$ | <b>Q</b> , кВар    | S, KBa  |
| $\mathbf{1}$            | механический цех мелких станков        | 300         | $1-40$        | 4500                      | >3   | 0,3 | 1,3  | 1350                | 1755   | 225            | 1,08 | 1458,00     | 1755,00            |         |
|                         | осветительная                          |             |               |                           |      |     |      | 104,5               |        |                |      | 69,12       | 34,56              |         |
|                         | итого                                  |             |               |                           |      |     |      |                     |        |                |      | 1527,12     | 1789,56            | 2352,58 |
| $\boldsymbol{2}$        | механический цех хрупких станков       | 100         | $1 - 80$      | 2500                      | >3   | 0,3 | 1,3  | 750                 | 975    | 63             | 1,12 | 840,00      | 975,00             |         |
|                         | осветительная                          |             |               |                           |      |     |      | 33,5                |        |                |      | 36,86       | 18,43              |         |
|                         | итого                                  |             |               |                           |      |     |      |                     |        |                |      | 876,86      | 993,43             | 1325,07 |
| 3                       | механический цех уникальных<br>станков | 40          | $1 - 250$     | 2800                      | >3   | 0,4 | 1,3  | 1120                | 1456   | 22             | 1,14 | 1276,80     | 1456,00            |         |
|                         | осветительная                          |             |               |                           |      |     |      | 20,1                |        |                |      | 17,28       | 8,64               |         |
|                         | итого                                  |             |               |                           |      |     |      |                     |        |                |      | 1294,08     | 1464,64            | 1954,43 |
| $\overline{\mathbf{4}}$ | Цех обработки цветных металлов         | 41          | $2,3 - 80$    | 817,6                     | >3   | 0.3 | 1,02 | 245,28              | 250,19 | 20             | 1,1  | 269,81      | 250,19             |         |
|                         | осветительная                          |             |               |                           |      |     |      | 17,3                |        |                |      | 5,53        | 2,76               |         |
|                         | итого                                  |             |               |                           |      |     |      |                     |        |                |      | 275,34      | 252,95             | 373,89  |
| $\sqrt{5}$              | Сборочный цех                          | 50          | $1 - 50$      | 800                       | >3   | 0,3 | 1,02 | 240                 | 244,8  | 32             | 1,37 | 328,80      | 244,80             |         |
|                         | осветительная                          |             |               |                           |      |     |      | 14,1                |        |                |      | 31,20       | 15,60              |         |
|                         | итого                                  |             |               |                           |      |     |      |                     |        |                |      | 360,00      | 260,40             | 444,31  |
| 6                       | Чугунолитейный цех                     | 150         | $1 - 120$     | 4000                      | >3   | 0,5 | 1,17 | 2000                | 2340   | 67             | 1,13 | 2260,00     | 2340,00            |         |
|                         | осветительная                          |             |               |                           |      |     |      | 20,6                |        |                |      | 91,80       | 45,90              |         |
|                         | итого                                  |             |               |                           |      |     |      |                     |        |                |      | 2351,80     | 2385,90            | 3350,15 |
| $\overline{7}$          | Цех цветного литья                     | 50          | $1 - 80$      | 1500                      | >3   | 0,4 | 0,88 | 600                 | 528    | 38             | 1,24 | 744,00      | 528,00             |         |
|                         | осветительная                          |             |               |                           |      |     |      | 23,8                |        |                |      | 30,72       | 15,36              |         |
|                         | итого                                  |             |               |                           |      |     |      |                     |        |                |      | 774,72      | 543,36             | 946,27  |
| $\bf8$                  | Заготовительно сварочный цех           | 50          | $1 - 80$      | 800                       | >3   | 0,3 | 1,02 | 240                 | 244,8  | 20             | 1,37 | 328,80      | 244,80             |         |
|                         | осветительная                          |             |               |                           |      |     |      | 10,9                |        |                |      | 15,12       | 7,56               |         |
|                         | итого                                  |             |               |                           |      |     |      |                     |        |                |      | 343,92      | 252,36             | 426,58  |
| $\boldsymbol{9}$        | Термический цех                        | 30          | $1 - 80$      | 970                       | >3   | 0,3 | 1,02 | 291                 | 296,82 | 24             | 1,4  | 407,40      | 296,82             |         |
|                         | осветительная                          |             |               |                           |      |     |      | 4,5                 |        |                |      | 12,48       | 6,24               |         |
|                         | итого                                  |             |               |                           |      |     |      |                     |        |                |      | 419,88      | 303,06             | 517,83  |
| 10                      | Компрессорная                          | 15          | 10-80         | 300                       | $>3$ | 0,4 | 1,02 | 120                 | 122,4  | 8              | 1,6  | 192,00      | 122,40             |         |

Т а б л и ц а 2.3 – Расчет Электрических нагрузок по цехам, U = 0,4 кВ

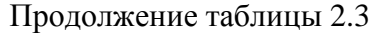

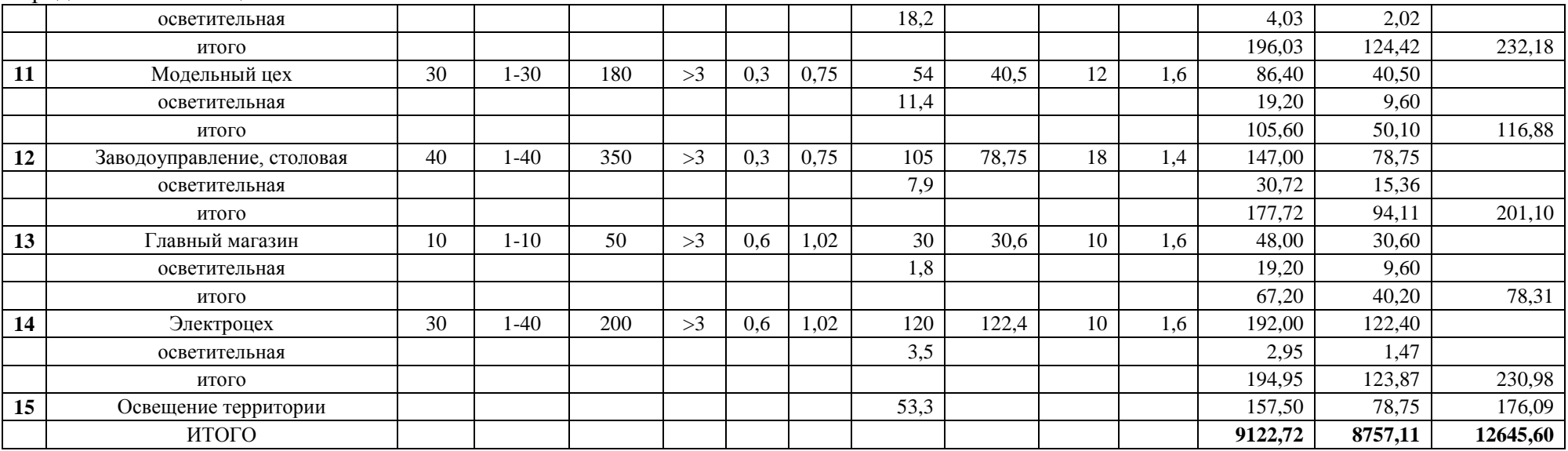

## **2.2 Выбор числа цеховых трансформаторов и компенсация реактивной мощности на напряжение 0,4 кВ**

Распределяем низковольтную нагрузку по цеховым ТП. Для этого определяем мощности трансформаторов ТП:

$$
N_{\text{min},\text{rp.}} = \frac{P_{\text{0,4}}}{K\text{3} \cdot S_{\text{hom},\text{rp}}} + \ \Delta N = \frac{9122{,}72}{0{,}8 \cdot 1000} = 11{,}4 \approx 12
$$

Полученное число округляем в большую сторону и получаем количество трансформаторов для ТП предприятия.

Далее делаем расчет батареи конденсаторов:

$$
Q=\sqrt{(N\cdot K_{\text{s}}\cdot S_{\text{H},\text{rp.}})^2 - \text{ }P_{\text{P0,4}}^2} = \sqrt{(12\cdot 0.8\cdot 1000)^2 - \text{ }9122.72^2}\, = 2989.31
$$

 $Q_{HEK} = Q_{p_0,4} - Q = 8757,11 - 2989,31 = 5767,80$  KBap;

$$
Q_{\text{HEK TII}} = \frac{Q_{\text{HEK}}}{N} = \frac{5767,80}{12} = 480,65 \text{ kBap.}
$$

Выбираем трансформатор ТСЗЛ-1000-10/0,4 и конденсаторные батареи УКЛН-0,38-300-150 в количестве 12 шт.

Т а б л и ц а 2.4 – Паспортные данные трансформатора ТСЗЛ-1000-10/0,4

| Тип              | $v_{\text{HOM}}$ | U <sub>ном</sub> обмоток, кВ |     |      | Потери, Вт |                                  | %<br>$\mathbf{r}_{\mathbf{X}\mathbf{X}}$ , |  |
|------------------|------------------|------------------------------|-----|------|------------|----------------------------------|--------------------------------------------|--|
|                  | $\kappa$ BA      | ΒH                           | ΗH  |      |            | $\text{U}_{\text{\tiny KS}}$ , % |                                            |  |
| ТСЗЛ-<br>1000/10 | 1000             |                              | 0,4 | 2000 | 10200      | 5,5                              |                                            |  |

Т а бл и ц а 2.5 – Паспортные данные конденсаторной батареи УКЛН-0,38- 450-150

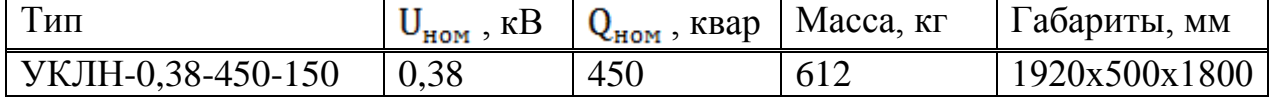

Для завода выбираем шесть ТП.

Делаем расчет для ТП1-ТП2:

Исходя из расположения помещений и их мощности выбираем помещения для ТП1-ТП2:

Помещение №1<br>P<sub>1 P0,4</sub> = 1527,12кВт, Q<sub>1 P0,4</sub> = 1789,56 квар;

Помещение №4

\nP<sub>4 P0,4</sub> = 275,34 кBr, 
$$
Q_{4 P0,4}
$$
 = 252,95 kbarp;  
\nПомещение №14

\nP<sub>14 P0,4</sub> = 194,95 kBr,  $Q_{14 P0,4}$  = 123,87 kbar;

\nОсвенцение территории 25%

\nP<sub>ocв P0,4</sub> = 39,38 kBr,  $Q_{ocs P0,4}$  = 19,69 kbar;

\nПомещение №2

\nP<sub>2 P0,4</sub> = 876,86 kBr,  $Q_{2 P0,4}$  = 993,43 kbar;

На ТП устанавливаем четыре конденсаторные батареи типа УКЛН-0,38-450-150

Подсчитываем полную мощность помещений, подходящих к ТП с вычетов БК:

$$
\sum P_{P0,4} = P_{1 P0,4} + P_{4 P0,4} + P_{14 P0,4} + P_{0CB} + P_{2 P0,4} =
$$
  
= 1527,12 + 275,34 + 194,95 + 39,38 + 876,86 = 2913,65 \times Br;

$$
\sum Q_{P0,4} = Q_{1\ P0,4} + Q_{4\ P0,4} + Q_{10\ P0,4} + Q_{0CB} + Q_{2\ P0,4} - \Sigma Q_{HBK} =
$$
  
= 1789,56 + 252,95 + 123,87 + 19,69 + 993,43 - 1800 =  
= 1379,50 $\text{κBap}$ ;

$$
S_{P0,4}=\sqrt{\sum {P_{P0,4}}^2+\sum {Q_{P0,4}}^2}=\sqrt{2913{,}65^2+1379{,}50^2}=3223{,}72\text{ }\text{kBA};
$$

Далее находим  $K_3$  для данной ТП.  $K_3$  для ТП должен лежать в пределах  $0,75 - 0,85.$ 

$$
K_3 = \frac{S_{p_{0,4}}}{N \cdot S_{\text{nom.rp.}}} = \frac{3223,72}{4 \cdot 1000} = 0,81
$$

Аналогичный расчет проводим для остальных ТП, данные заносим в таблицу 2.6.

Далее проводим уточненный расчет мощности по промышленному предприятию. Для этого рассчитываем потери в трансформаторах ТП:

Для ТП1-ТП2:

$$
\Delta P_{\text{TP}} \text{ }_{\text{T}} \text{ }_{\text{T}} \text{ }_{\text{T}} \text{ }_{\text{T}} = \text{ } N \cdot (\Delta P_{\text{xx}} + \Delta P_{\text{KS}} \cdot K_{\text{s}}^2) = 4 \cdot (2 + 10, 2 \cdot 0, 81^2) = 34,77 \text{ }\text{ }_{\text{K}} \text{ }_{\text{KT}}
$$

$$
\Delta Q_{\tau p \text{ TII1-TII2}} = N \cdot \left( \frac{I_{xx}}{100} \cdot S_{\text{HOM},\tau p.} + \frac{U_{\kappa s}}{100} \cdot S_{\text{HOM},\tau p.} K_s^2 \right) =
$$
  
= 4 \cdot \left( \frac{1}{100} \cdot 1000 + \frac{5,5}{100} \cdot 1000 \cdot 0,81^2 \right) = 184,34 \text{ kBap};

Для ТП3-ТП4:

 $\Delta P_{\text{rp}}$   $_{\text{TTI3-TII4}}$  = N  $\cdot$   $(\Delta P_{\text{xx}} + \Delta P_{\text{ks}} \cdot K_{\text{s}}^2)$  = 4  $\cdot$   $(2 + 10,2 \cdot 0,82^2)$  = 35,43 kBr,

$$
\Delta Q_{\tau p \text{ T} \Pi 3 - \text{T} \Pi 4} = N \cdot \left( \frac{I_{xx}}{100} \cdot S_{\text{hom.rp.}} + \frac{U_{\kappa s}}{100} \cdot S_{\text{hom.rp.}} K_{s}^{2} \right) =
$$
  
= 4 \cdot \left( \frac{1}{100} \cdot 1000 + \frac{5,5}{100} \cdot 1000 \cdot 0,82^{2} \right) = 187,93 \text{ kgap;

Для ТП5-ТП6:

 $\Delta P_{\text{rp}}$  T<sub>15</sub> - T<sub>16</sub> = N ·  $(\Delta P_{\text{xx}} + \Delta P_{\text{ks}} \cdot K_s^2) = 4 \cdot (2 + 10.2 \cdot 0.81^2) = 34.77 \text{ kBr}$ ,

$$
\begin{aligned} \Delta Q_{\tau p\; T \Pi 5-T \Pi 6}&=N \cdot \left(\frac{I_{xx}}{1\,00} \cdot S_{\text{\tiny{HOM},Tp.}}+\frac{U_{\text{\tiny{K3}}}}{1\,00} \cdot S_{\text{\tiny{HOM},rp.}} K_{\text{\tiny{3}}}^2\right)=\\&=4 \cdot \left(\frac{1}{1\,00} \cdot 1\,000+\frac{5,5}{1\,00} \cdot 1\,000 \cdot 0.81^2\,\,\right)=184,34 \text{~kgap.}\end{aligned}
$$

Определяем расчетные мощности СД. Для проведения расчета принимаем  $cos\varphi = 0.9$ , К<sub>з</sub>=0,85. Принимаем к установке СД типаСДН16-51-12У3

$$
P_{P\ C\bar{A}} = P_{\text{mod }C\bar{A}} \cdot K_{\text{s}} \cdot N = 1250 \cdot 0,85 \cdot 4 = 4250 \text{ kBr};
$$

$$
Q_{P\ C\bar{A}} = P_{P\ C\bar{A}} \cdot \text{tg}\varphi = 2125 \cdot 0,5 = 2125 \text{ kbar}.
$$

Далее рассчитываем  $Q_{BBK}$ :

$$
Q_{BBK} = Q_{P0,4} + \Delta Q_{\tau p \ T\Pi 1-2} + \Delta Q_{\tau p \ T\Pi 3-4} + \Delta Q_{\tau p \ T\Pi 5-6} + Q_{p e s} - Q_s - Q_{H B K}
$$
  
\n
$$
-Q_{P c \Delta}
$$
  
\n= 8757,11 + 184,34 + 187,93 + 184,34 + 0,1  
\n
$$
\cdot (8757,11 + 184,34 + 187,93 + 184,34) - 5400 - 0,25
$$
  
\n
$$
\cdot (9122,72 + 34,77 + 35,43 + 34,77 + +4250) - 2125
$$
  
\n= -649,33 krap.

Так как Qвбк получилось отрицательным, значит установка конденсаторных батарей на стороне 10кВ не нужна.

$$
\sum P_{P0,4} = P_{P0,4 \text{ T} \Pi 1,2} + P_{P0,4 \text{ T} \Pi 3,4} + P_{P0,4 \text{ T} \Pi 5,6} =
$$
\n= 2913,65 + 33128,91 + 3080,17 = 9122,72κBr;  
\n
$$
\sum Q_{P0,4} = Q_{P0,4 \text{ T} \Pi 1,2} + Q_{P0,4 \text{ T} \Pi 3,4} + Q_{P0,4 \text{ T} \Pi 5,6} =
$$
\n= 1379,50 + 925,83 + 1051,78 = 3357,11 κBap;  
\n
$$
\sum P_{P10} = P_{P0,4} + \sum \Delta P_{rp \text{ T} \Pi} = 9122,72 + 104,97 = 9227,69 \text{ kBr};
$$
\n
$$
\sum Q_{P10} = Q_{P0,4} + \sum \Delta Q_{rp \text{ T} \Pi} = 3357,11 + 556,61 = 3914 \text{ kBap};
$$
\n
$$
\sum P_{mpeA} = \sum P_{p10} + P_{p2A} + 4250 + 9227,69 =
$$
\n= 13477,69κBr;  
\n
$$
\sum Q_{mpeA} = \sum Q_{p10} - Q_{p2A} - Q_{BBK} = 3914 - 2152 - (-649,33)
$$
\n= 2411,35 κBap;  
\n
$$
S_{mpeA} = \sum_{n=1}^{3} \frac{P_{mpeA} - P_{mpeA} - Q_{p1B} - 2152}{P_{mpeA} + 2411,352}
$$

 $= 13691,7$  KBA.

| № ТП, Ѕнт, Qбк тп   | №№ Цехов      | Pp $0,4$                                                                                                    | $Qp\,0,4$ | Sp 0,4    | K <sub>3</sub> |
|---------------------|---------------|----------------------------------------------------------------------------------------------------|-----------|-----------|----------------|
| $TII-1 (2x1000)$    | $\mathbf{1}$  | 1527,12<br>1789,56<br>275,34<br>252,95<br>$\overline{4}$<br>14<br>194,95<br>123,87<br>39,38<br>19,69<br>$\overline{2}$<br>876,86<br>993,43<br>3179,50<br>$-1800$<br>2913,645<br>1379,5041<br>3<br>1294,08<br>1464,64<br>5<br>260,4<br>360<br>8<br>343,92<br>252,36<br>9<br>419,88<br>303,06<br>12<br>177,72<br>94,11<br>78,75<br>39,375<br>387,36<br>271,68<br>13<br>67,2<br>40,2<br>2725,825<br>$-1800$<br>3128,91<br>925,825<br>2351,8<br>2385,9<br>6<br>387,36<br>271,68<br>39,375<br>19,6875<br>196,032<br>124,416<br>10<br>105,6<br>50,1<br>11<br>2851,7835<br>$-1800$ |           |           |                |
|                     |               |                                                                                                    |           |           |                |
|                     |               |                                                                                                    |           |           |                |
|                     | осв. тер. 25% |                                                                                                    |           |           |                |
| $TTI-2(2x1000)$     |               |                                                                                                    |           |           |                |
|                     |               |                                                                                                    |           |           |                |
| <b>QHбк</b> (4x450) |               |                                                                                                    |           |           |                |
|                     |               |                                                                                                    |           | 3223,7182 | 0,81           |
| $TTI-3$ (2x1000)    |               |                                                                                                    |           |           |                |
| $TTI-4(2x1000)$     |               | 7(50%)<br>$7(50\%)$<br>1051,7835<br>3080,167                                                                                                    |           |           |                |
|                     |               |                                                                                                    |           |           |                |
|                     |               |                                                                                                    |           |           |                |
|                     |               |                                                                                                    |           |           |                |
|                     | осв. тер. 50% |                                                                                                    |           |           |                |
|                     |               |                                                                                                    |           |           |                |
|                     |               |                                                                                                    |           |           |                |
|                     |               |                                                                                                    |           |           |                |
| <b>QHбк</b> (4x450) |               |                                                                                                    |           |           |                |
|                     |               |                                                                                                    |           | 3263,0093 | 0,82           |
| $TTI-5(2x1000)$     |               |                                                                                                    |           |           |                |
| $TTI-6(2x1000)$     |               |                                                                                                    |           |           |                |
|                     | осв. тер. 25% |                                                                                                    |           |           |                |
|                     |               |                                                                                                    |           |           |                |
|                     |               |                                                                                                    |           |           |                |
|                     |               |                                                                                                    |           |           |                |
| <b>QHбк</b> (4x450) |               |                                                                                                    |           |           |                |
|                     |               |                                                                                                    |           | 3254,793  | 0,81           |

Т а б л и ц а 2.6 – Распределение низковольтной нагрузки по цеховым ТП

| $N_2N_2TH$ , $S_{H.Tp.}$ , | No <sub>No</sub>                     |                 | $\mathbf{P}_{\textsc{h}}$ min $\,$ - |                    |                                             |                                                | Средняя мощность |              |         |                 | Расчетные мощности |                     |         |
|----------------------------|--------------------------------------|-----------------|--------------------------------------|--------------------|---------------------------------------------|------------------------------------------------|------------------|--------------|---------|-----------------|--------------------|---------------------|---------|
| $Q_{BK\;T\Pi}$             | цеха                                 | $\mathbf n$     | $P_{\text{H}}$ max                   | $\Sigma P_{\rm H}$ | $K_{\text{H}}$                              | $P_{\text{cm}}$<br>$\kappa B$ T                | $Qcm$ , квар     | $n_{\rm{p}}$ | $K_{M}$ | $P_p$ , к $B_T$ | $Q_p$ , квар       | $S_p$ , $\kappa BA$ | $K_{3}$ |
| TH1, TH2                   | $S_{\text{rp}} = 4x1000 \text{ kBA}$ |                 |                                      |                    |                                             |                                                |                  |              |         |                 |                    |                     |         |
|                            | $\mathbf{1}$                         | 300             | $1-40$                               | 4500               | 0,3                                         | 1350                                           | 1755             |              |         |                 |                    |                     |         |
| Силовая                    | $\overline{2}$                       | 100             | $1 - 80$                             | 2500               | 0,3                                         | 750                                            | 975              |              |         |                 |                    |                     |         |
| нагрузка                   | 14                                   | 30              | $1-40$                               | 200                | 0,6                                         | 120                                            | 122,4            |              |         |                 |                    |                     |         |
|                            | $\overline{4}$                       | 41              | $2,3 - 80$                           | 818                | 0,3                                         | 245                                            | 250,2            |              |         |                 |                    |                     |         |
| Итого силовая              |                                      | 471             |                                      | 8018               | 0,31                                        | 2465                                           | 3103             | 200          | 1,1     | 2711,5          | 3103               |                     |         |
| Итого осветит              |                                      |                 |                                      |                    |                                             |                                                |                  |              |         | 114,46          | 57,22              |                     |         |
| БК 4х450 кВАр              |                                      |                 |                                      |                    |                                             |                                                |                  |              |         |                 | $-1800$            |                     |         |
| Освещение                  |                                      |                 |                                      |                    |                                             |                                                |                  |              |         | 39,38           | 19,69              |                     |         |
| тер.25%                    |                                      |                 |                                      |                    |                                             |                                                |                  |              |         |                 |                    |                     |         |
| <b>ИТОГО</b>               |                                      |                 |                                      |                    |                                             |                                                |                  |              |         | 2865,34         | 1380,10            | 3180,39             | 0,795   |
| ТПЗ, ТП4                   |                                      |                 |                                      |                    | $S_{\text{rp}} = 4x1000 \text{ }\text{KBA}$ |                                                |                  |              |         |                 |                    |                     |         |
|                            | 3                                    | 40              | $1 - 250$                            | 2800               | 0,4                                         | 1120                                           | 1456             |              |         |                 |                    |                     |         |
|                            | $\overline{5}$                       | 50              | $1 - 50$                             | 800                | 0,3                                         | 240                                            | 244,8            |              |         |                 |                    |                     |         |
| Силовая                    | $7(50\%)$                            | 50              | $1 - 80$                             | 750                | 0,4                                         | 300                                            | 275              |              |         |                 |                    |                     |         |
| нагрузка                   | 8                                    | $\overline{50}$ | $1 - 80$                             | 800                | 0,3                                         | 240                                            | 244,8            |              |         |                 |                    |                     |         |
|                            | 9                                    | 30              | $1 - 80$                             | 970                | 0,3                                         | 291                                            | 296,8            |              |         |                 |                    |                     |         |
|                            | 12                                   | 40              | $1-40$                               | 350                | 0,3                                         | 105                                            | 78,8             |              |         |                 |                    |                     |         |
|                            | 13                                   | 10              | $1 - 10$                             | 50                 | 0,6                                         | 30                                             | 30,6             |              |         |                 |                    |                     |         |
| Итого силовая              |                                      | 270             |                                      | 6520               | 0,36                                        | 2326                                           | 2627             | 52           | 1,1     | 2559            | 2627               |                     |         |
| Итого осветит              |                                      |                 |                                      |                    |                                             |                                                |                  |              |         | 141,36          | 70,68              |                     |         |
| БК 4х450 кВАр              |                                      |                 |                                      |                    |                                             |                                                |                  |              |         |                 | $-1800$            |                     |         |
| Освещение                  |                                      |                 |                                      |                    |                                             |                                                |                  |              |         | 78,76           | 39,38              |                     |         |
| тер.50%                    |                                      |                 |                                      |                    |                                             |                                                |                  |              |         |                 |                    |                     |         |
| ИТОГО                      |                                      |                 |                                      |                    |                                             |                                                |                  |              |         | 2779,12         | 937,06             | 2932,85             | 0,73    |
| ТП5, ТП6                   |                                      |                 |                                      |                    |                                             | $S_{\text{rp}} = 4x1000 \overline{\text{KBA}}$ |                  |              |         |                 |                    |                     |         |
| Силовая<br>нагрузка        | 6                                    | 150             | $1 - 120$                            | 4000               | 0,5                                         | 2000                                           | 2340             |              |         |                 |                    |                     |         |

Т а б л и ц а 2.7 – Уточненный расчет мощности по промышленному предприятию.

*Продолжение таблицы 2.7*

|                       | 10        | 15  | $10 - 80$ | 300  | 0,4  | 120  | 122,4 |    |     |         |         |          |      |
|-----------------------|-----------|-----|-----------|------|------|------|-------|----|-----|---------|---------|----------|------|
|                       | 11        | 30  | $1-30$    | 180  | 0,3  | 54   | 40,5  |    |     |         |         |          |      |
|                       | $7(50\%)$ | 50  | $1 - 80$  | 750  | 0,4  | 300  | 275   |    |     |         |         |          |      |
| Итого силовая         |           | 245 |           | 5230 | 0,47 | 2474 | 2778  | 42 | 1,1 | 2721,4  | 2778    |          |      |
| Итого осветит         |           |     |           |      |      |      |       |    |     | 130,79  | 65,40   |          | 0,77 |
| БК $2x300$ кВАр       |           |     |           |      |      |      |       |    |     |         | $-1800$ |          |      |
| Освещение             |           |     |           |      |      |      |       |    |     | 39,38   | 19,69   |          |      |
| rep.25%               |           |     |           |      |      |      |       |    |     |         |         |          |      |
| ИТОГО                 |           |     |           |      |      |      |       |    |     | 2891,57 | 1063,09 | 3080,80  |      |
| ИТОГО по 0,4          |           |     |           |      |      |      |       |    |     | 8536,03 | 3380,25 | 9180,95  |      |
| $\kappa$ B            |           |     |           |      |      |      |       |    |     |         |         |          |      |
| Потери в тр. ТП       |           |     |           |      |      |      |       |    |     | 104,97  | 556,6   | 566,41   |      |
| ИТОГО по 10           |           |     |           |      |      |      |       |    |     |         |         |          |      |
| $\mathbf{K}$ <b>B</b> |           |     |           |      |      |      |       |    |     |         |         |          |      |
| Компрессорная         | 10        | 4   | 1250      | 5000 |      |      |       |    |     | 4250    | 2125    |          |      |
| ИТОГО                 |           |     |           |      |      |      |       |    |     | 12891   | 6061,85 | 14245,14 |      |

## **3 Сравнение вариантов внешнего электроснабжения**

Питание может быть осуществлено от подстанции энергосистемы на которой установлены два трёхобмоточных трансформатора мощностью по 63 МВА, напряжением 115/37.5 кВ. Трансформаторы работают раздельно. Мощность к.з. на стороне 115 кВ равна 1000 МВА. Расстояние от энергосистемы до завода 16 км. Завод работает в две смены. Для техникоэкономического сравнения вариантов электроснабжения завода рассмотрим два варианта:

- 1. II вариант ЛЭП 115 кВ;
- 2. III вариант ЛЭП 37кВ.

#### **3.1 I вариант схемы электроснабжения**

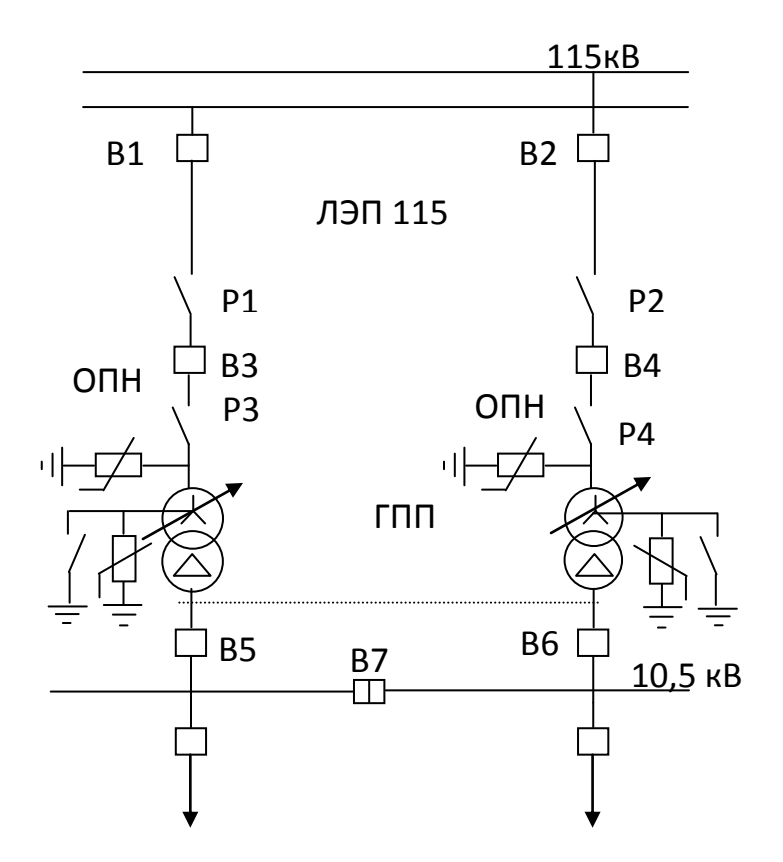

Рисунок 3.1 – Первый вариант схемы электроснабжения

Выбираем электрооборудование по I варианту.

Полная расчетная мощность трансформатора ГПП:

$$
S_{\text{TP. TIII}} = \sqrt{P_P^2 + Q_\text{p}^2} = \sqrt{12891^2 + 3369.42^2} = 13324 \text{ KBA},
$$

где  $P_p$ - значение берется по таблице 5 название графы «Итого по предприятию»;

 $Q<sub>3</sub>$  - мощность энергосистемы.

Коэффициент загрузки трансформатора ГПП:

$$
K_{\text{sarp}} = \frac{S_{\text{rp,ITIII}}}{2 \cdot S_{\text{HOM,Tp.}}} = \frac{13324}{2 \cdot 10000} = 0.67
$$

где  $S_{\text{HOM-TD}}$  - номинальная мощность трансформатора ГПП.

Если коэффициент загрузки трансформатора получился равным 0,5 , то дальнейший расчет не целесообразен.

Выбираем к установке два трансформатора ГПП марки ТДН-10000/110, стоимостью 520 000 евро.

Т а б л и ц а 3.1 - Паспортные данные трансформатора ГПП

| MBA | $U_{BH, K}$ В |      | $ U_{\text{HH}} $ , KB $ \Delta P_{\text{xx}} $ , KBT $ \Delta P_{\text{KS}} $ , KBT $ $ |    | $U_{\kappa 3}$ , % | $I_{xx}$ , % |
|-----|---------------|------|------------------------------------------------------------------------------------------|----|--------------------|--------------|
|     |               | 10,5 | ▴◡                                                                                       | ັບ | ∪.J                |              |

Суммарные потери активной и реактивной мощности в трансформаторе ГПП:

$$
\sum \Delta P_{\text{rp. ITIII}} = 2 \cdot (\Delta P_{\text{xx}} + \Delta P_{\text{rs}} \cdot K_{\text{sarp}}^2) = 2 \cdot (18 + 60 \cdot 0.7^2) = 94.8 \text{ kBr},
$$
  

$$
\sum \Delta Q_{\text{rp. ITII}} = 2 \cdot \left(\frac{I_{\text{xx}}}{100} \cdot S_{\text{HOM.Tp.}} + \frac{U_{\text{ks}}}{100} \cdot S_{\text{HOM.Tp.}} \cdot K_{\text{sarp}}^2\right) =
$$
  

$$
= 2 \cdot \left(\frac{0.9}{100} \cdot 10000 + \frac{10.5}{100} \cdot 10000 \cdot 0.7^2\right) = 1209 \text{ kBap},
$$

где  $\Delta P_{xx}$ ,  $\Delta P_{\text{KS}}$ ,  $I_{xx}$ ,  $U_{\text{KS}}$ ,  $S_{\text{HOM,TD}}$  берем из паспортных данных выбранного трансформатора ГПП.

Полная расчетная мощность в ЛЭП:

$$
S_{p\text{.JJ3II}} = \sqrt{(P_p + \sum \Delta P_{\text{TP. ITII}})^2 + Q_{\text{3}}^2} = \sqrt{(12891 + 79.4)^2 + 3369.43^2} = 13400 \text{ KBA}.
$$

Расчётный ток в ЛЭП:

$$
I_{\text{p.I3II}} = \frac{S_{\text{p.I3II}}}{2 \cdot \sqrt{3} \cdot U_{\text{cp}}} = \frac{13400}{2 \cdot \sqrt{3} \cdot 115} = 34 \text{A},
$$

где  $U_{\rm cp}$  в зависимости от класса напряжения

Аварийный ток в ЛЭП:

$$
I_{\text{ab. JJ3II}} = 2 \cdot I_{\text{p. JJ3II}} = 2 \cdot 34 = 68 \text{A}.
$$

Экономическое сечение провода:

$$
F_{\rm s} = \frac{I_{\rm p, J\bar{J}\bar{J} \bar{J}}}{j_{\rm s}} = \frac{34}{1,1} = 30,62,
$$

где <mark>ј</mark>, экономическая плотность тока равна .

По условию потерь на корону, минимальное сечение для линий 115 кВ равно 70 мм<sup>2</sup>. Экономическое сечение получилось равным 31 мм<sup>2</sup>, однако минимальное сечение для линий 115  $\overrightarrow{RB}$ равно70 мм<sup>2</sup>, следовательно выбираем сечение 70 мм<sup>2</sup>. Стоимость строительства одного километра ВЛЭП с проводами марки АС-70 составляет 19000 евро.

Выбор провода осуществляется по следующим двум условиям:

$$
I_{\text{qon}} \ge I_{\text{p. J3II}}
$$
 265  $\ge$  34 A,  
  $1,3 \cdot I_{\text{qon}} \ge I_{\text{ab. J3II}}$  1,3.265  $\ge$  68 A.

Принимаем к установке провод марки АС-70 ( $r_0 = 0.4$  Ом/км).

#### **3.2 Расчёт потерь электроэнергии**

Потери в трансформаторе ГПП:

$$
\Delta W_{\text{tp.ITIII}} = 2 \cdot (\Delta P_{\text{xx}} \cdot T_{\text{BKA}} + \Delta P_{\text{KS}} \cdot \tau \cdot K_{\text{sarp}}^2)
$$
  
= 2 \cdot (15 \cdot 4000 + 55 \cdot 1574,84 \cdot 0,67^2 = 197764 \text{ kBr} \cdot \text{y,

$$
\text{rate } \tau = (0.124 + \frac{T_{\text{M}}}{10000})^2 \cdot 8760 = \left(0.124 + \frac{3000}{10000}\right)^2 \cdot 8760 = 1574.84 \text{ y}
$$

время максимальных потерь,

$$
T_{\text{BKA}} = 4000\,\text{g}
$$
\n
$$
T_{\text{H}} = 2500 \div 4000\,\text{g}
$$
\n
$$
\text{BIA} = 2500 \div 4000\,\text{g}
$$
\n
$$
\text{BIA} = 2500 \div 4000\,\text{g}
$$
\n
$$
\text{BIA} = 2500 \div 4000\,\text{g}
$$

Потери в ЛЭП:

$$
\Delta W_{\text{J} \to \text{I}} = 2 \cdot 3 \cdot I_{\text{p. J} \to \text{I}}^2 \cdot R \cdot 10^{-3} \cdot \tau = 2 \cdot 3 \cdot 34^2 \cdot 6,4 \cdot 10^{-3} \cdot 1574,84
$$
  
= 68594 \text{ kBr} \cdot \text{V},  

$$
R = r_0 \cdot l = 0,4 \cdot 16 = 6,4 \text{ OM}
$$

где  $r_0$  выбирают в зависимости от сечения,  $r_0=0,4$  ом/км для провода АС-70/16. 1 - дано в исходных данных.

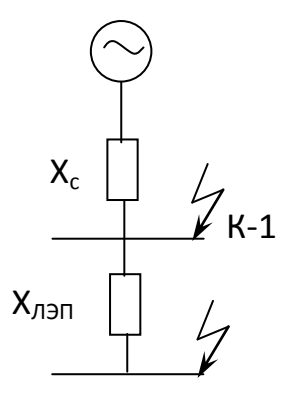

Рисунок 3.2 – Схема замещения для расчета токов к.з.

Базисный ток:

$$
I_6 = \frac{S_6}{\sqrt{3} \cdot U_6} = \frac{1000 \cdot 10^6}{\sqrt{3} \cdot 115 \cdot 10^3} = 5026 \,\mathrm{A} \,,
$$

принимаем  $S_6$  =1000 МВА,  $U_6$  = 115 кВ

Реактивное сопротивление системы:

$$
X_{\rm c} = \frac{S_6}{S_{\rm K3}} = \frac{1000 \cdot 10^6}{1000 \cdot 10^6} = 1 \text{ o.e. },
$$

где  $S_{\kappa s}$  мощность к.з на стороне ВН трансформаторов подстанции дана по заданию.

Ток короткого замыкания в точке  $K_1$ :

$$
I_{\kappa-1} = \frac{I_6}{X_c} = \frac{5026}{1} = 5026 \text{ kA},
$$

Реактивное сопротивление линии:

$$
X_{\pi 3\Pi} = X_0 \cdot l \cdot \frac{S_6}{U_{cp}^2} = 0.4 \cdot 16 \cdot \frac{1000 \cdot 10^6}{115^2 \cdot 10^6} = 0.48 \text{ o.e. } ,
$$

где  $X_0$  выбирают в зависимости от класса напряжения. Ток короткого замыкания в точке К<sub>2</sub>:

$$
I_{\kappa-2} = \frac{I_6}{X_c + X_{\text{J}} = \frac{5026}{1 + 0.48} = 3.4 \text{ kA}.
$$

Ударный ток:

$$
i_{yA1} = \sqrt{2} \cdot K_y \cdot I_{\kappa - 1} = \sqrt{2} \cdot 1.8 \cdot 5.02 = 12.8 \text{ kA},
$$
  

$$
i_{yA2} = \sqrt{2} \cdot K_y \cdot I_{\kappa - 2} = \sqrt{2} \cdot 1.8 \cdot 3.4 = 8.6 \text{ kA},
$$

где  $K_y$  ударный коэффициент равный 1,8.

К установке выбираем высоковольтные элегазовые баковые выключатели с одной дугогасящей камерой на фазу фирмы ABB, марки 121РМ40-20В, стоимостью 143 660 евро.

Проверка по условиям выбора высоковольтных выключателей:

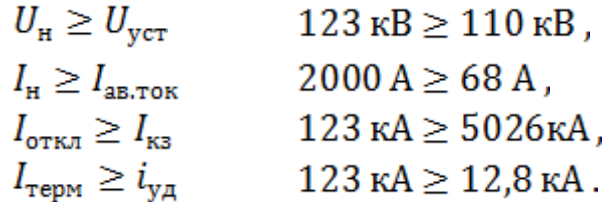

К установке выбираем разъединители трехполюсные фирмы АВВ NSA123/1600+1E с 1 комплектами заземляющих ножей, стоимость132 000 евро.

Проверка по условиям выбора разъединителей

$$
U_{\rm H} \ge U_{\rm ycr} \qquad 110 \text{ kB} \ge 110 \text{ kB},
$$
  

$$
I_{\rm H} \ge I_{\rm as, tot} \qquad 1600 \text{ A} \ge 68 \text{ A}.
$$

Выбор ограничителей перенапряжения (ОПН) производится по напряжению. К установке выбираем ОПН фирмы АВВ, марки PEXLIM, стоимостью 8 000 евро.

Далее необходио расчитать капитальные затраты на строительство и эксплуатационные издержки

1 евро равен 250 тенге. Капитальные затраты на трансформатор ГПП:

$$
K_{\text{TP. TIII}} = N \cdot K_{\text{TP}} = 2 \cdot 520\,000 \cdot 250 = 260\,000\,000\,\text{Tr}\,,
$$

где  $N$  - количество трансформаторов,  $K_{\text{TD}}$  - стоимость трансформатора. Капитальные затраты на ЛЭП:

$$
K_{\text{J}3\Pi} = l \cdot N \cdot K_{\text{J}3\Pi} = 16 \cdot 2 \cdot 19000 \cdot 250 = 152\,000\,000\,\text{tr}\,,
$$

где  $K_{\text{J} \text{J} \text{J} \text{I}}$  – стоимость 1 км ЛЭП.

Капитальные затраты на выключатели:

 $K_{B1-B4} = N \cdot K_B = 4 \cdot 143660 \cdot 250 = 143150000 \text{ tr}$ ,

где  $K_{\rm R}$  - стоимость одного выключателя,  $N$  - количество выключателей.

Капитальные затраты на разъединители:

 $K_{\text{P1-P2}} = N \cdot K_{\text{P}} = 4 \cdot 132000 \cdot 250 = 1320000000 \text{ Tr}$ ,

где  $K_{\rm P}$  - стоимость одного разъединителя,  $N$  - количество разъединителей.

Капитальные затраты на ОПН

$$
K_{\text{OTH}} = N \cdot K_{\text{OTH}} = 4 \cdot 8000 \cdot 250 = 8\,000\,000 \text{tr},
$$

где  $K_{\text{OTH}}$  - стоимость одного ОПН,  $N$  - количество ОПН.

Суммарные капитальные затраты по первому варианту схемы электроснабжения

$$
\sum K_{I} = \sum K_{\text{TP. TIII}} + K_{\text{J3II}} + K_{\text{B1-B4}} + K_{\text{P1-P4}} + K_{\text{OIH}} =
$$
  
= 260000000 + 152000000 + 143150000 + 132000000  
+ 80000000 = 695 150 000 \text{ Tr.}

Издержки на амортизацию:

$$
H_{a} = H_{a. \text{ of op}} + H_{a. \text{ J} \text{J} \text{J} \text{J}} = 34218450 + 4256000 = 38474450 \text{ tr},
$$
  
\n
$$
H_{a. \text{ of op}} = E_{a} \cdot \sum K_{o6op} = 0.063 \cdot 543150000 = 34218450 \text{ tr},
$$
  
\n
$$
H_{a. \text{ J} \text{J} \text{J} \text{J}} = E_{a. \text{ J} \text{J} \text{J} \text{J}} \cdot \sum K_{J \text{J} \text{J} \text{J}} = 0.028 \cdot 152000000 = 4256000 \text{ tr},
$$

где  $E_a$ -норма амортизационных отчислений для оборудования, принимается равным 0,063 ,

 $E_{\rm a}$  лэп – норма амортизационных отчислений для ЛЭП, принимается равной 0,028.

Эксплуатационные издержки:

$$
H_{\rm a} = H_{\rm a, \; o6op} + H_{\rm a, \; J3II} = 5431500 + 608000 = 6039500 \; \text{tr} \,,
$$
\n
$$
H_{\rm a, \; o6op} = E_{\rm a} \cdot \sum K_{\rm o6op} = 0.01 \cdot 543150000 = 5431500 \; \text{tr} \,,
$$
\n
$$
H_{\rm a, \; J3II} = E_{\rm a, \; J3II} \cdot \sum K_{\rm J3II} = 0.004 \cdot 152000000 = 608000 \; \text{tr} \,.
$$

где  $E_{\text{I}}$ -норма амортизационных отчислений для оборудования, принимается равным 0,01 ,

 $E_{\rm a}$  лэп – норма амортизационных отчислений для ЛЭП, принимается равной 0,004.

Издержки на потери:

$$
M_{\text{nor}} = C_0 \cdot (\Delta W_{\text{TP. TIII}} + \Delta W_{\text{JJJII}}) = 12.5 \cdot (197764 + 68594.1) = 3329477 \text{Tr},
$$

где  $C_0$  - стоимость электроэнергии равна 0,05 евро или 12,5 тенге.

Общие издержки по первому варианту схемы:

$$
\sum_{i} H_{i} = H_{a} + H_{b} + H_{\text{nor}} = 38474450 + 6039500 + 3329477 = 47843427 \text{tr}
$$

Общие затраты по первому варианту схемы

$$
\sum 3_{I} = 0,12 \cdot \sum K_{I} + \sum H_{I} = 0,12 \cdot 695150000 + 47843427
$$
  
= 131261427  $\text{Tr}$ ,

где 0,12 - коэффициент, учитывающий отчисления.

## **3.3 II вариант схемы электроснабжения**

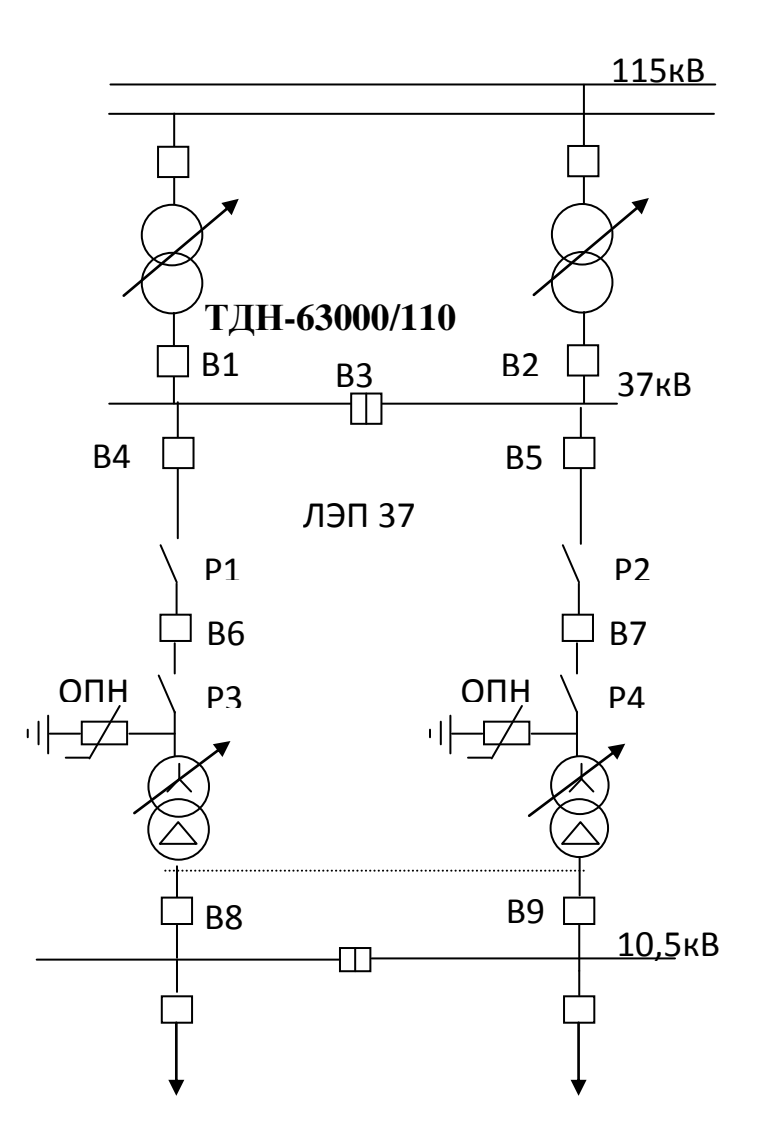

Рисунок 3.3 – Второй вариант схемы электроснабжения

Полная расчетная мощность трансформатора ГПП не меняется , трансформатор ГПП выбирается по той же мощности только на другой класс напряжения.

Выбираем к установке два трансформатора ГПП марки ТД-10000/35, стоимостью 915 000 евро.

| $v_{\text{HOM,TP}}$<br><b>MBA</b> | $U_{BH}$ , KB |      | $U_{\text{HH}}$ , KB $\vert \Delta P_{\text{xx}}$ , KBT $\vert \Delta P_{\text{KS}}$ , KBT |          | $U_{\text{\tiny KS}}$<br>$\%$ | $I_{xx}$ , % |
|-----------------------------------|---------------|------|--------------------------------------------------------------------------------------------|----------|-------------------------------|--------------|
|                                   | 38,5          | 10,5 | 14,5                                                                                       | Q۲<br>റാ | $\ddot{\phantom{0}}$          | $0.8\,$      |

Т а б ли ц а 3.3 - Паспортные данные трансформатора ТД-6300/35

Выбираем трансформатор системы

Выбираем к установке два трансформатора системы марки ТДН-63000/110, стоимостью 1 830 000 евро.

Т а б л и ц а 3.4 - Паспортные данные трансформатора системы ТДН-63000/110

| иом.тр<br><b>MBA</b> | $\kappa$ B<br>$\boldsymbol{\nu}_{\text{BH}}$ | $U_{\text{HH}}$ , к $\text{B}$ | $\mathbf{u}_{\mathbf{xx}},$<br>$\kappa B$ T | ΛD<br>о <sub>кз</sub> ,<br>$\kappa$ B $\text{T}$ | %<br>$VK3 BH-HH$ , | $\%$<br>$\mathbf{r}_{\mathbf{XX}}$ , |
|----------------------|----------------------------------------------|--------------------------------|---------------------------------------------|--------------------------------------------------|--------------------|--------------------------------------|
| OŚ                   |                                              | っっ<br>ر, رر                    | J1, J                                       | $1 \wedge$<br>+ ∠ +                              | 11,0               | v. 1 J                               |

Суммарные потери активной и реактивной мощности в трансформаторе ГПП:

$$
\sum \Delta P_{\text{rp. TIII}} = 2 \cdot (\Delta P_{\text{xx}} + \Delta P_{\text{rs}} \cdot K_{\text{sarp}}^2) = 2 \cdot (14.5 + 85 \cdot 0.67^2) = 104.45 \text{ kBr}
$$
  

$$
\sum \Delta Q_{\text{rp. TIII}} = 2 \cdot \left(\frac{I_{\text{xx}}}{100} \cdot S_{\text{nom.rp.}} + \frac{U_{\text{ks}}}{100} \cdot S_{\text{nom.rp.}} \cdot K_{\text{sarp}}^2\right) =
$$
  

$$
= 2 \cdot \left(\frac{0.75}{100} \cdot 10000 + \frac{7.5}{100} \cdot 10000 \cdot 0.67^2\right) = 816 \text{ kbar}
$$

где  $\Delta P_{\text{xx}}$ ,  $\Delta P_{\text{ks}}$ ,  $I_{\text{xx}}$ ,  $U_{\text{ks}}$ ,  $S_{\text{nom},\text{rp}}$  берем из паспортных данных выбранного трансформатора ГПП.

Полная расчетная мощность в ЛЭП:

$$
S_{p\text{.JJ3II}} = \sqrt{(P_p + \sum \Delta P_{\text{rp. ITIII}})^2 + Q_s^2} = \sqrt{(12891 + 104.45)^2 + 3369.43^2} = 13425 \text{KBA}.
$$

Расчётный ток в ЛЭП:

$$
I_{\text{p. }J\text{I}\text{J}\text{I}} = \frac{S_{\text{p. }J\text{I}\text{J}\text{I}}}{2 \cdot \sqrt{3} \cdot U_{\text{cp}}} = \frac{13425}{2 \cdot \sqrt{3} \cdot 37} = 105 \text{A},
$$

где  $U_{cp}$  в зависимости от класса напряжения. Аварийный ток в ЛЭП:

$$
I_{\text{ab. JJJII}} = 2 \cdot I_{\text{p. JJJII}} = 2 \cdot 105 = 210 \text{ A}.
$$

Экономическое сечение провода:

$$
F_{\rm b} = \frac{I_{\rm p, J3II}}{j_{\rm b}} = \frac{105}{1,1} = 95,4 \text{nm}^2
$$

где  $j_{\text{s}}$  экономическая плотность тока равна  $1,1\frac{A}{m^2}$ .

Экономическое сечение получилось равным 95,4 мм<sup>2</sup>, следовательно выбираем сечение 120 мм<sup>2</sup>. Стоимость одного километра провода АС-120/19 составляет 20000евро

Выбор провода осуществляется по следующим двум условиям:

$$
I_{A0 n} \ge I_{p. J1 n}
$$
  
390 \ge 105 A,  

$$
1,3 \cdot I_{A0 n} \ge I_{AB. J1 n}
$$
  
390 \ge 105 A,

Принимаем к установке провод марки АС-120/19 ( $r_0 = 0.244$  Ом/км).

Потери в трансформаторе ГПП:

$$
\Delta W_{\text{TP}}.\text{Tr}\Pi = 2 \cdot (\Delta P_{\text{xx}} \cdot T_{\text{BKT}} + \Delta P_{\text{KS}} \cdot \tau \cdot K_{\text{sarp}}^2) =
$$
  
= 2 \cdot (14.5 \cdot 4000 + 85 \cdot 1574.84 \cdot 0.67^2 = 234823 \text{ kBr} \cdot \text{y}

$$
\text{rate } \tau = (0.124 + \frac{T_{\text{H}}}{10000})^2 \cdot 8760 = \left(0.124 + \frac{3000}{10000}\right)^2 \cdot 8760 = 1574.84 -
$$

время максимальных потерь,  $T_{BKA}$  = 4000, ч.

 $T_{\text{m}} = 2500 \div 4000 \text{ y}$ .; выбираются в зависимости от сменности.

Потери в ЛЭП:

.

$$
\Delta W_{\pi 3\Pi} = 2 \cdot 3 \cdot I_{p. \pi 3\Pi}^2 \cdot R \cdot 10^{-3} \cdot \tau = 2 \cdot 3 \cdot 105^2 \cdot 3{,}264 \cdot 10^{-3} \cdot 1574{,}84
$$
  
= 339382 \times Br·y,
$$
R = r_0 \cdot l = 0,204 \cdot 16 = 3,264 \text{ OM}
$$

где го выбирают в зависимости от сечения, для провода сечением 120мм<sup>2</sup> г<sub>0</sub> = 0.204 ом/км,  $l$  - дано в исходных данных.

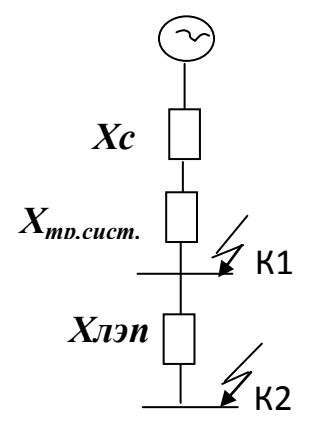

Рисунок 2.4

Базисный ток

$$
I_6 = \frac{S_6}{\sqrt{3} \cdot U_6} = \frac{1000 \cdot 10^6}{\sqrt{3} \cdot 37 \cdot 10^3} = 15,6 \text{kA},
$$

где  $U_6$  в зависимости от шины берем  $U_{cp}$ ,  $S_6$  принимаем 1000 МВА.

Реактивное сопротивление системы:

$$
X_{\rm c} = \frac{S_6}{S_{\rm K3}} = \frac{1000 \cdot 10^6}{1000 \cdot 10^3} = 1 \text{ o.e. },
$$

где S<sub>кз</sub> мощность к.з на стороне ВН трансформаторов подстанции дана по заданию.

Реактивное сопротивление трансформатора системы:

$$
X_{\text{TP. CHC}} = \frac{U_{\text{\tiny KS BH-HH}} \cdot S_6}{100 \cdot S_{\text{HOM.TD.CHC}}} = \frac{17,5 \cdot 1000}{63 \cdot 100} = 2,78 \text{ o.e.}
$$

Ток короткого замыкания в точке К<sub>1</sub>:

$$
I_{\kappa-1} = \frac{I_6}{X_{\rm c} + X_{\rm Tp, \rm circ}} = \frac{15,6}{1 + 2,78} = 4,1 \,\mathrm{kA}\,,
$$

Реактивное сопротивление линии:

$$
X_{\pi 3\Pi} = X_0 \cdot l \cdot \frac{S_6}{U_{\rm cp}^2} = 0.32 \cdot 16 \cdot \frac{1000 \cdot 10^6}{37^2 \cdot 10^6} = 3.74 \text{ o.e. } ,
$$

где  $X_0$  выбирают в зависимости от класса напряжения.

Ток короткого замыкания в точке  $K_2$ :

$$
I_{\kappa-2} = \frac{I_6}{X_{\rm c} + X_{\rm J3II} + X_{\rm Tp, circ}} = \frac{15622,56}{1 + 3,74 + 2,78} = 2,1 \text{ kA}.
$$

Ударный ток:

$$
i_{y\mu 1} = \sqrt{2} \cdot K_y \cdot I_{\kappa - 1} = \sqrt{2} \cdot 1.8 \cdot 4.1 = 10.4 \text{ kA},
$$
  

$$
i_{y\mu 2} = \sqrt{2} \cdot K_y \cdot I_{\kappa - 2} = \sqrt{2} \cdot 1.8 \cdot 2.1 = 5.2 \text{ kA},
$$

где  $K_{v}$  ударный коэффициент равный 1,8.

К установке выбираем высоковольтные элегазовые баковые выключатели с одной дугогасящей камерой на фазу (В4,В5,В6,В7) фирмы ABB, марки 38РМ31-12, стоимостью 72 000 евро.

Проверка по условиям выбора высоковольтных выключателей:

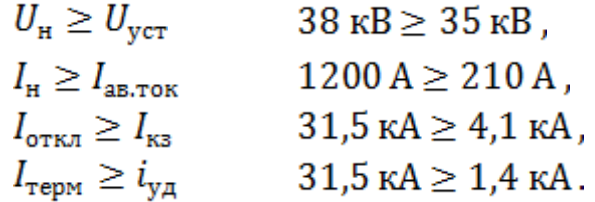

Выбираем секционный вакуумный выключатель с моторнопружинным приводом(В8), фирмы АВВ, марки 38РМ31-12, по расчетному току, стоимостью 72 000 евро.

Проверка по условиям выбора высоковольтных выключателей:

$$
U_{\rm H} \ge U_{\rm ycr}
$$
\n
$$
38 \text{ KB} \ge 37,5 \text{ KB},
$$
\n
$$
I_{\rm H} \ge I_{\rm ab,TOK}
$$
\n
$$
1200 \text{ A} \ge 210 \text{ A}.
$$

Аварийный ток системы:

$$
I_{\text{ab,calc}} = \frac{S_{\text{HOM.Tp,calc}}}{\sqrt{3} \cdot U_{\text{cp}}} = \frac{63 \cdot 10^6}{\sqrt{3} \cdot 37 \cdot 10^3} = 984,2 \text{ A}.
$$

Выбираем элегазовые баковые выключатели с одной дугогасящей камерой на фазу(В1,В2,В3) фирмы АВВ, марки 121РМ40-20В,стоимостью 143 600 евро.

Проверка по условиям выбора высоковольтных выключателей:

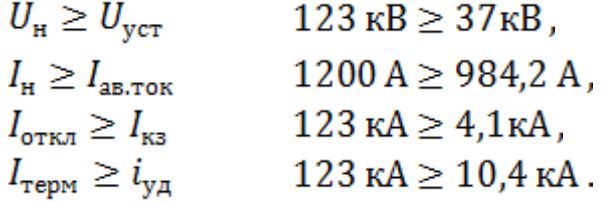

К установке выбираем разъединители трехполюсные фирмы АВВ NSA123/1600+1E с 1 комплектами заземляющих ножей, стоимость132 000 евро.

Проверка по условиям выбора разъединителей

$$
U_{\rm H} \ge U_{\rm ycr}
$$
\n
$$
38 \text{ kB} \ge 35 \text{ kB},
$$
\n
$$
I_{\rm H} \ge I_{\rm ab, \rm TOK}
$$
\n
$$
1600 \text{ A} \ge 210 \text{ A}.
$$

Выбор ограничителей перенапряжения (ОПН) производится по напряжению. К установке выбираем ОПН фирмы АВВ, марки PEXLIM, стоимостью 6 000 евро.

Далее необходимо рассчитать капитальные затраты на строительство, а также эксплуатационные издержки.

1 евро равен 250 тенге. Капитальные затраты на трансформатор ГПП:

$$
K_{\text{TP. TIII}} = N \cdot K_{\text{TP}} = 2 \cdot 915000 \cdot 250 = 457500000 \text{ Tr},
$$

где  $N$  - количество трансформаторов,  $K_{\text{TD}}$  - стоимость трансформатора.

Капитальные затраты на ЛЭП:

$$
K_{\text{J}3\Pi} = l \cdot K_{\text{J}3\Pi} = 2 \cdot 16 \cdot 20000 \cdot 250 = 160000000 \,\text{tr},
$$

где  $K_{\text{J} \text{J} \text{J} \text{I}}$  – стоимость 1 км ЛЭП.

Капитальные затраты на выключатели:

$$
K_{B4-B8} = N \cdot K_B = 5 \cdot 72000 \cdot 250 = 90000000 \text{ tr}
$$

где  $K_{\rm R}$  - стоимость одного выключателя,  $N$  - количество выключателей.

Капитальные затраты на разъединители:

$$
K_{\text{P1-P4}} = N \cdot K_{\text{P}} = 4 \cdot 132000 \cdot 250 = 132000000 \text{ Tr}
$$
,

где  $K_{\rm P}$  - стоимость одного разъединителя,  $N$  - количество разъединителей.

Капитальные затраты на ОПН

$$
K_{\text{OTH}} = N \cdot K_{\text{OTH}} = 4 \cdot 6000 \cdot 250 = 6000000 \text{ tr},
$$

где  $K_{\text{OHH}}$  - стоимость одного ОПН,  $N$  - количество ОПН.

Долевое участие трансформатора системы:

$$
\gamma_{II} = \frac{S_{\rm p, J3II}}{2 \cdot S_{\rm non.TP, circ}} = \frac{13426 \cdot 10^3}{2 \cdot 63 \cdot 10^6} = 0,10.
$$

Капитальные затраты на трансформатор системы:

$$
K_{\text{rp. cuc}} = \gamma_{II} \cdot N \cdot K_{\text{rp}} = 0.10 \cdot 2 \cdot 915000 \cdot 250 = 48746093 \text{ tr.}
$$

Долевое участие выключателей В1 и В2

$$
\gamma_{\text{B1}-\text{B2}} = \frac{I_{\text{ab}} \text{J} \text{J} \text{J} \text{J}}{I_{\text{HOM},\text{B1}-\text{B2}}} = \frac{210}{1200} = 0.175.
$$

Капитальные затраты на выключатели В1 и В2:

$$
K_{\text{B1}-\text{B2}} = \gamma_{\text{B1}-\text{B2}} \cdot N \cdot K_{\text{B}} = 0.175 \cdot 2 \cdot 72000 \cdot 250 = 12565000 \text{ tr},
$$

Долевое участие выключателя В3:

$$
\gamma_{\text{B3}} = \frac{I_{\text{abcnc.}}}{I_{\text{HOM.B1}-\text{B2}}} = \frac{984}{1200} = 0.82 \ .
$$

Капитальные затраты на выключатель В3:

$$
K_{\text{B3}} = \gamma_{\text{B3}} \cdot K_{\text{B}} = 0.82 \cdot 72000 \cdot 250 = 14760000 \text{ tr}.
$$

Суммарные капитальные затраты по второму варианту схемы:

$$
\sum K_{II} = K_{\text{rp,rnn}} + K_{\text{rp,cuc}} + K_{\text{JJ}} + K_{\text{B1}-\text{B2}} + K_{\text{B3}} + K_{\text{B4}-\text{B7}} + K_{\text{P1}-\text{P4}} + K_{\text{OIIH}}
$$
  
= 921571093  $\text{Tr}$ .

Издержки на амортизацию:

$$
M_a = M_{a. \text{ of }op} + M_{a. \text{ JJJ}} = 47978978 + 4480000 = 52458978 \text{tr},
$$

$$
M_{\rm a. \,660p} = E_{\rm a} \cdot \sum K_{\rm o60p} = 0.063 \cdot 761571093 = 47978978 \,\text{tr} \,,
$$

$$
M_{\rm a. J3II} = E_{\rm a. J3II} \cdot \sum K_{\rm J3II} = 0.028 \cdot 160000000 = 4480000 \,\rm{tr} \,,
$$

где  $E_a$  - норма амортизационных отчислений для оборудования, принимается равным 0,063 ,

 $E_{\rm a}$  лэп – норма амортизационных отчислений для ЛЭП, принимается равной 0,028.

Эксплуатационные издержки

$$
M_{\rm s} = M_{\rm s.~o6op} + M_{\rm s.~J3II} = 7615710,93 + 640000 = 8255710,93 \,\rm{tr} \,,
$$

$$
M_{\rm a, \;o6op} = E_{\rm a} \cdot \sum K_{\rm o6op} = 0.01 \cdot 761571093 = 7615710.93 \text{tr} \, ,
$$

$$
M_{\rm b. J3H} = E_{\rm b. J3H} \cdot \sum K_{\rm J3H} = 0.004 \cdot 160000000 = 640000 \,\rm{tr}.
$$

где  $E_a$ -норма амортизационных отчислений для оборудования, принимается равным 0,01 ,

 $E_{\rm a}$ ,  $_{\rm JJJI}$  – норма амортизационных отчислений для ЛЭП, принимается равной 0,004.

Издержки на потери

$$
M_{\text{nor}} = C_0 \cdot (\Delta W_{\text{TP. TIII}} + \Delta W_{\text{J}3\Pi}) = 12.5 \cdot (234823 + 339382) =
$$
  
= 7177558 \text{ Tr},

где  $C_0$  - стоимость электроэнергии равна 0,05 евро или 12,5 тенге.

Общие издержки по второму варианту схемы

$$
\sum W_{II} = W_{a} + W_{b} + W_{\text{nor}} = 52485978 + 8255710,93 + 7177558
$$
  
= 67892248 **rr**.

Общие затраты по второму варианту схемы

$$
\sum 3_{II} = 0,12 \cdot \sum K_{II} + \sum H_{II} = 0,12 \cdot 921571093 + 67892248
$$
  
= 178480779 **TT**,

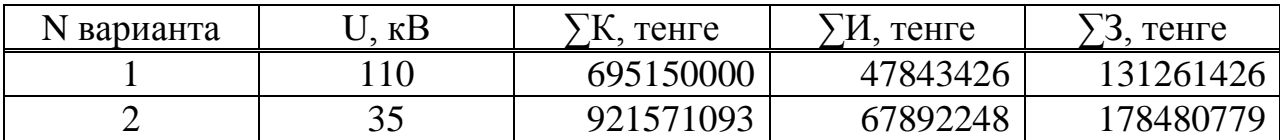

$$
N = \frac{3_{III} - 3_I}{3_{III}} = \frac{178480779 - 131261426}{178480779} \cdot 100 = 27\%,
$$

следовательно выбираем как наиболее выгодный вариант питания от ЛЭП 110кВ.

**4 Выбор оборудования и расчет токов короткого замыкания U>1кВ**

**4.1 Расчет токов короткого замыкания Iкз (U= 10кВ) с учетом подпитки от СД**

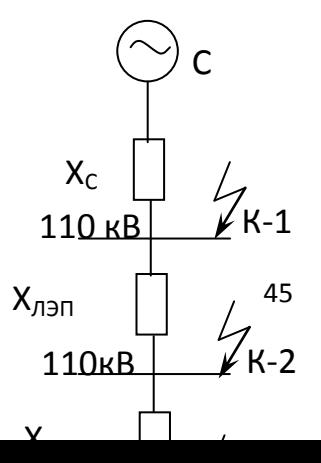

Рисунок 4.1 - Схема замещения электроснабжения ГПП

$$
S_6
$$
=1000 MBA;

$$
X_c = \frac{1000}{1000} = 10.e.
$$

$$
x_{\text{min}} = \frac{x_0 \times L \times S_6}{U_{\text{cp}}^2} = \frac{0.4 \times 16 \times 1000}{115^2} = 0.48, \text{ o.e.};
$$

$$
X_{\text{TP}}.\text{THH} = \frac{U_{\text{R}} \times S_{\text{G}}}{100 \times S_{\text{HT}}}, \text{O.2.}
$$

$$
X_{\text{TP CHC}} = \frac{10,5 \times 1000}{100 \times 10} = 10,5 \text{ o.e.}
$$

$$
I'_{\kappa-3} = \frac{I_6}{x_c + x_{\text{min}} + x_{\text{min}}} = \frac{54,98}{10,5 + 0,48 + 1} = 4,76 \,\text{kA}.
$$

Рассчитаем ток подпитки от СД

В цехе установлено 4 синхронных двигателя со следующими характеристиками: Pн=1250 кBт, Uн= 10 кB, , х" $_d$ = 0,2 %

$$
S_{_{H C\bar{A}}} = \frac{P_{_{H C\bar{A}}}}{\cos \varphi} = \frac{1250}{0.9} = 1388,88, \text{ kBA};
$$

$$
I_{\text{CZ}} = \frac{S_{\text{H CZ}} \times K_{3}}{\sqrt{3} \times U} = \frac{1388,88 \cdot 0,85}{\sqrt{3} \cdot 10,5} = 64,9, A;
$$

Выбираем кабель к СД:

а) по экономической плотности тока:  $F_3 = \frac{I_p}{j_{av}} = \frac{64.9}{1.4} = 46.36$ , мм<sup>2</sup>.

б) по минимальному сечению:

Fmin = 
$$
\alpha \times I_{K3} \times \sqrt{t_n}
$$
 = 12.4,76.0,49 = 28nm<sup>2</sup>.

Принимаем кабель маркой ААШв-10- (3х50), Ідоп=130А

$$
X_{\text{ka6. kC/L}} = \frac{X_0 \times L \times S_6}{2 \times U_{\text{cp}}^2} = 0.27 \cdot 0.21 \cdot \frac{1000}{2 \cdot 10.5^2} = 0.26, \text{ o.e.}
$$

$$
x_{\text{cq}} = \frac{x_{\text{d}}^{\text{w}} \times S_{\text{d}}}{\Sigma S_{\text{H C}}}= 0.2 \cdot \frac{1000}{4 \cdot 1,388} = 36,02, \text{ o.e.}
$$

Тогда ток от двигателей будет равен:

$$
I_{\text{RSCZ}} = \frac{E_{\text{CZ}} \times I_6}{X_{\text{RCE}}} = \frac{1,1.54,996}{0,26 + 36,02} = 1,67, \text{ KA}.
$$

Суммарный ток КЗ в точке К-3 на шинах 220кВ с учетом подпитки от двигателей компрессорной будет равен:

$$
\Sigma
$$
 I<sub>ks</sub> = I'<sub>k-3</sub> + I<sub>2ks</sub> c<sub>4</sub>=4,76+1,67=6,43 kA.

Ударный ток в точке К-3:  $i_{y,a} = K_{y,a} \times \sqrt{2} \times \sum I_{K3} = 1,8 \cdot \sqrt{2} \cdot 6,43 = 16,4 \text{ kA}.$ 

# **4.2 Выбор оборудования**

4.2.1 Выбор выключателей

$$
S_{p.3a\text{B0},\text{Ta}} = 13400, \ \text{kBA}; \ \ I_{p.3a\text{B}} = \frac{S_{p.3a\text{B}}}{2 \times \sqrt{3} \times U_{_{\text{H}}}} = \frac{13400}{2 \times \sqrt{3} \times 10,5} = 368,4,A;
$$

 $I_{\text{ab}} = 2 \times I_{\text{p.3AB}} = 2 \times 368,4 = 736,8$ A.

Выбираем выключатель типа ВB/TEL- 10 – 20/1600 У2.

Секционный выключатель  $I_n = \frac{ab}{1} = 368, 4, A$ . I  $I_p = \frac{I_{AB}}{I}$  $_p = \frac{ab}{2} = 368,4,$ 2  $=\frac{AB}{2}$ Принимаем выключатель типа ВB/TEL- 10 – 12,5/630 У2.

Т а б л и ц а 4.1 Исходные данные выключателей

|                       | Вводные выключатели |            | Секционный выключатель |            |  |
|-----------------------|---------------------|------------|------------------------|------------|--|
|                       | Расчетные           | Паспортные | Расчетные              | Паспортные |  |
| $U_{\text{H}}$ , KB   | 10,5                | 10,5       | 10,5                   | 10,5       |  |
| $I_{H}$ , A           | 736,8               | 1600       | 368,4                  | 630        |  |
| $I_{\text{orr}}$ , KA | 6,43                | 12,5       | 6,43                   | 12,5       |  |

Магистраль ГПП-(ТП1-ТП2):

$$
S_{pTIII,2} = \sqrt{(P_{pTIII,2} + \Delta P_{pTIII,2})^2 + (Q_{pTIII,2} + \Delta Q_{pTIII,2})^2} \text{ kBA};
$$
  

$$
S_{pTIII,2} = \sqrt{(2913.65 + 34.77)^2 + (1379.5 + 184.34)^2} = 3337.48 \text{ kBA};
$$

$$
I_{\text{as\,rm}} = \frac{3337,48}{\sqrt{3} \times 10,5} = 183,73A;
$$

$$
I_{\text{prml}_2} = \frac{183,73}{2} = 91,87 \text{ A};
$$

Выбираем выключатель типа BB/TEL-10-12,5.630У2

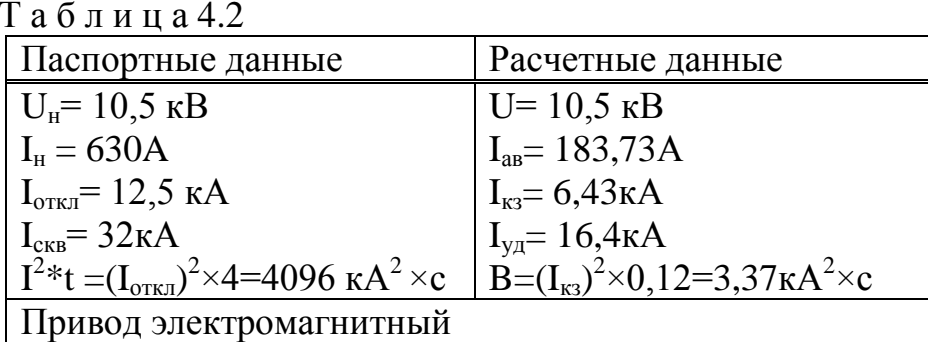

Магистраль ГПП-(ТП3-ТП4):

$$
S_{pTTI3,4} = \sqrt{(P_{pTTI3,4} + \Delta P_{npTTI3,4})^2 + (Q_{pTTI3,4} + \Delta Q_{npTTI3,4})^2} \text{ kBA};
$$
  
\n
$$
S_{pTTI3,4} = \sqrt{(3128.91 + 35.43)^2 + (925.83 + 187.93)^2} = 3354.63 \text{ kBA};
$$
  
\n
$$
I_{\text{as run3,}} = \frac{3354.63}{\sqrt{3} \times 10.5} = 184.68 \text{ A};
$$
  
\n
$$
I_{pTTI3,4} = \frac{184.68}{2} = 92.34 \text{ A};
$$

Выбираем выключатель типа BB/TEL-10-12,5.630У2

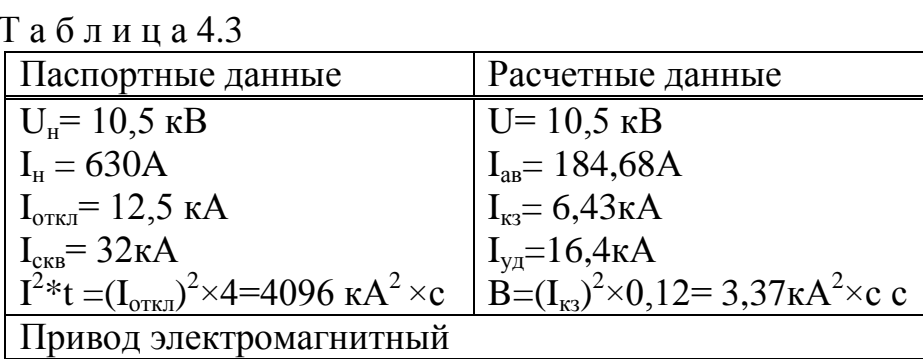

Магистраль ГПП-(ТП5-ТП6):

$$
S_{pTTIS,6} = \sqrt{(P_{pTTIS,6} + \Delta P_{npTIIS,6})^2 + (Q_{pTII5,6} + \Delta Q_{npTII5,6})^2} \text{ kBA};
$$
  
\n
$$
S_{pTII5,6} = \sqrt{(3080, 17 + 34, 77)^2 + (1051, 78 + 184, 34)^2} = 3351, 25 \text{ kBA};
$$
  
\n
$$
I_{\text{as run5,}} = \frac{3351, 25}{\sqrt{3} \times 10, 5} = 184, 5A;
$$
  
\n
$$
I_{pTTIS,6} = \frac{180, 5}{2} = 92, 25A;
$$

Выбираем выключатель типа BB/TEL-10-12,5.630У2

Таблица 4.4

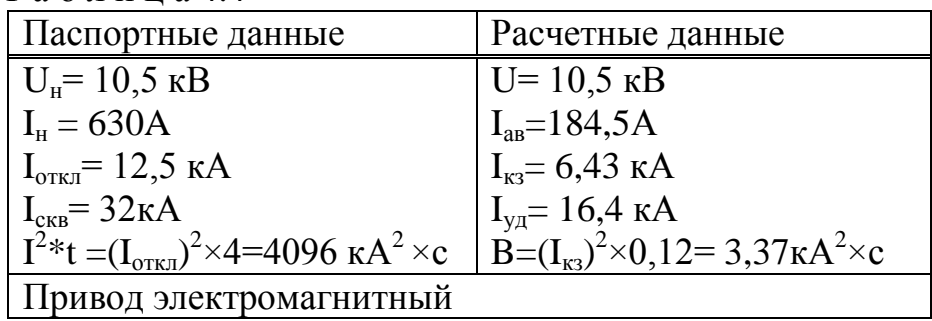

Магистраль ГПП-СД:

$$
S_{pC\mu} = \frac{P_{\mu c\partial}}{\cos\varphi} = \frac{1250}{0.9} = 1388.88 \text{ kBA};
$$

$$
I_{pC\overline{A}} = \frac{S_{\overline{C\overline{A}}}}{\sqrt{3} \cdot U_{\overline{C}p}} = \frac{1388,88 \cdot 0,85}{\sqrt{3} \cdot 10,5} = 64,9A.
$$

Выбираем выключатель типа BB/TEL-10-12,5.630У2

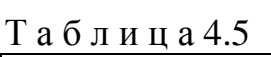

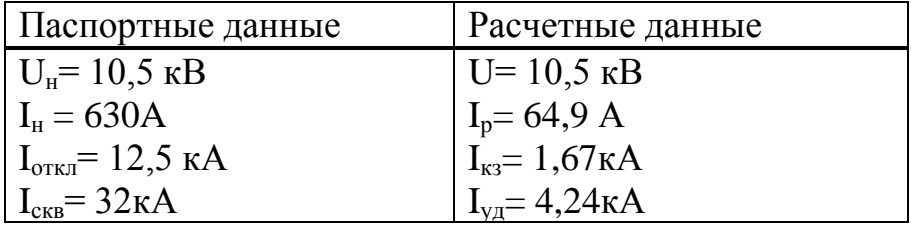

 $I^{2*}t = (I_{\text{ortx1}})^2 \times 4 = 4096 \text{ kA}^2 \times c \mid B = (I_{\text{K3}})^2 \times 0, 12 = 7, 4 \text{ kA}^2 \times c$ Привод электромагнитный

### 4.3 Выбор трансформаторов тока

Трансформаторы тока выбираются по следующим условиям: по напряжению установки: U<sub>ном тт</sub>≥U<sub>ном уст-ки</sub>; по току:  $I_{\text{HOM TT}} \ge I_{\text{pacy}}$ ; по электродинамической стойкости:  $K_{\text{atm}} \ge \frac{i_{yA}}{\sqrt{2} \times I_{\text{max}}}$ ; по вторичной нагрузки: S<sub>н2</sub>≥S<sub>нагр расч</sub>; по термической стойкости:  $K_{\text{rc}} = \frac{I_{\text{0}0} \times \sqrt{t}}{I_{\text{HOMTT}} \times t_{\text{HT}}}$ ;

а) Выбор трансформаторов тока на вводе и секционном выключателе.

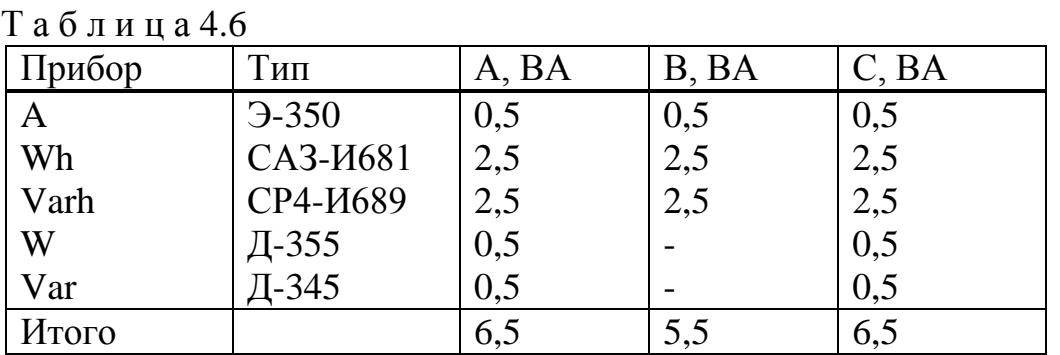

Примем трансформатор токаТВ10-1У2: Iн= 1500 A; Uн= 10,5 кВ; Sн = 20М BA.

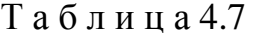

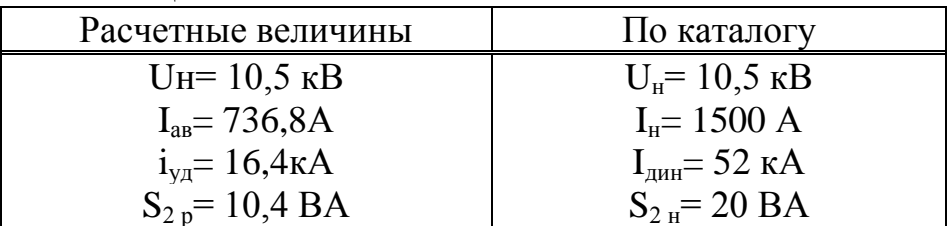

Рассчитаем вторичную нагрузку трансформаторов тока.

Сопротивление вторичной нагрузки состоит **ИЗ** сопротивления приборов, соединительных проводов переходного сопротивления  $\mathbf{M}$ контактов:

$$
R_2=R_{\text{npu6}}+R_{\text{npoB}}+R_{\text{k-TOF}}
$$

Сопротивление приборов определяется по формуле:

$$
r_{\text{npu6}} = \frac{S_{\text{npu6}}}{I_2^2} = \frac{6,5}{5^2} = 0,26 \text{ Om}; \qquad r_{2H} = \frac{S_{2HTT}}{I_2^2} = \frac{30}{5^2} = 1,2 \text{ OM}.
$$

где Sприб. - мощность, потребляемая приборами;

I<sub>2</sub> - вторичный номинальный ток прибора.

Допустимое сопротивление проводов:

$$
r_{\text{norm}} = r_{2H} - r_{\text{rpp16}} - r_{\text{KOH}} = 1,2 - 0,26 - 0,1 = 0,84OM.
$$
  
\n
$$
q_{\text{rpp0}} = \frac{\rho \times L}{r_{\text{roup}}} = \frac{0.028 \times 5}{0.84} = 0,16 \text{ nm}^2; \text{ mpuhunmaem} \text{ mposoq} \text{ AKP TB}; \text{ F=2,5mm}^2;
$$
  
\n
$$
R_{\text{roup}} = \frac{\rho \times L}{\rho} = \frac{0.028 \times 5}{0.028 \times 5} = 0.056 \text{ N} \cdot \text{ Na} - \text{R} \cdot \text{m}^2 = 0.416 \cdot 5^2 = 10.5 \text{ RA}.
$$

$$
R_{\text{mpoB}} = \frac{p \times L}{F} = \frac{0.028 \times 0.056 \text{ O}_M}{2.5} = 0.056 \text{ O}_M; S_2 = R_2 \cdot I_2^2 = 0.416 \cdot 5^2 = 10.5 \text{ BA};
$$

Где  $R_2=R_{npn6}+R_{np0B}+R_{\kappa-TOB}=0,26+0,056+0,1=0,416$  Ом

Выбираем трансформатор тока на секционном выключателе шин ГПП: Ip=300 A; ТПЛК-10УЗ: Iн=300 A; Uн=10,5 кВ.

#### Таблица 4.8

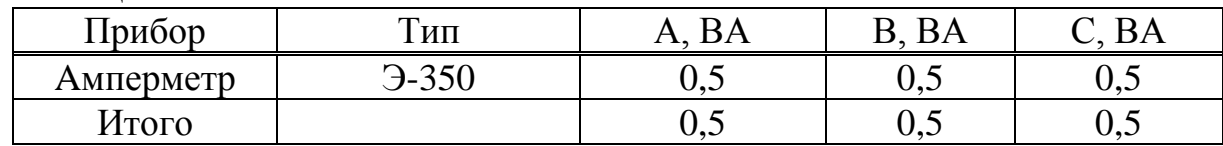

# Таблица 4.9

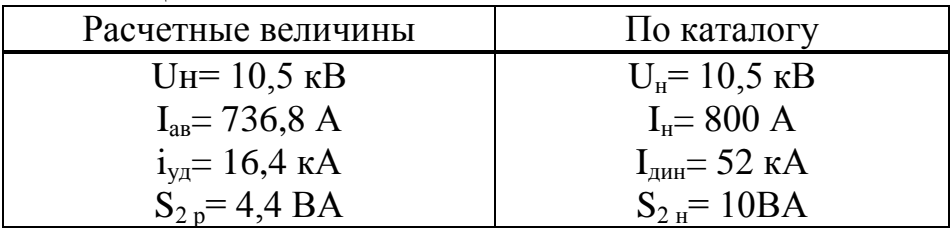

$$
r_{\text{npn6}} = \frac{S_{\text{npn6}}}{I_2^2} = \frac{0.5}{5^2} = 0.02 \text{ OM}; \ \ r_{\text{2 H-Ka}} = \frac{S_{\text{2 H T}}}{I_2^2} = \frac{10}{5^2} = 0.4 \text{ OM};
$$

 $r_{\text{I} \text{[OIII]}} = r_{\text{2H}} - r_{\text{II} \text{[OII]}} - r_{\text{K} \text{[OII]}} = 0.4 - 0.02 - 0.1 = 0.28 \text{ Om};$ 

$$
q_{\text{mpos}} = \frac{\rho \times L}{r_{\text{non}}} = \frac{0.028 \times 5}{0.28} = 0.5 \text{ nm}^2 \, ; \text{ mpuhunaae m popoq AKP TB; F=2.5}
$$

 $MM^2$ ;

$$
R_{\text{mpos}} = \frac{\rho \times L}{F} = \frac{0.028 \times 5}{2.5} = 0.056 \text{ Om}; \ S_2 = R_2 \times I_2^2 = 0.0,176 \times 5^2 = 4,4 \text{ BA};
$$

$$
R_2 = 0.02 + 0.056 + 0.1 = 0.176
$$
 OM.

б) Выбираем трансформатор тока на линии ГПП-(ТП1-ТП2); ГПП-(ТПЗ-ТП4); ГПП-(ТП5-ТП6);ГПП-СД; ГПП-ВБК.

Таблица 4.10

| Прибор    | Тип               | A, BA | BA  | BA                         |
|-----------|-------------------|-------|-----|----------------------------|
| Амперметр | $-350$            | 0,5   | 0,5 | 0,5                        |
| Wh        | CA3- <i>H</i> 681 | 2,5   | 2,5 | 2,5                        |
| Varh      | СР4-И689          | 2,5   | 2,5 | $\mathcal{L}, \mathcal{D}$ |
| Итого     |                   | 5,5   | 5.5 | J, J                       |

$$
r_{\text{input}} = \frac{S_{\text{input}}}{I_2^2} = \frac{5,5}{5^2} = 0,22 \text{ Om}; \ r_{\text{2H-Ka}} = \frac{S_{\text{2HTT}}}{I_2^2} = \frac{10}{5^2} = 0,4 \text{ Om}.
$$

$$
r_{\text{I} \text{O} \text{III}}
$$
 =  $r_{\text{2H}} - r_{\text{IP} \text{H} \text{O}}$  -  $r_{\text{K} \text{OH}}$  = 0,4-0,22-0,1=0,08 OM;

 $q_{\text{mpos}} = \frac{\rho \times L}{r} = \frac{0.028 \times 5}{0.08} = 1.75$  мм<sup>2</sup>; принимаем кабель АКРТВ;  $F=2,5$ <sub>MM</sub><sup>2</sup>;

$$
R_{\text{mpoB}} = \frac{\rho \times L}{F} = \frac{0.028 \times 5}{2.5} = 0.056 \text{ Om}; \ S_2 = R_2 \cdot I_2^2 = 0.376 \cdot 5^2 = 9.4 \text{ BA};
$$

$$
R_2 = 0,22+0,056+0,1=0,376
$$
OM.

Трансформатор тока на линии ГПП-(ТП1-ТП2): Iав=183,73 А; примем трансформатор тока ТПЛК-10УЗ: I<sub>H</sub> = 300 A; U<sub>H</sub> = 10,5 кB; S<sub>H</sub> = 10 BA.

Таблица 4.11

| Расчетные величины                 | По каталогу           |
|------------------------------------|-----------------------|
| $U_{H} = 10, 5$ KB                 | $U_{\mu} = 10.5$ KB   |
| $I_{\text{AB}} = 183,73 \text{ A}$ | $I_{H} = 300 A$       |
| $i_{\text{va}} = 16,4 \text{kA}$   | $IAHH = 52kA$         |
| $S_{2p} = 9.4 BA$                  | $S_2 = 10 \text{ BA}$ |

Трансформатор тока на линии ГПП-(ТПЗ-ТП4): Iав=184,68А; примем трансформатор тока ТПЛК-10УЗ: I<sub>H</sub> = 300 A; U<sub>H</sub> = 10,5 кB; S<sub>H</sub> = 10 BA.

Таблица 4.12

| Расчетные величины        | По каталогу         |
|---------------------------|---------------------|
| $U_{H} = 10.5$ KB         | $U_{\mu} = 10.5$ KB |
| $I_{\text{as}} = 184,68A$ | $I_{\mu} = 300 A$   |

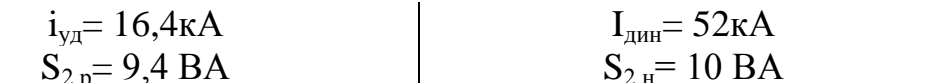

Трансформатор тока на линии ГПП-(ТП5-ТП6): Iав=184,5А; примем трансформатор тока ТПЛК-10УЗ: I<sub>H</sub> = 300 A; U<sub>H</sub> = 10,5 кB; S<sub>H</sub> = 10 BA.

Таблица 4.13

| Расчетные величины              | По каталогу              |
|---------------------------------|--------------------------|
| $U_{H} = 10, 5$ KB              | $U_{\mu} = 10.5$ KB      |
| $I_{\text{as}} = 184.5 A$       | $I_{H} = 300 A$          |
| $i_{\text{va}} = 16,4\text{kA}$ | $IAH = 52KA$             |
| $S_{2p} = 9.4 BA$               | $S_{2H} = 10 \text{ BA}$ |

Трансформаторов тока на СД: Ip= 64,9A; примем трансформатор тока TIIJIK-10Y3:  $I_{H} = 100 A$ ;  $U_{H} = 10, 5$  kB;  $S_{H} = 10 B A$ .

Таблица 4.14

| Расчетные величины               | По каталогу         |
|----------------------------------|---------------------|
| $U_{H} = 10, 5$ KB               | $U_{\mu} = 10.5$ KB |
| $I_p = 64.9 A$                   | $I_{H} = 100 A$     |
| $i_{\text{va}} = 16,4 \text{kA}$ | $IAH = 52KA$        |
| $S_{2p} = 4.9 \text{ BA}$        | $S_{2H} = 10BA$     |

## 4.4 Выбор трансформаторов напряжения

Трансформаторы напряжения выбираются по следующим условиям:

- 1. по напряжению установки: U<sub>ном</sub>≥U<sub>vcr</sub>;
- 2. по вторичной нагрузки:  $S_{HOM2} \geq S_{2\text{pacy}}$ ;
- 3. по классу точности
- 4. по конструкции и схеме соединения

## Таблица 4.15

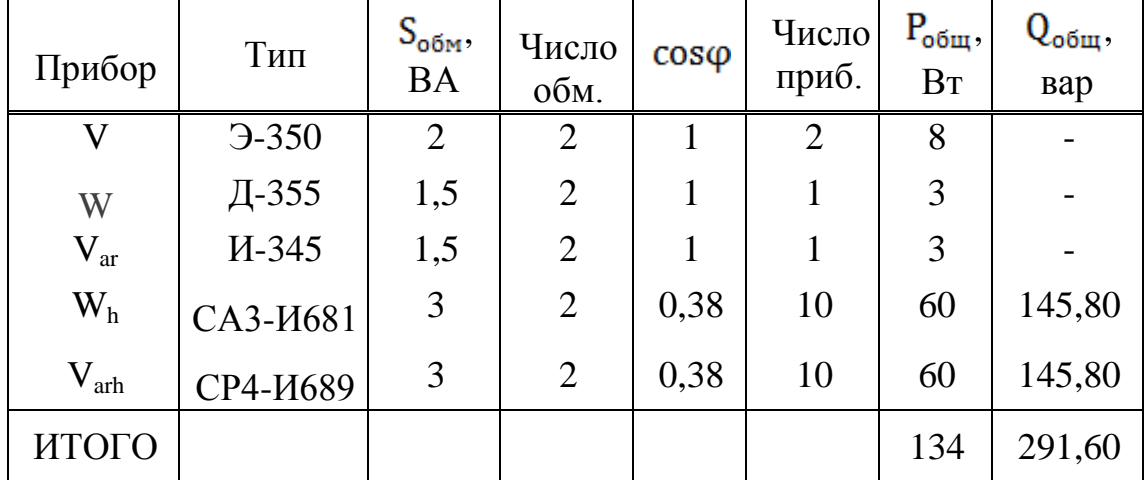

Расчетная вторичная нагрузка:

$$
S_{2p} = \sqrt{P^2 + Q^2} = \sqrt{134^2 + 29160^2} = 320,92 \text{ BA}.
$$

Выбираем ТН - НТМК-10-УЗ. Класс точности 3 для номинальной мощности 500 ВА.

Таблина 4.16

| - - - ---- - - - - -             |                                                                   |
|----------------------------------|-------------------------------------------------------------------|
| $U_{\text{H}} = 10.5 \text{ K}B$ | $U_{\text{HT}}$ = 10,5 KB                                         |
| $S_{H2} = 320,92$ KBA            | $S_{p2} = 500 \text{ BA}$                                         |
|                                  | Схема соединения обмоток $Y^{\circ}/Y^{\circ}/\langle -0 \rangle$ |

#### 4.5 Выбор выключателей нагрузки

TII1,2 Ip= 91,87A TII3,4 Ip= 92,34 A TII5,6 Ip= 92,25 A;

Для всех трансформаторов принимаем выключатель нагрузки типа ВНПу-10/400-103пУЗ

Таблица 4.17 Расчетные Паспортные  $U_{\text{H}}$  = 10,5 KB  $U_{\mu} = 10.5$  KB  $I_{\text{nacy}} = 92,34 \text{ A}$  $I<sub>u</sub>=400A$  $I_{\text{or }k} = 10 \text{ kA}$  $I<sub>k</sub>=6.4kA$ 

#### 4.6 Выбор силовых кабелей отходящих линий

Выбор кабелей производится по следующим условиям:

по экономической плотности тока:  $F_1 = \frac{I_p}{I_p}$ ;  $\mathbf{1}$ .

по минимальному сечению  $F_{min} = \alpha \cdot I_{\kappa_3} \cdot V_{\kappa_1}$ ;  $2.$ 

 $3<sub>1</sub>$ по условию нагрева рабочим током  $I_{\text{non-} \text{Kao}} \geq I_{\text{D}}$ ;

4. по аварийному режиму  $I_{\text{non as}} \ge I_{\text{as}}$ ;

5. по потере напряжения  $\Delta U_{\text{non}} \geq \Delta U_{\text{vac}}$ .

Выбираем кабель ГПП-ТП1-ТП2:

$$
S_{pTIII,2} = 3337,48 \text{ kBA}; \quad I_p = 91,87. \text{ A}; \quad I_{\text{ab}} = 183,73 \text{ A}.
$$

а) по экономической плотности тока:  $F_3 = I_p / j_{3k} = 91,87/1,4=65,62$  MM<sup>2</sup>, . j<sub>эк</sub>=1,4  $\frac{A}{2}$  - для T<sub>M</sub>= 3000-5000ч.

Принимаем кабель марки ААШв-10-(3х70); I<sub>лоп</sub> = 215 A;

б) проверим выбранный кабель по термической стойкости к Ікз. сечение найдем минимальное кабеля  $\Pi$ <sup>O</sup>  $\mathrm{I}_{\kappa}$ :  $F_{\text{min}} = \alpha \cdot I_{\text{K3}} \cdot \sqrt{t_{\text{musem}}} = 12 \cdot 6.4 \cdot 0.63 = 48.4$ , MM<sup>2</sup>;

принимаем окончательно кабель ААШв-10-(3х70); Iдоп= 215 A;

С учетом поправочного коэффициента  $K_{\text{norm}}$ , зависящего от количества кабелей проложенных в одной траншее  $K_{\text{norm}}=0.8$  (4 кабеля в траншее):

 $I_p/K_{\text{norm}} = 91,87/0,8 = 114,83$  (130A>114,83A).

Условия выполняются, тогда окончательно принимаем кабель марки AALIIB-10-(3x50), c  $I_{\text{non}}$ =130A.

Все расчетные данные выбора остальных кабелей занесены в таблицу 3.18 – Кабельный журнал.

# 4.7 Выбор шин ГПП

Сечение шин выбирают по длительно допустимому току И целесообразности. Проверку экономической ШИН ПРОИЗВОДЯТ на электродинамическую и термическую стойкость к токам КЗ.

Выбираем твердотянутые алюминиевые шины прямоугольного сечения марки АТ-80х6; I<sub>лоп</sub>=1625 A (одна полоса на фазу), I<sub>ав</sub>=769,28 A;

a)  $I_{\text{AOD}} \geq I_{\text{AB}}$ ;

б) проверка по термической стойкости к I<sub>кз</sub>

$$
Fmin=\alpha\cdot I\kappa\sigma\cdot\sqrt{t_{\text{npmseq}}}\; \text{mm}^2\text{~}\text{/}Fn;
$$

в) проверка по динамической стойкости к $\cdot i_{\text{VJKS}} \sigma_{\text{JOT}} = 700 \text{ kpc/mol}$ 

$$
f = \frac{1,75 \cdot 10^{-2} \cdot i_{y_A}^2 \cdot L}{a} = \frac{1,75 \cdot 10^{-2} \cdot 16,4^2 \cdot 80}{100} = 394 \text{ krc};
$$

$$
W=0,167 \cdot b \cdot h^2=0,167 \cdot 1 \cdot 6=1,003 \text{cm}^3
$$

$$
\sigma_{\text{pacy}} = \frac{f \cdot L}{10 \cdot W} = \frac{3,82 \cdot 80}{10 \cdot 1,002} = 30,5 \frac{\text{KTC}}{\text{CM}^2}.
$$

Где L=80 см-расстояние между изоляторами; а=100 см-расстояние между фазами; b=1 см-толщина одной полосы; h=6 см-ширина (высота) шины. Из условия видно, что шины динамически устойчивы

## 4.8 Выбор изоляторов

Жесткие шины крепятся на опорных изоляторах, выбор которых производится по следующим условиям:

по номинальному напряжению:  $U_{\text{HOM}} \geq U_{\text{VCT}}$ ;

по допустимой нагрузке: F<sub>доп</sub>≥F<sub>расч</sub>. Где Fрасч. – сила, действующая на изолятор;  $F_{\text{qon}} - \text{pion}$  – допустимая нагрузка на головку изолятора,  $F_{\text{qon}} = 0.6 \cdot F_{\text{pasygun}}$ ; Fразруш – разрушающая нагрузка на изгиб.

$$
F_{\text{pacy}} = \frac{\sqrt{3} \times 10^{-1} \times i_{\text{yH}}^2 \times L}{a} = \frac{\sqrt{3} \times 10^{-1} \times 16,4^2 \times 80}{100} = 26,52 \text{ Krc}.
$$

Выбираем изолятор типа ОНШ-10-500У1, Fразруш=500 кгс.  $F_{\text{non}} = 0.6 \cdot F_{\text{pasyym}} = 0.6500 = 300$ кгс. (>26,52 кгс), условие выполняется

# Таблица 4.18 – Кабельный журнал

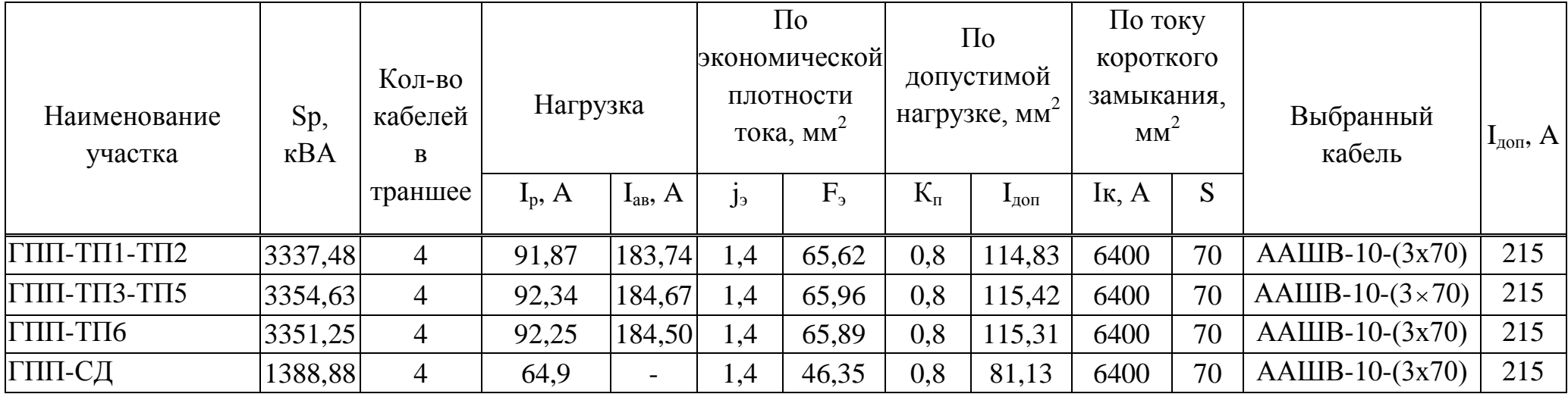

### 5 Безопасность жизнедеятельности

#### 5.1 Анализ условий труда

В данной дипломной работе мы будем рассматривать Чугунолитейный цех и, соответственно, условия труда в нем.

Объектом анализа опасностей является система «человек-машинаокружающая среда». Основными компонентами такой системы являются человек, машина, среда; а сложные процессы между ними - основными компонентами, которые нуждаются в управлении.

Из принципа иерархичности системы следует, что ЧМС является многоуровневой, а при переходе от одного к другому уровню компоненты ЧМС должны претерпевать изменения.

В компонент среда могут входить люди, не входящие в подсистему «человек - машина», производственная среда и окружающая среда.

С точки зрения анализа и управления опасностями необходимо рассматривать и анализировать структурные элементы системы ЧМС.

Анализ опасностей делает предсказуемыми ЧП и, следовательно, их можно предотвратить соответствующими мерами. К главным моментам анализа опасностей относится поиск ответов на следующие вопросы. Какие объекты являются опасными? Какие ЧП можно предотвратить? Какие ЧП нельзя устранить полностью и как часто они будут иметь место?

Общий подход к анализу опасностей. Анализ опасностей позволяет определить источники опасностей, потенциальные ЧП инициаторы, последовательности развития событий, пути предотвращения ЧП и смягчения последствий.

На практике анализ опасностей начинают с грубого исследования, позволяющего идентифицировать в основном источники опасностей. Затем при необходимости исследования могут быть углублены и может быть проведен детальный качественный анализ. Установления логических связей необходимо для расчета вероятностей ЧП. При анализе опасностей принимают во внимание используемые материалы, рабочие параметры системы, наличие и состояние контрольно-измерительных средств.

Защита от механического травмирования. К средствам защиты от механического травмирования относятся предохранительные, тормозные, оградительные устройства, средства автоматического контроля и сигнализации, знаки безопасности, системы дистанционного управления.

Предохранительные предназначены для автоматического отключения агрегатов и машин при отклонении какого-либо параметра, характеризующего режим работы оборудования, за пределы допустимых значений.

Тормозные устройства подразделяют по конструктивному устройству, по способу срабатывания, по принципу действия.

Оградительные устройства – класс средств защиты, препятствующих попаданию человека в опасную зону. Применяются для изоляции систем привода машин и агрегатов, зоны обработки заготовок на станках, прессах, штампах, оголенных токоведущих частей.

Устройства автоматического контроля и сигнализации подразделяют на информационные, предупреждающие, аварийные и ответные; по способу срабатывания; по характеру сигнала – на звуковые, световые, цветовые.

# **5.2 Расчет вентиляции Чугунолитейного цеха**

Производственные и вспомогательные помещения должны быть оборудованы приточно - вытяжной вентиляцией в соответствии с требованиями Санитарных норм. Для вентиляции может использоваться также естественное проветривание. Применение той или другой вентиляции должно быть обосновано расчетом и определено в проекте.

Воздух рабочей зоны должен соответствовать санитарно гигиеническим требованиям. Забор воздуха для системы приточной вентиляции должен осуществляться из зоны, где в атмосферном воздухе содержание радиоактивных и токсичных веществ, а также пыли составляет не более 0,1 ПДК и 0,3 ПДК для рабочих помещений.

На промышленных предприятиях при выполнении разнообразных технологических процессов происходит поступление в воздух рабочих помещений различных вредных веществ и тепловыделений. В одних случаях источником их является само технологическое оборудование, в других – вредные выделения образуются при выполнении технологических процессов.

Одним из эффективных средств, способствующих созданию в производственных помещениях нормальных метеорологических условий, удалению из них газов и паров, пыли, ликвидации образования взрывоопасных концентраций является промышленная вентиляция.

Определим количество приточного воздуха при избытках тепла по формуле:

$$
Gnp = \frac{Q_{H36}}{c \cdot \gamma_{np} \cdot \left(t_{BbIT} - t_{np}\right)},
$$
\n(5.1)

где  $c$  – удельная теплоемкость воздуха при постоянном давлении, кДж/кг  ${}^{0}C$ , равная 1 кДж/( $\text{KT}$ <sup>0</sup>C);

 $\gamma_{np}$  - плотность поступающего в помещение воздуха, кг/м<sup>3</sup>;

*Qизб* - избыточное выделение явной теплоты, кДж/ч;

 *tвыт* - температура удаляемая из помещения за пределы рабочей или обслуживаемой зоны,  $^{0}C$ ;

 $t_{np}$  - температура приточного воздуха, <sup>0</sup>С.

Температура удаляемого из помещения воздуха определяется по формуле:

$$
t_{\text{bstr}} = t_{p,3} + \Delta t \quad (H-2)
$$
 (5.2)

где *tр.з* – температура в рабочей зоне, которая не должна превышать допустимую по нормам (*tр.з.*не больше *tдоп*), <sup>0</sup>С;

*<sup>Δ</sup> t* – температурный градиент по высоте помещения (превышение t высоты помещения),  $^{0}C$ ;

Н – расстояние от пола до центра вытяжных проемов (высота помещения), м;

2 - высота рабочей зоны, м.

$$
Q_{\text{H36}} = \Sigma Q - \Sigma Q_{\text{yx}},\tag{5.3}
$$

где Σ *Q* – суммарное количество поступающей в помещение явной теплоты;

Σ *Qух –* суммарное количество уходящей из помещения теплоты.

Исходные данные:

Разрабатывается система вентиляции электроремонтного цеха длиной 180 метра и шириной 51 метра, S=9180 м<sup>2</sup>.

Площадь восемнадцати световых прямоугольных проемов  $F_{ocr} = 280$  м<sup>2</sup> (площадь окна 3,54, на данном участке 20 окон),

Температура в рабочей зоне, которая не должна превышать допустимую по нормам  $(t_{p,3}$  не больше  $t_{\text{don}}$ ,  $t_{p,3} = 22 \text{ °C}$ .

Расстояние от пола до центра вытяжных проемов (высота помещения),  $H = 5$  M.

Температура удаляемого из помещения воздуха определяется по формуле:

$$
t_{\text{sbim}} = 22 + 1.5 - 2 = 25 \,^0C.
$$

Тепловыделения от искусственного освещения:

$$
Q_1 = 1000N = 1000 \cdot 1{,}98 = 1980 \text{ } \text{Jm/s}
$$

где  $N = 1.98$  кВт – расходуемая мощность светильников, кВт. Тепловыделения от людей:

$$
Q_2 = n \cdot q_\text{H} = 200 \cdot 40 = 8000 \text{ J/K/q},
$$

где q – количество тепла, выделяемое одним человеком, 200 Вт, n – число работающих, равно 40 человек.

Количество тепла, поступающего в помещение через световые проемы от солнечной радиации:

$$
Q_3 = F_{ocr} \cdot q_c \cdot A_{ocr} = 280 \cdot 110 \cdot 1,45 = 44660 \text{ Jm/s},
$$

где F<sub>ост</sub> – площадь поверхности остекленения;

 $q_c$  =110  $B_T/m^2$  – теплопоступления через  $1m^2$  при одинарном остекленении в стальных переплетах;

 $A_{\text{ocr}} = 1,45.$ 

$$
\Sigma Q = Q_1 + Q_2 + Q_3 = 1980 + 8000 + 44660 = 54640 \text{ Jx/4}.
$$

Потери тепла из помещения *Qух* через стены, двери, окна оценивают ориентировочно по формуле:

$$
Q_{yx} = \frac{\lambda S \cdot (t_{BbIII} - t_{ID})}{\delta},
$$
\n(5.4)

$$
Q_{yx} = \frac{0.41 \cdot 9180 \cdot (25 - 18)}{0.3} = 87822 \text{ Jx/4},
$$

где  $\lambda = 0.41 \text{ Br/m} \cdot {}^{0}C - \text{ren}$ лопроводность стен;

S – площадь помещения, м<sup>2</sup>,

 $\delta$  – толщина стен, м.

Избыточное тепло определяется по формуле:

 $Q_{\text{W36}} = \Sigma Q - \Sigma Q_{\text{V3}}$ , (5.5)

$$
Q_{\text{M36}} = \Sigma Q - \Sigma Q_{\text{yx}} = 54640 - 87822 = 33182 \text{ }\text{Jm/s}
$$

где Σ *Q* – суммарное количество поступающей в помещение явной теплоты;

Σ *Qух –* суммарное количество уходящей из помещения теплоты.

Определим количество приточного воздуха при избытках тепла по формуле:

$$
G_{np} = \frac{Q_{u36}}{c \cdot \gamma_{np} \cdot (t_{\text{column}} - t_{np})} = \frac{33182}{1 \cdot 1,2 \cdot (25 - 18)} = 3950,24 \text{ m}^3/\text{4},
$$

Рассчитаем общеобменную вентиляцию. Ее характеризуют кратностью воздухообмена (1/ч), которая показывает, сколько раз в течение часа весь воздух в помещении обновится:

$$
k = \frac{G}{V_{n \circ n}},\tag{4.6}
$$

где G - количество воздуха, подаваемого или удаляемого из помещения,  $M^3/q$ ,

 $V_{\text{nom}}$  - объем помещения, м<sup>3</sup>.

По этой формуле можно определить необходимый объем подаваемого выбрав воздуха. кратность воздухообмена **ИЗ** справочников  $\overline{10}$ проектированию промышленных зданий.

$$
G = k \cdot V_{\text{row}} = 0.05 \cdot 45900 = 2295 \cdot \frac{3}{4}, \quad \nu
$$

где k=0,05 1/ч СНиП 2.04.05-91.

Устанавливаем вентиляторы  $BK-II$ , радиальные канальные паспортные данные которого приведены в таблице 5.1.

Общие сведения:

-Одностороннего всасывания,

-Корпус прямоугольного сечения из углеродистой стали,

-Рабочее колесо: с загнутыми вперед лопатками;

Назначение:

- Системы вентиляции, кондиционирования, воздушного отопления

- Технологические установки различного назначения Варианты изготовления:

- Общего назначения из углеродистой стали

- Взрывозащищенные из разнородных материалов

- Взрывозащищенные из алюминиевых сплавов

|                              |           | <b>Івигатель</b>        |                                 |                           |                        | Macca                                                                     |
|------------------------------|-----------|-------------------------|---------------------------------|---------------------------|------------------------|---------------------------------------------------------------------------|
| Типоразме<br>вентилятор<br>a | Типоразме | Мощность<br>$\kappa$ BT | Частота<br>вращени<br>вала, n-1 | тельность,<br>тыс. $M3/q$ | давление,<br>$\prod a$ | Производи Статическо вентилятор<br>а без<br>двигателя,<br>не более,<br>ΚГ |
| $ BK-TI 4-2-1 $ AMP50A2      |           | 0.09                    | 3000                            | $0,2-0,6$                 | 240-90                 | 15,5                                                                      |

Таблица 5.1 - Основные технические данные вентилятора ВК-П

Охрана окружающей среды. Определение санитарно-защитной зоны Котельная является источником биологического воздействия на окружающую среду и здоровье человека. В связи с этим необходимо определить ее санитарно-защитную зону. Для этого определим: максимальные концентрации примесей в атмосфере; расстояние, на котором достигается максимальная концентрация; приземные концентрации на различных расстояниях и расчетный размер участка местности, где

концентрация вредных веществ превышает ПДК, а также определим и построим санитарно-защитную зону котельной.

Исходные данные для котельной

Высота трубы 35 м, диаметр трубы 1,5 м, температура выброса паров 165°С, температура воздуха - 23°С Котельная работает на угле. Выбросы загрязнителей, измеренные в трубе (отходящих газах) котельной:  $SO_2$ двуокись серы – 235 г/с,  $NO<sub>2</sub>$  двуокись азота – 20 г/с, сажа – 117 г/с. Степень очистки воздуха – 60 % .Район расположения – город Алматы.

4.2.1 Определение максимальной концентрации примесей в атмосфере с учетом веществ, обладающих эффектом суммации

Максимальное значение приземной концентрации вредного вещества См определяется по формуле

$$
C_M = \frac{A_x \cdot M_x \cdot F_x \cdot m_x \cdot n_x \cdot \eta}{H^2 \cdot \sqrt[3]{V_{1x} \cdot \Delta T}},
$$
\n(5.7)

где А- коэффициент температурной сертификации. Для Казахстана  $A=200$ ;

М- масса вредного вещества, выбрасываемого в единицу времени, г/с; F- коэффициент, учитывающий скорость оседания веществ;

F=1 для газообразных веществ

F=2 для золы

 $\eta$  - коэффициент рельефа местности;  $\eta = 1$  для ровной поверхности;

H – высота источника, м.

V<sub>1</sub>- расход газовоздушной смеси, м<sup>3</sup>/с;

$$
\Delta T = T_{\rm c} - T_{\rm e}^{\circ}C.
$$
  

$$
\Delta T = 165 - 23 = 142^{\circ}C,
$$

$$
V_1 = \frac{\pi \cdot D^2}{4} \cdot W_0 = \frac{3,14 \cdot 2,25}{4} \cdot 5 = 8,83 \cdot (M^3/c) \cdot
$$

Значение коэффициентов m и n определяется в зависимости от параметров  $f, v_M, v_M$ <sup>'</sup>,  $V_1$ 

$$
f = 1000 \cdot \frac{\omega_0^2 \cdot D}{H^2 \cdot \Delta T} = 1000 \cdot \frac{5^2 \cdot 1,5}{35^2 \cdot 142} = 0,2 \ Iu,
$$
  

$$
v_M = 0,65 \cdot \sqrt[3]{\frac{V_1 \cdot \Delta T}{H}} = 0,65 \cdot \sqrt[3]{\frac{8,83 \cdot 142}{35}} = 2,14,
$$

$$
v_M^{\prime} = 1.3 \cdot \frac{\omega_0 \cdot D}{H} = 1.3 \cdot \frac{5 \cdot 1.5}{35} = 0.3 \text{ m/c}.
$$

Так как  $f < 100$ <sub>,</sub> коэффициент m определяем по следующей формуле

$$
m = \frac{1}{0.67 + 0.1 \cdot \sqrt{f} + 0.34 \cdot \sqrt[3]{f}} = \frac{1}{0.67 + 0.1 \cdot \sqrt{0.2} + 0.34 \cdot \sqrt[3]{0.2}} = 0.9.
$$

 $\text{Take } \text{cav} f < 100 \text{ и } \nu_M \ge 2, \text{ то } \text{козффициент } n=1.$ 

Максимальная концентрация золы в атмосфере

$$
C_{M3} = \frac{A \cdot M_{\frac{1}{3}} \cdot F_{\frac{1}{3}} \cdot m \cdot n \cdot \eta}{H^2 \cdot \sqrt[3]{V_1 \cdot \Delta T}} = \frac{200 \cdot 117 \cdot 2 \cdot 0.9 \cdot 1 \cdot 1}{35^2 \cdot \sqrt[3]{8.83 \cdot 142}} = 0.97 \text{ MeV} \cdot n^3.
$$

Максимальная концентрация SO<sub>2</sub> в атмосфере

$$
C_{MSO2} = \frac{A \cdot M_{SO2} \cdot F_z \cdot m \cdot n \cdot \eta}{H^2 \cdot \sqrt[3]{V_1 \cdot \Delta T}} = \frac{200 \cdot 235 \cdot 1 \cdot 0.9 \cdot 1 \cdot 1}{35^2 \cdot \sqrt[3]{8.83 \cdot 142}} = 0.97 \text{ MeV } \frac{M^3}{\sqrt[3]{8.83 \cdot 142}}
$$

Максимальная концентрация NO<sub>x</sub> в атмосфере

$$
C_{MNOx} = \frac{A \cdot M_{NOx} \cdot F_z \cdot m \cdot n \cdot \eta}{H^2 \cdot \sqrt[3]{V_1 \cdot \Delta T}} = \frac{200 \cdot 20 \cdot 1 \cdot 0.9 \cdot 1 \cdot 1}{35^2 \cdot \sqrt[3]{8.83 \cdot 142}} = 0.083 \text{ m}^2/\text{m}^3.
$$

Максимальная концентрация газов в атмосфере

$$
C_{\text{MT}} = \frac{A \cdot M_{\Sigma} \cdot F_{\lambda} \cdot m \cdot n \cdot \eta}{H^2 \cdot \sqrt[3]{V_1 \cdot \Delta T}}, \,
$$

где М<sub>Σ</sub>= MSO<sub>2</sub>+5,88⋅MNO<sub>x</sub>=235 + 5,88⋅20 = 353 г/с,

$$
C_{\text{MT}} = \frac{200 \cdot 353 \cdot 1 \cdot 0.9 \cdot 1 \cdot 1}{35^2 \cdot \sqrt[3]{8.83 \cdot 142}} = 1.46 \text{ m} \times \frac{\text{m}^3}{\text{m}^3}.
$$

4.2.2 Определение расстояния, на котором достигается максимальная концентрация

Расстояние  $X_M$  (м) от источника выбросов, на котором приземная концентрация С (мг/м<sup>3</sup>) при неприятных метеорологических условиях достигает максимального значения  $C_M$ , определяется по формуле

$$
X_M = \frac{5 - F}{4} \cdot d \cdot H,\tag{5.8}
$$

где безразмерный коэффициент d при  $f < 100$  и  $v_M > 2$  находится по формуле

$$
d = 7 \cdot \sqrt{v_M} \cdot (1 + 0.28\sqrt[3]{f}) = 7 \cdot \sqrt{2.14} \cdot (1 + 0.28 \cdot \sqrt[3]{0.2}) = 12.
$$

Для смеси газов

$$
X_{MT} = \frac{5-1}{4} \cdot 12 \cdot 35 = 420 \, \text{m}.
$$

Для золы

$$
X_{M3} = \frac{5-2}{4} \cdot 12 \cdot 35 = 315 \text{ M}
$$

Значение опасной скорости  $U_{M}(M/c)$  на уровне флюгера (обычно 10 м от уровня земли), при которой достигается наибольшее значение приземной концентрации вредных веществ  $C<sub>M</sub>$ , определяется по формуле

$$
U_{M} = V_{M} \cdot (1 + 0.12 \cdot \sqrt{f}) = 2,14 \cdot (1 + 0.12 \cdot \sqrt{0.2}) = 2,25 \text{ m/c}
$$

4.2.3 Расчет приземных концентраций на различных расстояниях и определение  $L_0$ 

При опасной скорости ветра U<sub>м</sub> приземная концентрация вредных веществ с  $(mr/m^3)$  в атмосфере по оси факела выброса на различных расстояниях х (м) от источника выброса определяется по формуле

$$
c = S_i \cdot C_M \tag{5.9}
$$

где S<sub>i</sub> - безразмерный коэффициент, определяемый в зависимости от отношения х/х<sub>м</sub> и коэффициента F по формулам:

$$
s_{1} = 3 \cdot \left(\frac{X}{X_{M}}\right)^{4} - 8 \cdot \left(\frac{X}{X_{M}}\right)^{3} + 6 \cdot \left(\frac{X}{X_{M}}\right)^{2}, \text{ при } \frac{X}{X_{M}} \le 1,
$$
  

$$
s_{1} = \frac{1.13}{0.13 \cdot \left(\frac{X}{X_{M}}\right)^{2} + 1}, \text{ при } 1 \le \frac{X}{X_{M}} \le 8,
$$

$$
s_{1} = \frac{1}{0.1 \cdot \left(\frac{X}{X_{M}}\right)^{2} + 2.47 \cdot \left(\frac{X}{X_{M}}\right) - 17.8}, \text{ при } \frac{X}{X_{M}} > 8,
$$

Для золы

$$
x_1 = 50M
$$
,  $\frac{x_1}{x_m} = \frac{50}{315} = 0,16$ ,  $s_1 = 3 \cdot \left(\frac{X}{X_M}\right)^4 - 8 \cdot \left(\frac{X}{X_M}\right)^3 + 6 \cdot \left(\frac{X}{X_M}\right)^2 = 0,12$ .

$$
C = 0.12 \cdot 0.97 = 0.12 \text{meV } \text{m}^3.
$$

$$
x_2 = 100M
$$
,  $\frac{x_1}{x_m} = \frac{100}{315} = 0.32$ ,  $s_1 = 3 \cdot \left(\frac{X}{X_M}\right)^4 - 8 \cdot \left(\frac{X}{X_M}\right)^3 + 6 \cdot \left(\frac{X}{X_M}\right)^2 = 0.38$ .

$$
C = 0.38 \cdot 0.97 = 0.37 \, \text{meV} \, \text{m}^3.
$$

$$
x_3 = 315M
$$
,  $\frac{x_1}{x_m} = 1$   
 $s_1 = 1$ ,  $C = 1.0,97 = 0,97Mz/M^3$ .

$$
x_4 = 700M
$$
,  $\frac{x_1}{x_m} = \frac{700}{315} = 2,22$ ,  $s_1 = \frac{1,13}{0,13(2,22)^2 + 1} = 0,69$ .

$$
C = 0.69 \cdot 0.97 = 0.67 m^2 / m^3
$$

$$
x_6 = 1419M
$$
,  $\frac{x_1}{x_m} = \frac{1419}{315} = 4.5$ ,  $s_1 = \frac{1,13}{0,13(4,5)^2 + 1} = 0.31$ .  
 $C = 0.31 \cdot 0.97 = 0.301M^2 / M^3$ .

Таблица 5.1 Расчетные значения х (расстояния) и С(источника выброса) для ЗОЛЫ

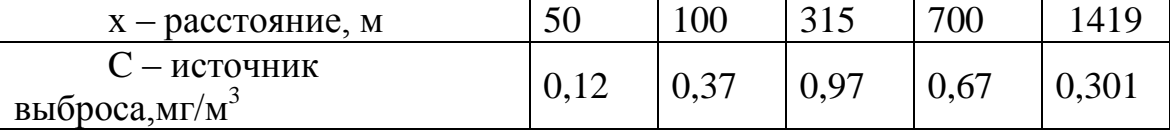

$$
\Pi
$$
  
JK = 0,3

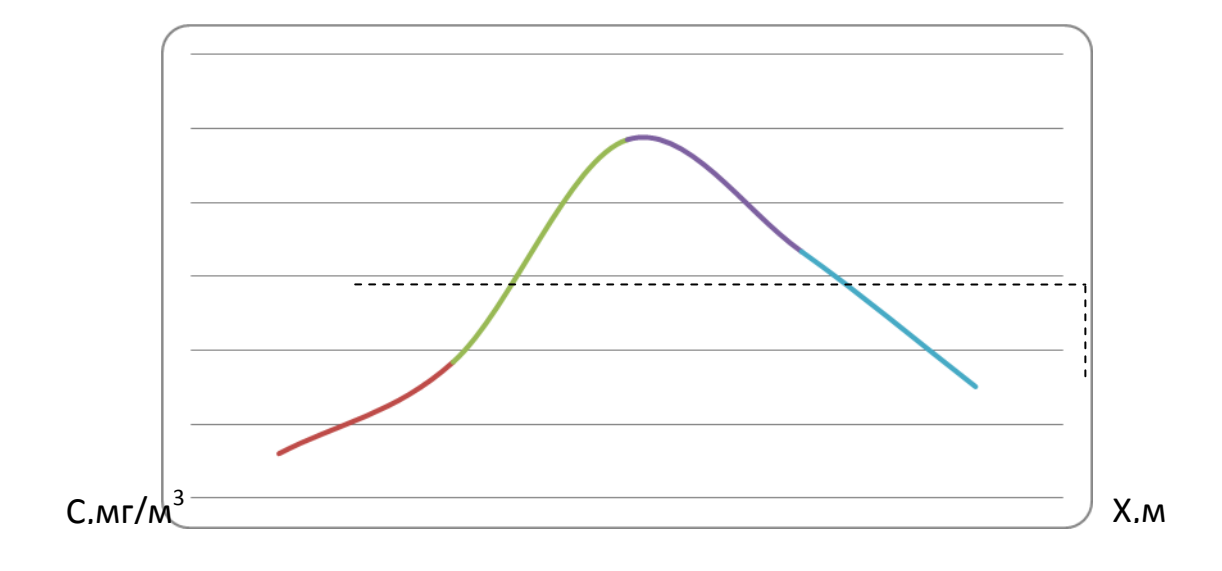

Рисунок 5.3 Приземная концентрация в зависимости от  $X_i/X_m$  (для золы)

Для смеси газов

$$
x_1 = 90M
$$
,  $\frac{x_1}{x_m} = \frac{90}{420} = 0.21$ ,  $s_1 = 3 \cdot \left(\frac{X}{X_M}\right)^4 - 8 \cdot \left(\frac{X}{X_M}\right)^3 + 6 \cdot \left(\frac{X}{X_M}\right)^2 = 0.2$ .  
 $C = 0.2 \cdot 1.46 = 0.3M^2 / M^3$ .

$$
x_2 = 420M
$$
,  $\frac{x_1}{x_m} = 1$ ,  $s_1 = 3 \cdot \left(\frac{X}{X_M}\right)^4 - 8 \cdot \left(\frac{X}{X_M}\right)^3 + 6 \cdot \left(\frac{X}{X_M}\right)^2 = 1$ .  
 $C = 1 \cdot 1,46 = 1,46Mz/M^3$ 

$$
x_3 = 1000M
$$
,  $\frac{x_1}{x_m} = \frac{1000}{420} = 2{,}38$ ,  $s_1 = \frac{1{,}13}{0{,}13(2{,}38)^2 + 1} = 0{,}65$ .  
 $C = 0{,}65 \cdot 1{,}46 = 0{,}95Mz/M^3$ .

$$
x_6 = 1765M
$$
,  $\frac{x_1}{x_m} = \frac{1765}{420} = 4.2$   $s_1 = \frac{1.13}{0.13(4.2)^2 + 1} = 0.34$ .

$$
C = 0.34 \cdot 1.46 = 0.501 \text{m}^2/\text{m}^3.
$$

Таблица 5.2 Расчетные значения х (расстояния) и С(источника выброса) для смеси газов

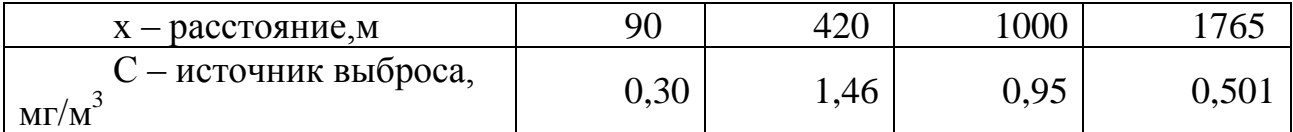

ПД $K = 0,5$ 

 $C_{,M}\Gamma/M^3$ 

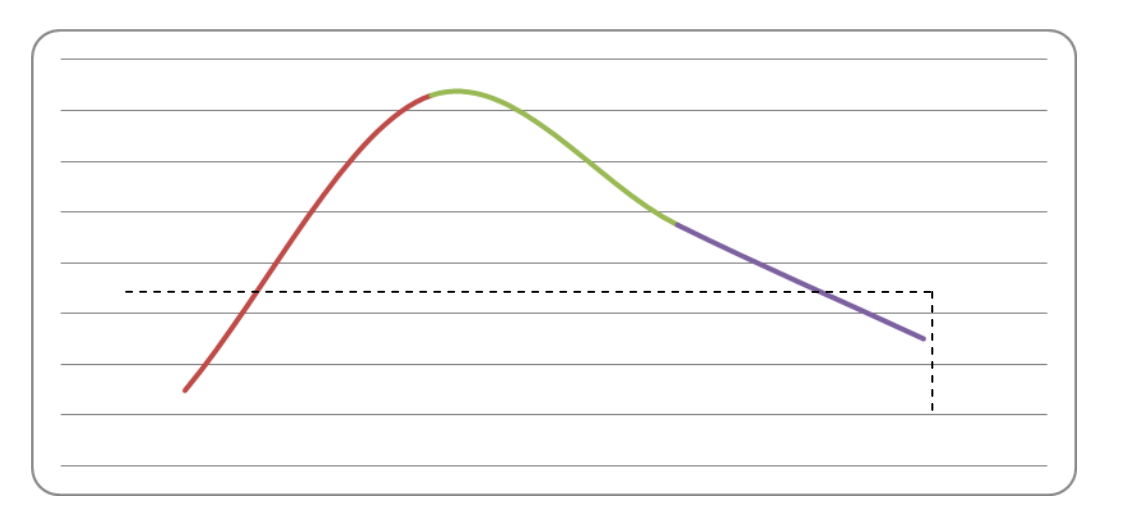

$$
\mathsf{X},\mathsf{M}
$$

## Рисунок 5.4 Приземная концентрация в зависимости от  $X_i/X_m$  (для смеси газов)

Из графиков находим значение  $L_0$  для золы и смеси газов:

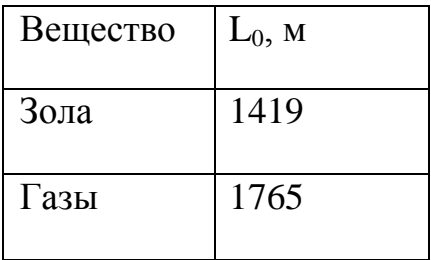

#### 5.2.4 Определение и построение санитарно-защитной зоны

Определение границ санитарно-защитной зоны предприятий производится по формуле

$$
L = Lo\frac{P}{P_O}
$$

где L (м) – расчетный размер СЗЗ; L<sub>o</sub> (м) – расчетный размер участка местности в данном направлении, где концентрация вредных веществ (с учетом фоновой концентрации от других источников) превышает ПДК; Р (%) - среднегодовая повторяемость направления ветров рассматриваемого румба;  $P_{o}$  (%) – повторяемость направлений ветров одного румба при круговой розе ветров. Например, при восьми румбовой розе ветров  $P_0=100/8=12,5$ %.

Направление ветров: Север = 9 %, Северо-восток = 12%, Восток = 7%,Юго-восток = 23%, Юг = 16 %, Юго-запад = 20 %, Запад = 7 %,Северозапал = 6 %.

Расчетный размер санитарно-защитной зоны

$$
L_{C} = L_{0} \cdot \frac{P_{C}}{P_{0}} = 1765 \frac{9}{12,5} = 1271 \text{ m}, \qquad L_{IO} = L_{0} \cdot \frac{P_{IO}}{P_{0}} = 1765 \frac{16}{12,5} = 2259 \text{ m},
$$
\n
$$
L_{CB} = L_{0} \cdot \frac{P_{CB}}{P_{0}} = 1765 \frac{12}{12,5} = 1694 \text{ m}, \qquad L_{IO3} = L_{0} \cdot \frac{P_{IO3}}{P_{0}} = 1765 \frac{20}{12,5} = 2824 \text{ m},
$$
\n
$$
L_{B} = L_{0} \cdot \frac{P_{B}}{P_{0}} = 1765 \frac{7}{12,5} = 988 \text{ m}, \qquad L_{3} = L_{0} \cdot \frac{P_{3}}{P_{0}} = 1765 \frac{7}{12,5} = 988 \text{ m},
$$
\n
$$
L_{IOB} = L_{0} \cdot \frac{P_{IOB}}{P_{0}} = 1765 \frac{23}{12,5} = 3248 \text{ m}, \qquad L_{C3} = L_{0} \cdot \frac{P_{C3}}{P_{0}} = 1765 \frac{6}{12,5} = 847 \text{ m}.
$$

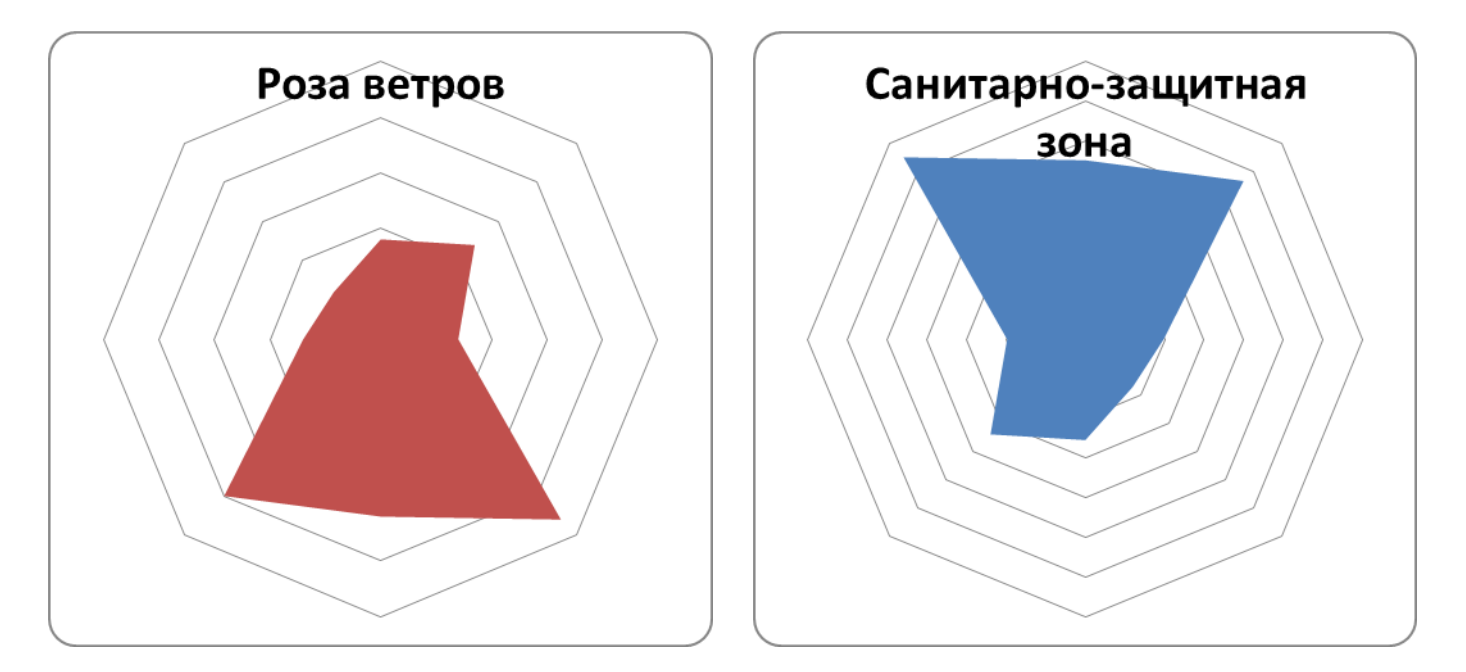

Рисунок 5.5 Роза ветров и санитарно-защитная зона

# **5.3 Заземление ГПП**

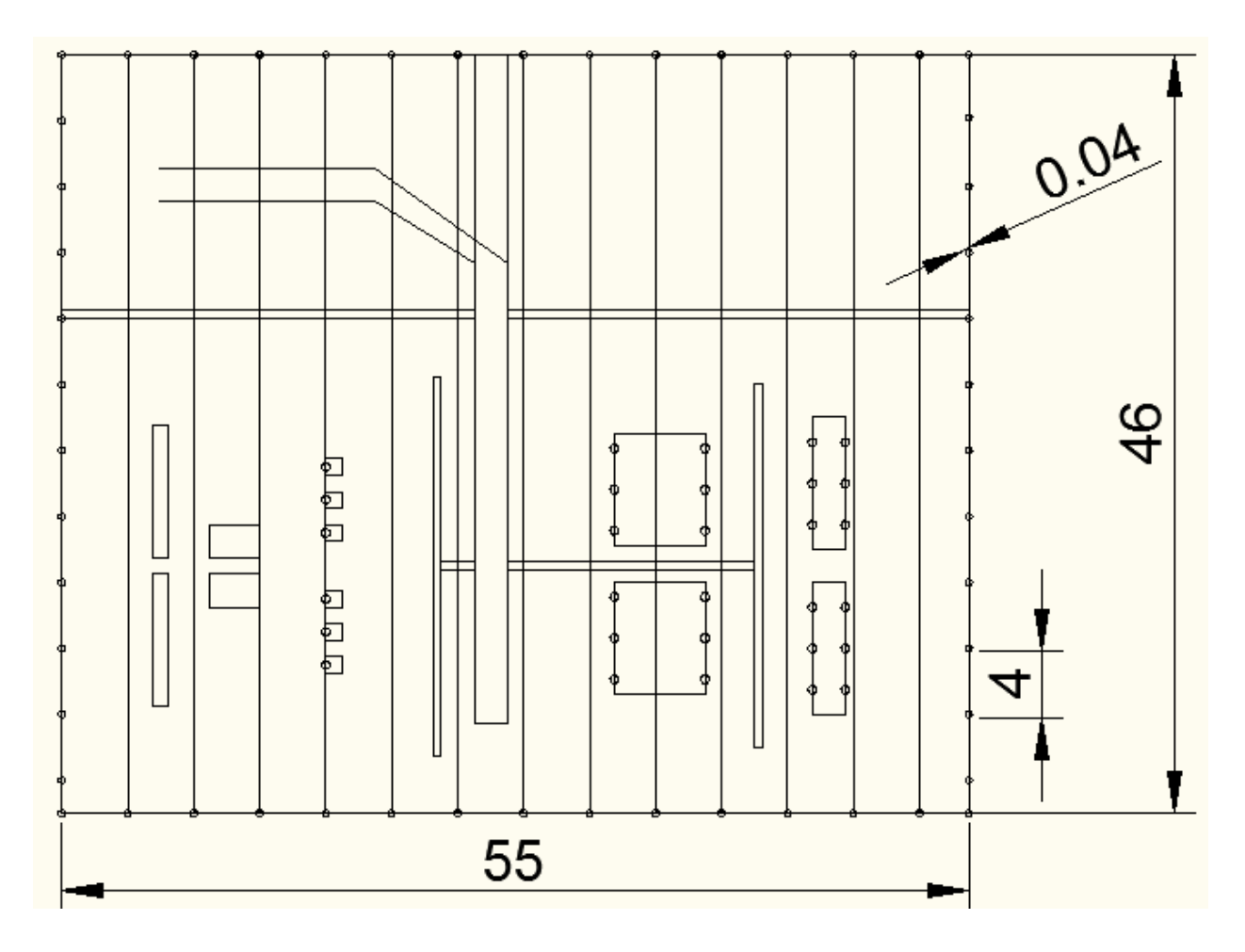

Рисунок 5.5 – схема группового контурного стержневого заземлителя с внутренними параллельными полосами

Расчет заземляющего устройства ОРУ 110кВ

Исходные данные:

Обтекаемый ток короткого замыкания на стороне 110 кВ  $I_{K3}$ =4520A.

Размеры з выбраны в соответствии с размерами приведенными в основной части проекта. S<sub>OPУ</sub>=55х46=2530 м<sup>2</sup>,

 $\sqrt{S}$  =50,3м.

Грунт двухслойный, удельное сопротивление верхнего слоя  $P_{2M3M}$ =40 Ом·м.

По периметру контура в грунт забиты вертикальные элементы. Диаметром d=0,04 м и длиной l=5м, соединенные стальной полосой сечением 40х4 мм, горизонтальная сетка внутри контура состоит из полос сечением 4х40 мм.

Толщина нижнего слоя h<sub>1</sub>=3 м;

Глубина погружения электрода в землю – расстояние от поверхности земли до электрода  $t_0 = 0.5M$ .

## $P1$ расч =  $P1$ изм ·  $\psi = 80 \cdot 5 = 400$  Ом · м

Где  $\psi$  – коэффициент сезонности для слоя сезонных изменений в многослойной земле,  $\psi = 5 - \mu \pi$  климатической зоны.  $P_{2M3M} = P_{2PAC} = 40$ Ом·м, так как условная толщина слоя сезонных изменений во II климатической зоне Н=2,0 м, что меньше толщины верхнего слоя земли h1=3м. Отношение  $\frac{p_{1}p_{2}}{p_{2}p_{2}}$ , с учетом сезонности:

$$
\frac{\text{P1} \text{pac}}{\text{P2} \text{pac}} = \frac{400}{40} = 10
$$

а=4м – расстояние между вертикальными электродами в модели заземлителя.

Определили число вертикальных электродов, при известном а

$$
n = \frac{4 \cdot \sqrt{S}}{4} = \frac{4 \cdot 50.3}{4} = 50.3 \approx 51
$$

Относительная длина верхней части вертикального электрода, т.е. части, находящейся в верхнем слое земли,  $l<sub>OTH</sub>$ , определена из выражения

$$
l = \frac{h_1 - l_0}{l_B} = \frac{3 - 0.5}{5} = 0.5
$$

Эквивалентное удельное сопротивление РЭ двухслойной земли для сплошного заземлителя в виде горизонтальной сетки с вертикальными электродами определено также по формуле

$$
P_3 = \left(\frac{P_1}{P_2}\right)^K \cdot P_2
$$

Где показатель степени k=0,43  $\cdot$  [0,5 + 0,272ln  $\frac{4\sqrt{2}}{5}$ ]=0.2294,  $D_{1,max}$ 

$$
\text{E}(1) \leq \frac{P}{P_{\text{2}pac}} \leq 10
$$

$$
P_9 = \left(\frac{400}{40}\right)^{0,2294} \cdot 40 = 67,842 \text{ OM} \cdot \text{M}
$$

Определили сопротивление сплошного заземлителя, состоящего из контура вертикальных заземлителей, соединенных горизонтальными электродами и сетки, которая находится внутри контура.

Сопротивление сложного заземлителя определили по формуле:

$$
R_3 = 0,443 \cdot \frac{P_2}{\sqrt{S}} \cdot \left[\frac{P_1}{P_2}\right]^2 + \frac{P_1}{L + n \cdot l_B}
$$
  
\n
$$
L = 12 \cdot 46 + 13 \cdot 55 = 1267 \text{ m}
$$
  
\n
$$
g = \frac{2 \cdot h_1}{\sqrt{S} + n + l_e} = \frac{2 \cdot 3}{50,3 + 51 \cdot 27.5} = 0,00413
$$
  
\n
$$
l_e = l_1 + l_2 \cdot \frac{P_{1\text{pac}}}{P_{2\text{pac}}} = 2,5 + 2,5 \cdot \frac{400}{40} = 27,5 \text{ m}
$$

L- общая длина проводников, п- Число вертикальных проводников.  
\n
$$
R_3 = 0,443 \cdot \frac{40}{50,3} \cdot \left[ \frac{400}{40} \right]^{0,00413} + \frac{400}{1267 + 51 \cdot 27,5} = 0,503
$$
OM

Коэффициент напряжения прикосновения α определен из следующего выражения для заземлителей типа сетки с равномерным распределением проводников и дополненной вертикальными проводниками.

$$
\alpha_1 = \text{M} \cdot \left[ \frac{\text{a} \cdot \sqrt{S}}{l_B \cdot L} \right]^{0.45} = 0.82 \cdot \left[ \frac{4 \cdot 50.3}{27.5 \cdot 1267} \right]^{0.45} = 0.08
$$

Где М – функция отношения  $P1/P2 = 0.82$ 

Коэффициент снижения напряжения прикосновения, зависящий от удельного сопротивления верхнего слоя земли, определен из

$$
\alpha_2 = \frac{R_h}{R_h + 1.5 \cdot P_{1 \text{PAC}}} = \frac{1000}{1000 + 1.5 \cdot 400} = 0,625
$$

Rh- удельное сопротивление человека, Rh=1000 Ом. Допустимое напряжение прикосновения

$$
U_{\text{HPMAKC}} = I_{\text{K3}} \cdot R_3 \cdot \alpha_1 \cdot \alpha_2 = 4520 \cdot 0.62 \cdot 0.08 \cdot 0.625 = 140,12B
$$

Допустимое время воздействия -0,1с. Потенциал заземлителя

$$
\Phi_3 = I_{K3} \cdot R_3 = 4520 \cdot 0,503 = 2273,56B
$$

Напряжение  $U_{\text{IPMAKC}} = \Phi_3 \cdot \alpha_1 = 2273,56 \cdot 0,08 = 181,88B$ 

Из условий безопасности прикосновения человека к заземленным предметам в зоне ЗУ в эффективно заземленной сети

$$
U_{\text{HP}} = U_{\text{HPMAKC}} - I_h \cdot 1.5 \cdot P_{1PAC}
$$
  

$$
I_h = \frac{U_{\text{HPMAKC}}}{R_h + 1.5 \cdot P_{1PAC}} = \frac{181,88}{1000 + 1.5 \cdot 400} = 0,113
$$
  

$$
U_{\text{HP}} = 181,88 - 0,113 \cdot 1.5 \cdot 400 = 114,08B
$$

Проверка по условию безопасности, где U<sub>ПРЛОП</sub>=1000В  $114,08B \le 1000B$ 

Условие выполняется

Коэффициент напряжения шага для сложного заземлителя, состоящего из сетки и ряда вертикальных проводников, определен из таблицы. В=0,15

Определили коэффициент  $\beta_2$  – коэффициент снижения напряжения шага, зависящий от удельного сопротивления верхнего слоя земли.

$$
\beta_2 = \frac{R_h}{R_h + 6 \cdot P_{1PAC}} = \frac{1000}{1000 + 6 \cdot 400} = 0.294
$$

Определили напряжение шага

$$
U_{\text{III}} = I_{\text{K3}} \cdot R_3 \cdot \beta_1 \cdot \beta_2 = 4520 \cdot 0.503 \cdot 0.15 \cdot 0.294 = 100,26B
$$

$$
U_{1-2MAKC} = \Phi_3 \cdot \beta_1 = 2273{,}56 \cdot 0{,}15 = 341{,}03B
$$

Ток через тело человека

$$
I_h = \frac{U_{1-2MAKC}}{R_h + 6 \cdot P_{1PAC}} = \frac{341,03}{1000 + 6 \cdot 400} = 0,1A
$$

Проверка по условию безопасности:

$$
U_{1-2MAKC} - I_h \cdot 6 \cdot P_{1PAC} = 341,03 - 0,1 \cdot 6 \cdot 400 = 101,03B
$$

 $101,03B \le 1000B$ , условие безопасности выполняется Проверка возможности использования данного заземлителя, по требованиям Rз

$$
R' = \frac{U_{\text{TPAOD}}}{I_{\text{K3}} \cdot \alpha_1 \cdot \alpha_2} = \frac{1000}{4520 \cdot 0.08 \cdot 0.625} = 4,420 \text{ m}
$$
  

$$
R'' = \frac{U_{\text{TPAOD}}}{I_{\text{K3}} \cdot \beta_1 \cdot \beta_2} = \frac{1000}{4520 \cdot 0.15 \cdot 0.294} = 5,020 \text{ m}
$$

Таким образом полученное в результате расчетов R<sub>3</sub>=0,503 удовлетворяет условиям ПУЭ, так и выше приведенным условиям, т.е.  $R_3 < R_3$ ;  $R_3 < R_3$ "

Расчет выносного ЗУ для РУ 10/0,4 кВ

В электроустановках напряжением выше 1000 В с изолированной нейтралью в качестве расчетного тока принимается ток, вычисленный по формуле

$$
I_3 = \frac{\sqrt{3} \cdot U \cdot (35 \cdot l_K)}{350} = \frac{\sqrt{3} \cdot 10 \cdot (35 \cdot 0.27)}{350} = 0.46A,
$$
  
Где U – фазное напряжение сети, кВ;  
І<sub>K</sub> – общая длина кабельных линий подключенных к сети, км;

$$
l_K = 3 \cdot (0.08 \cdot 0.5 + 0.05) = 0.27
$$
 km

При выносимом исполнении заземления заземлители расположены на некотором удалении от заземляемого устройства. Поэтому заземленные корпуса находятся вне поля растекания - на земле, и человек, касаясь корпуса, оказывается под полным напряжением относительно земли, если не учитывать коэффициента  $\alpha_2$ ,  $U_{\text{HP}}=U_3$ .

Ток через человека с учетом  $\alpha_2 = 0.625$ 

$$
I_h = \frac{I_3 \cdot R_3}{R_h} \cdot \alpha_2 = \frac{0,46 \cdot 0,503}{1000} \cdot 0.625 = 0,00014A
$$

Напряжение прикосновения

 $U_{\text{TPMAKC}} = I_3 \cdot R_3 \cdot \alpha_2 = 0.46 \cdot 0.503 \cdot 0.625 = 0.14B$ 

Потенциал заземлителя

$$
\Phi_3 = I_3 \cdot R_3 = 0.46 \cdot 0.503 = 0.23B
$$

Напряжение шага
$$
U_{\text{III}} = I_3 \cdot R_3 \cdot \beta_2 = 0.46 \cdot 0.503 \cdot 0.294 = 0.068B
$$

Ток через тело человека

$$
I_h = \frac{I_3 \cdot R_3}{R_h} \cdot \beta_2 = \frac{0,46 \cdot 0,503}{1000} \cdot 0,294 = 0,000068A
$$

Допустимые значения напряжения прикосновения и проходящего через тело человека тока, при воздействии 1с.

Uпр=36 В, Ih=6мА, т.е. условия безопасности выполнены.

### **6 Экономическая часть**

#### **6.1 Цели разработки проекта**

Целью технико-экономического обоснования является обеспечение строительства подстанции 220/10 кВ и прилегающих к ней сетей 110 и 10 кВ.

Строящаяся подстанция предназначена для реализации электроэнергии агломерационной фабрики данного района со стороны 110 и 10кВ.

Проектируемую подстанцию и прилегающие к ней сети предполагается разместить вне населенных пунктов в равнинной местности. Сооружение ЛЭП 110 и 10 кВ предполагается с использованием железобетонных опор.

Для строительства подстанции, передачи электроэнергии по тарифу, который ниже действующего, создается ТОО «Болат И  $K^{\circ}$ », чтобы создать конкуренцию на розничном рынке по передаче электроэнергии.

Целью создания ТОО – получение прибыли от передачи электроэнергии с шин подстанции до потребителя.

#### **6.2 Анализ рынка сбыта**

В связи с выявленным дефицитом в ТОО «Болат и К°» в электроснабжении потребителей рассматриваемого района, предполагается, что сооружение межсистемной связи позволит ТОО реализовать дополнительную электроэнергию потребителям.

Энергетический эффект от развития сети 110 кВ будет характеризоваться дополнительной подачей электроэнергии заводу тяжелого машиностроения, при выходе завода на полную мощность.

Расчетный период принят 30 лет и включает в себя время строительства энергообъекта, период временной эксплуатации и годы с режимом нормальной эксплуатации до окончательного физического срока службы основного энергетического оборудования подстанции и прилегающих сетей.

#### **6.3 Тарифы на электроэнергию**

Так как ТОО «Болат И К°» занимается энергообеспечением, а так же осуществляющих подготовку кадров для управления и обслуживания систем энергообеспечения. Поэтому оценка результатов производственной деятельности образуется от продажи выработанной электроэнергии на объект.

Для стоимостной оценки результата используются действующие цены и тарифы Т=17 тенге за 1 кВт ч.

## **6.4 План производства**

В соответствии со строительными нормами срок строительства подстанции, установленной мощности 2x63 MBА, и прилегающих сетей 110 принят равным одному году.

В соответствии с нормами освоения введенных энергомощностей, была определена программа отпуска электроэнергии на шинах подстанции, приведенная в таблице 6.1.

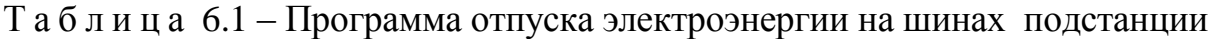

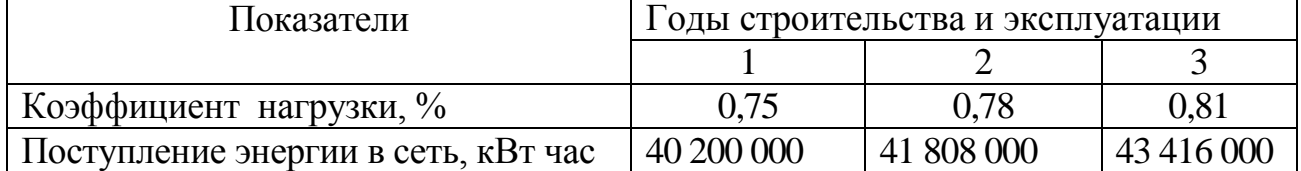

# **6.5 Организационный план**

Организационная структура управления ТОО будет такой же, как и в других сетях компаниях.

На п/ст и прилегающих к ней сетях устанавливается современное высокоавтоматизированное оборудование, что обеспечивает высокий уровень надежности электроснабжения.

Ремонт будет осуществляться с помощью персонала специализированных ремонтных организаций.

# **6.6 Юридический план**

ТОО «Болат И К°» занимается разработкой и продажей электроэнергии. Особо сложные ремонтные работы выполняются с привлечением персонала специализированных ремонтных организаций.

Кредит для строительства подстанции берется в банке с дальнейшей выплатой процентов по кредиту. Процентная ставка 8 % годовых, срок кредитования 10 лет.

Для осуществления строительства и эксплуатации рассматриваемого энергобъекта создается Товарищество с ограниченной ответственностью с привлечением средств за счет выпуска акций и заемного капитала потенциальных инвесторов.

В примере структура финансирования суммарных инвестиций принята следующей: 60% акционерного капитала и 40% заемного с выплатой последнего равными долями в течение пяти лет начиная со второго года эксплуатации энергообъекта.

### **6.7 Экологическая информация**

Экологическая ситуация в районе размещения электросети находится в пределах установленных санитарных норм.

Строительство подстанции и прилегающих сетей не приведёт к ухудшению экологической ситуации в районе.

### **6.8 Расчет технико-экономических показателей подстанции**

Определение капитальных вложений в строительство подстанции.

Капиталовложения в подстанцию определяются по приведенным в справочнике укрупненным показателям стоимости суммированием следующих составляющих:

Высоковольтные выключатели;

трансформаторы ТДТН-63000-110/10,5;

Разъеденители

Ограничители перенапряжений.

Все расчеты капиталовложений в подстанцию сведены в таблицу 6.2.

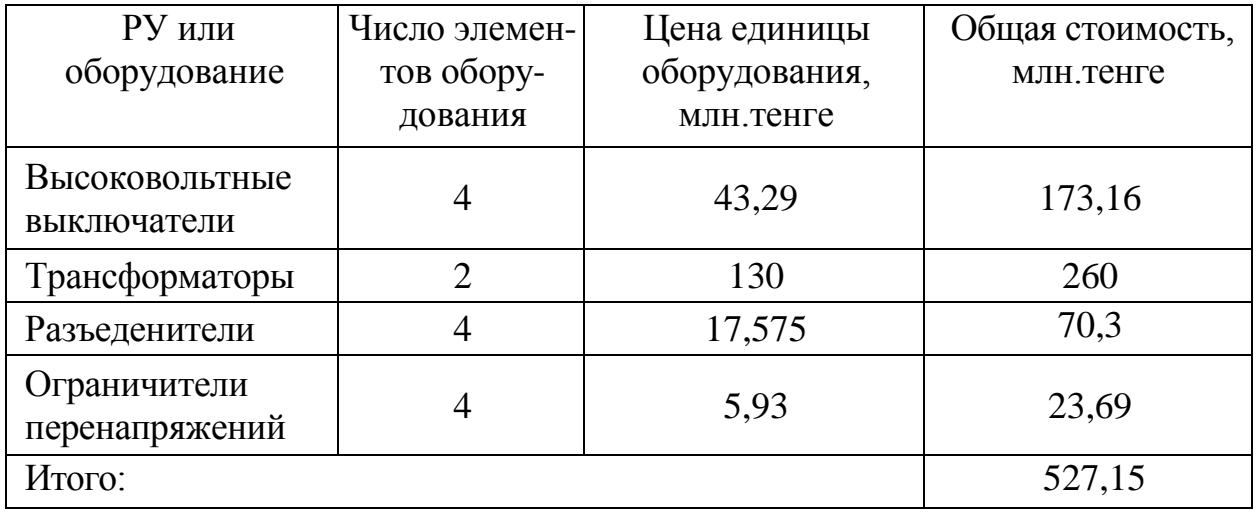

Т а б л и ц а 6 .2 – Капиталовложения в объект

Капитальные затраты на сооружение подстанции определяются составом оборудования:

$$
K_{\Pi/CT} = (\sum K_i \cdot n_i + K_{\text{norm}}) \cdot \alpha_p = 527{,}15 \text{ mm.}
$$

где Ki - расчетные стоимости распределительных устройств, трансформаторов, а также дополнительные капиталовложения линейных ячеек, оборудованных высокочастотной связью;

n<sub>i</sub> - соответственно число единиц перечисленного оборудования;

 Кпост - постоянная часть затрат по подстанции, малозависящая от мощности подстанции;

 $\alpha_{p}$  - коэффициент, учитывающий район сооружения.

Расчетная стоимость ячеек РУ учитывает стоимость выключателей, разъединителей, трансформаторов тока и напряжения, ОПН, аппаратуры управления, сигнализации, РЗ и А, контрольных кабелей, ошиновки, строительных конструкций и фундаментов, а также соответствующих строительно-монтажных работ.

Расчетная стоимость трансформаторов включает затраты на ошиновку, шинопроводы, грозозащиту, заземление, контрольные кабели, РЗ и А, строительные конструкции и строительно-монтажные работы.

Показатели постоянной части затрат по подстанции учитывают полную расчетную стоимость подготовки и благоустройства территории, общеподстанционного пункта управления, устройств расхода на собственные нужды, аккумуляторной батареи, компрессорной, подъездных и внутриплощадочных дорог, средств связи и телемеханики, маслохозяйства, водопровода, канализации, наружного освещения и прочих общеподстанционных элементов.

Стоимость сооружения ЛЭП определяется основными ее параметрами: напряжением, типом опор, маркой проводов и конструкцией фазы, районом строительства, характеристикой трассы и климатическими условиями и рассчитывается по выражению:

$$
K_{J3J} = k_{y\partial} \cdot L \cdot \alpha_{\scriptscriptstyle{H6}} \cdot \alpha_{\scriptscriptstyle{p}} + \Delta K_{p\scriptscriptstyle{D,np.}} + \Delta K_{\scriptscriptstyle{\partial,2p.}} + n_{p\scriptscriptstyle{\partial}} \cdot K_{p\scriptscriptstyle{\partial}}.
$$

где К<sub>ул</sub><sub>i</sub> - удельные показатели стоимости 1 км линии, соответствующие уровню напряжения и количеству цепей, а также учитывающий определенные условия прохождения трассы (по равнине, лес - не более 10% от длины трассы, доставка грузов до трассы - не более 20 км и развозка оборудования по трассе - не более 10 км);

 $L = 16$  км - длина линии;

 $\alpha_{\text{HB}} = 1.06$  - поправочный коэффициент, учитывающий скоростной напор ветра;

 $\alpha_p = 1.27$  - коэффициент, учитывающий район прохождения трассы;

 $\Delta$ Кр.пр = 3,8 - затраты, учитывающие рубку просеки в лесу, если лес составляет более 10% длины трассы;

 $\Delta K_{\text{TT}} p = 1$  - затраты, учитывающие доставку грузов к линии, если условия доставки отличаются от вышеуказанных;

 $n_{p, 6} = 1$  - количество ремонтных баз вдоль линии;

Кр.б. = 1 - затраты на создание и оснащение одной ремонтной базы.

 В расчете затраты на создание и оснащение ремонтных баз, а также на создание линий связи принимаются в размере 10%.

Все расчеты капиталовложения по линиям электропередач сводятся в таблицу 6.3.

| $\mathbf{r}$ we see that $\mathbf{w}$ are the contracted of $\mathbf{r}$ in $\mathbf{r}$ is a set of $\mathbf{r}$ |           |                                |                              |  |  |  |  |  |
|----------------------------------------------------------------------------------------------------|-----------|--------------------------------|------------------------------|--|--|--|--|--|
| Линия                                                                                                    |           | Общая длина   Стоимость одного | Общая стоимость линии, млн.  |  |  |  |  |  |
|                                                                                                    | ЛИНИИ, КМ | КМ. ДЛИНЫ ЛИНИИ,               | тенге (с учетом строительных |  |  |  |  |  |
|                                                                                                    |           | млн.тенге                      | работ, оборудования)         |  |  |  |  |  |
| BJI110kB                                                                                                    | 16        | 8.84                           | 168                          |  |  |  |  |  |
| Итого:                                                                                                    |           | 168                            |                              |  |  |  |  |  |

Т а б л и ц а 6.3 – Капитальные вложения в ЛЭП

Общие капитальные вложения в строительство энергообъекта составят:

 $K_{2C} = K_{\text{I/CT}} + K_{\text{I/2II}} = 527,15+168=695,15$  млн. тенге

### **6.9 Определение ежегодных издержек производства**

Издержки производства п/ст и прилегающих сетей связаны с затратами на содержание подстанции, распределительных устройств и линий электропередач.

Кроме того, передача и распределение электроэнергии связаны с частичной потерей ее при транспортировке по линиям электропередач и трансформации. Поскольку такие потери связаны с процессом передачи, то их стоимость включается в состав ежегодных издержек:

$$
H_{nepeo} = H_{\rm 3\kappa c} + H_{\rm nom},
$$

где  $H_{\text{200}}$  - суммарные затраты электросетевых хозяйств системы на ремонтно-эксплуатационное обслуживание сетей, тенге/год;

Ипот - суммарная стоимость потерь в сетях системы, тенге/год.

Расчет затрат электросетевых хозяйств на ремонтно-эксплуатационное обслуживание сетей определяется по укрупненным показателям:

$$
H_{\text{3KC}} = H_{\text{an}} + H_{\text{06/pen}} = 31,63 + 10,1 + 15,82 + 5,04 = 62,59
$$

где И*ам* - ежегодные издержки на амортизацию (реновацию), тенге/год:

$$
H_{\text{a} \times \text{ITCT}} = \frac{\alpha_{\text{a} \times \text{b}}}{100} \cdot K_{\text{3} \text{C}} = \frac{6}{100} \cdot 527,15 = 31,63,
$$

$$
H_{\text{awT3II}} = \frac{\alpha_{\text{aw}}}{100} \cdot K_{\text{3C}} = \frac{6}{100} \cdot 168 = 10,1
$$

где  $\alpha_{\text{aw}}$  - нормы отчислений на амортизацию, %/год;

Иоб/рем - издержки на обслуживание и ремонты (капитальный и текущие), тенге/год:

$$
H_{\text{off-pewIICT}} = \frac{\alpha_{\text{off-pew}}}{100} \cdot K_{\text{3C}} = \frac{3}{100} \cdot 527,15 = 15,82,
$$
  

$$
H_{\text{off-pewI/3II}} = \frac{\alpha_{\text{off-pew}}}{100} \cdot K_{\text{3C}} = \frac{3}{100} \cdot 168 = 5,04
$$

где  $\alpha_{\rm o6/pen}$  - нормы отчислений на обслуживание электрических сетей и ремонты, %/год.

Расчет эксплуатационных издержек сводится в виде таблицы 6.4.

Т а б л и ц а 6.4 – Эксплуатационные издержки распределения энергии

| Элемент              | Кап. вло-  | $\alpha_{\rm an}$ ,% | $\alpha_{05}$ ,% | $H_{\text{am}}$ | $H_{\text{o6c},n}$ | $M_{\scriptscriptstyle \rm 3KCHJI},$ |
|----------------------|------------|----------------------|------------------|-----------------|--------------------|--------------------------------------|
|                      | жения,     |                      |                  | МЛН.            | МЛН.               | МЛН.                                 |
|                      | млн. тенге |                      |                  | тенге/год       | тенге/год          | тенге/год                            |
| $\pi/cT$ 110/10.5 kB | 527,15     |                      |                  | 31,63           | 15,82              | 47,45                                |
| ЛЭП 110 кВ           | 168        |                      |                  | 10,1            | 5,04               | 15,14                                |
| Итого:               | 41,73      | 20,86                | 62,59            |                 |                    |                                      |

#### **6.10 Определение себестоимости и прибыли**

где *Эгод=13400·4000=53,6* млн.кВт∙*ч*–годовое энергопотребление предприятия.

Себестоимость передачи электроэнергии:

$$
S = \frac{\sum Z_{nepedawa}}{3_{zoo}} = \frac{62,59}{53,6} = 1,16 \text{ TCHT}
$$

Определение объема реализованной эл. Энергии

Выручка от прогнозируемого объема передачи электроэнергии заводу составит

$$
V = T \cdot 3_{\text{200}} = 17 \cdot 53,6 = 911, \text{mJH.}
$$

 $T = 17$  тенге/к $B$ тч – тариф за электроэнергию.

ТОО «Болат И К°» заключает договоры по поставке электроэнергии со следующими поставщиками:

 $T_{\text{rop.cern}}$  (рэк) = 3,5 тенге/кВтч – тариф за передачу электроэнергии

городским сетям или РЭК;

 $T_{\text{300}}$  = 5 тенге/кВтч – тариф за электроэнергию, установленный энергопроизводящей организацией;

 $T_{\text{H}^{\text{3C}}}$  = 2 тенге/к $B$ тч – тариф на услуги по передаче электроэнергии по национальным электрическим сетям.

Из прогнозируемой выручки ТОО «Болат И К°» произведет следующие выплаты:

- Выплаты по договору ТОО «Болат И  $K^{\circ}$ » составят:

$$
0, 1.53, 6 = 5, 36
$$
 **MJH. TCHT**e

- Выплаты городским сетям за передачу электроэнергии составят:

*3,5 ·53,6 = 187,6* млн. тенге

- Выплаты национальным электрическим сетям составят:

*2·53,6 = 107,2* млн. тенге

- Выплаты энергопроизводящим предприятиям составят:

*5×53,6 = 268* млн. тенге

Остаток из прогнозируемой выручки за передачу электроэнергии составит:

*Vр = 911,2 – 5,36 –187,6 –107,2-268=343,04* млн. тенге Прибыль при этом будет равна:

$$
\Pi p = Vp \cdot M \cdot sc = 343,04 \cdot 62,59 = 280,45 \text{ mJH.}
$$

Чистая прибыль за вычетом налога 20% составит:

$$
4\pi p = \pi p(1-0,2) = 280,45 \times 0,8 = 224,36 \text{ mm.}
$$

40% полученной прибыли будет направлена на погашения инвестиционных средств:

$$
\Pi p = \Pi p (1-0, 4) = 224,36 \times 0,6 = 134,62 \text{ mm.}
$$

Срок окупаемости сооружаемой подстанции и ЛЭП для ТОО «Болат И К о » составит:

$$
PP = \frac{\sum K_{n/cm, J37}}{Uam + IP} = \frac{695,15}{41,73 + 134,62} = 4200a
$$

Расчет эффективности инвестиций:

*I=Iа+Iб=417,09+278,06=695,15 млн. тенге Iа=Кз·0,6=695,15·0,6=417,09 млн. тенге Iа=Кз·0,4=695,15·0,4=278,06 млн. тенге*

Чистая приведенная стоимость определяется:

$$
NPV = \sum_{1}^{n} \frac{CF_n}{(1+r)^n} - I_0,
$$

 $CF=$ Иам + Пр = 41,73+134,62=176,1

где CF – ежегодные денежные поступления;

n - годы реализации проекта;

Iо - полные суммарные инвестиции;

r – процентная ставка.

Результаты расчета сведем в таблицу 6.5.

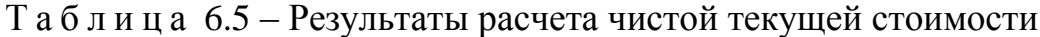

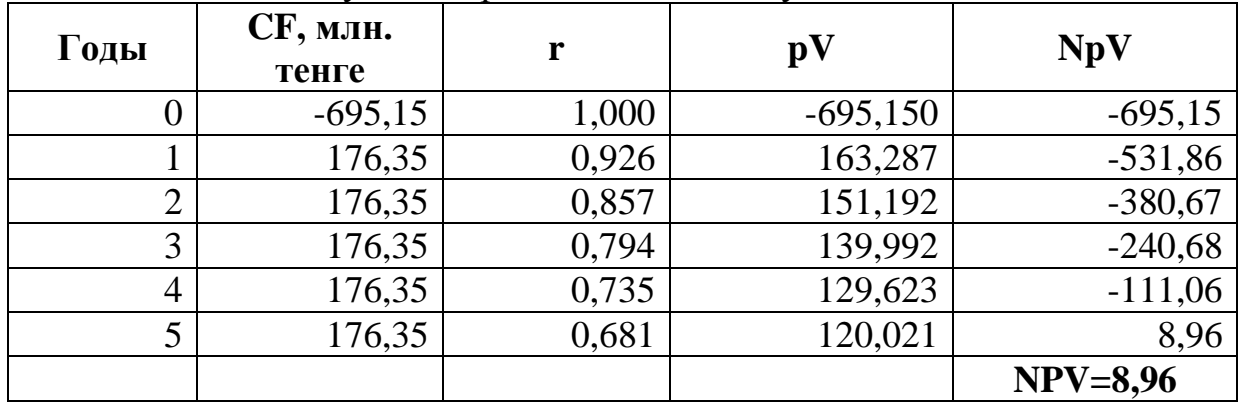

Расчет делается до первого положительного значения ЧПС, ЧПС больше нуля, следовательно, при данной ставке дисконтирования проект является выгодным для предприятия, поскольку генерируемый им приток дохода превышает норму доходности в настоящий момент времени.

Внутренняя норма прибыли (ВНП) – IRR

IRR имеет следующие свойства:

1) Не зависит от вида денежного потока;

2) не линейная форма зависимости;

3) Представляет собой убывающую функцию;

4) не обладает свойством адетивности;

5) позволяет предположить ожидать ли максимальную прибыль

ВНП расчитывается по формуле:

$$
IRR = 1 - \sqrt[n]{\frac{CF}{Io}} \cdot 100\%,
$$

$$
IRR = 1 - \sqrt[5]{\frac{176,35}{695,15}} \cdot 100\% = 24\%
$$

Внутреняя норма прибыли служит индикатором риска. В нашем случае IRR превышает процентную ставку на 16%.

Из приведенных расчетов видно, что срок окупаемости объекта составил около 4 лет, с учетом дисконтирования 5 лет.

## **Заключение**

Спроектированная система электроснабжения завода продолнострогальных станков имеет следующую структуру. Предприятие получает питание от энергосистемы по двухцепной воздушной линии электропередачи длиной 16 км напряжением 110 кВ. в качестве пункта приема электроэнергии используется двухтрансформаторная подстанция глубокого ввода с трансформаторами мощностью 10 000 кВА.

Сделали расчет вариантов на 115/37 кВ и выбрали 115 кВ т.к. он наиболее оптимальный по суммарным и приведенным затратам. Для первого варианта мы выбрали высоковольтное оборудование: 2 трансформатора ТДН-10000 кВА, выключатели В4: 121РМ40-20В, разъединители PEXLIM.

Выбор оборудования на напряжение 10 кВ воздушный выключатель типа ВВ/TEL-10-20/1600У2, секционный выключатель ВВ/TEL-10- 20/1000У2, выключателей отходящих линий ВВ/TEL-10-12,5/630У2 («Таврида электрик»), трансформатор тока ТВО-10, трансформатор напряжения НТМК-10, выключатели нагрузки ВНП-16У3, кабель ААШв-10- (3х70), шина АТ 80×6, изоляторы ОНШ-10-500У1.

Питание цехов осуществляется кабельными линиями. Расположенными в земле. Для выбора элементов схемы электроснабжения был проведен расчет токов короткого замыкания в трех точках. На основании этих данных были выбраны аппараты на сторонах 110 кВ, 10 кВ, 0,4 кВ. Был произведен расчет самозапуска двигателей 10 кВ.

В разделе безопасность жизнедеятельности провели анализ условий труда оператора котельной, разработали естественную вентиляцию для нее и определили санитарно-защитную зону.

В экономической части рассчитали финансовые показатели схемы внешнего электроснабжения и окупаемость нашей подстанции, которая составила 4 года с учетом дисконтирования 5 лет.

В целом предложенная схема электроснабжения отвечает требованиям безопасности, надежности и экономичности

# **Перечень обозначений и сокращений**

- ГПП главная понизительная подстанция
- ЛЭП линия электропередач
- КЗ короткое замыкание
- СД синхронный двигатель
- ЭП электроприеник
- НБК низковольтные батареи конденсаторов
- ТП трансформаторная подстанция
- РУ распределительное устройство
- ЦТП цеховая трансформаторная подстанция
- Т трансформатор
- ТН трансформатор напряжения
- ВЛ воздушная линия
- ПС –подстанция
- РВ вентильный разрядник
- ОПН ограничитель перенапряжения
- ЗА защитный аппарат

# **Список литературы**

- 1. Барыбин Ю.Г., Федоров Л.Е., Зименкова М.Г., Смирнова А.Г. Справочник по проектированию электроснабжения. 1990.
- 2. Киреева Э.А. Справочные материалы по электрооборудованию (цеховые электрические сети, электрические сети жилых и общественных зданий), 2004.
- 3. Кудрин Б.И. Электроснабжение промышленных предприятий: Учебник для студентов высших учебных заведений/ Б.И. Кудрин.-М.: Интенмет Инжиринг, 2005.-672 с.
- 4. Технический каталог «Alageum electric»,Кентауский трансформаторный завод 2012 г.
- 5. Неклепаев Б.И., Крючков И.П. Электрическая часть станций и подстанций. Справочные материалы для курсового и дипломного проектирования. – М.: Энергоатомиздат, 1988. – 608с.
- 6. Федоров А.А.- справочник по электроснабжению пром. предприятий стр.477
- 7. Еремкин А.И., Квашнин И.М., Юнкер Ю.Н. Формирование выбросов, загрязняющих веществ в атмосферу. – М.: Издательство Ассоциации строительных вузов, 2001.
- 8. Т.Е. Хакимжанов. Методические указания к выполнению РГР по «Экологии», для всех форм обучения, 1999.
- 9. Санатова Т.С. Методические указания к выполнению РГР по «Экологии», для всех форм обучения, 1999.
- 10. Дюсебаев М.К., Борисов В.Н., Арестова В.В. Энергетика и окружающая среда (учебное пособие).- Алматы: АЭИ, 1992.-55 стр.
- 11. Кормилицын В.И., Цицкишвили М.С., Яламов Ю.И. Основы экологии. Учебное пособие. М.:МПУ, 1997г.
- 12. Охрана окружающей среды: Учебник для технических вузов/ Под ред. Белова С.В. 2-е изд., испр. и доп. – Москва: Высшая школа, 1991г.
- 13. Лапицкий В.И. Организация и планирование энергетики М. Высшая школа, 1979г.
- 14. Качан А.Д., Яковлев Б.В. Справочное пособие по техникоэкономическим основам ТЭС. Минск, 1982г.
- 15. Справочник по проектированию электроэнергетических систем. /Под редакцией Рокотяна С.С. и Шапиро И.М.-М. Энергоатомиздат, 1985г.
- 16. Основы управления энергетическим производством. /Под редакцией Окорокова В.Р.-М. Высшая школа, 1987.г.
- 17. Концепция развития электроэнергетики Казахстана. Институт Энергия.
- 18. Формирование цен на электроэнергию в Казахстане. Алматы, 1996г.
- 19. Энергетика и топливные ресурсы Казахстана. Отраслевой квартальный журнал.С 2005года.
- 20. Индексы цен в строительстве. Выпуск 55. М.: КО-ИНВЕСТ, 2006.